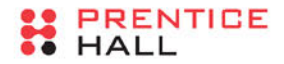

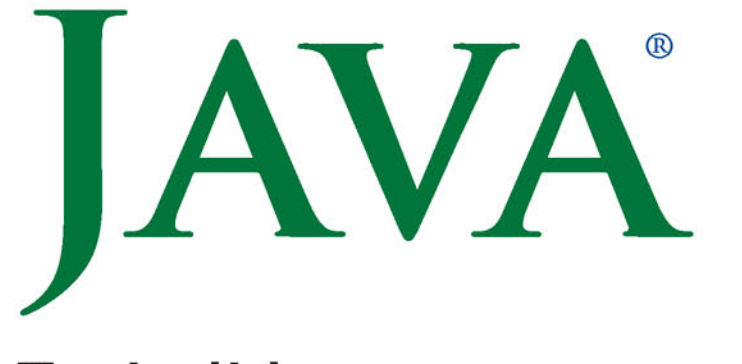

# Techniki zaawansowane

## WYDANIE X

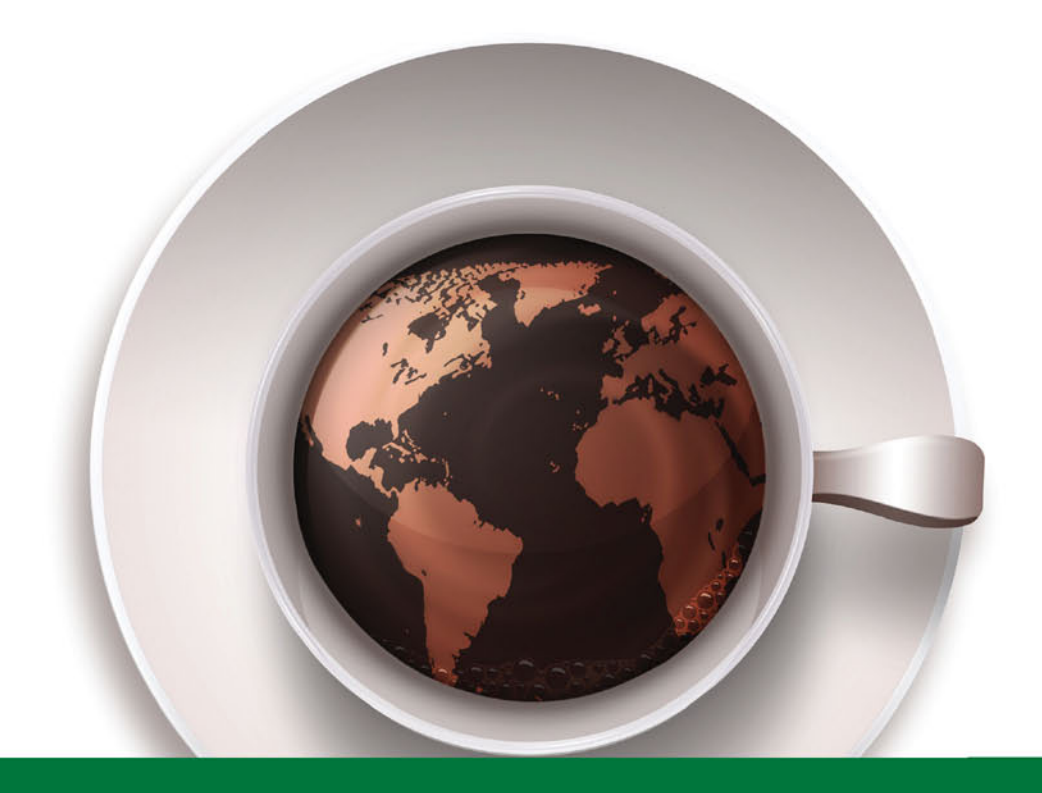

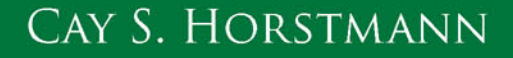

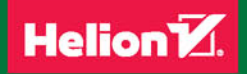

Tytuł oryginału: Core Java, Volume II-Advanced Features (10th Edition)

Tłumaczenie: Piotr Rajca

ISBN: 978-83-283-3479-3

Authorized translation from the English language edition, entitled CORE JAVA, VOLUME II – ADVANCED FEATURES, 10th Edition; ISBN 0134177290; by Cay S. Horstmann; published by Pearson Education, Inc, publishing as Prentice Hall. Copyright © Copyright © 2017 Oracle and/or its affiliates.

Portions © 2017 Cay S. Horstmann

All rights reserved. No part of this book may be reproduced or transmitted in any form or by any means, electronic or mechanical, including photocopying, recording or by any information storage retrieval system, without permission from Pearson Education Inc. Polish language edition published by HELION S.A. Copyright © 2017.

Wszelkie prawa zastrzeżone. Nieautoryzowane rozpowszechnianie całości lub fragmentu niniejszej publikacji w jakiejkolwiek postaci jest zabronione. Wykonywanie kopii metodą kserograficzną, fotograficzną, a także kopiowanie książki na nośniku filmowym, magnetycznym lub innym powoduje naruszenie praw autorskich niniejszej publikacji.

Wszystkie znaki występujące w tekście są zastrzeżonymi znakami firmowymi bądź towarowymi ich właścicieli.

Autor oraz Wydawnictwo HELION dołożyli wszelkich starań, by zawarte w tej książce informacje były kompletne i rzetelne. Nie biorą jednak żadnej odpowiedzialności ani za ich wykorzystanie, ani za związane z tym ewentualne naruszenie praw patentowych lub autorskich. Autor oraz Wydawnictwo HELION nie ponoszą również żadnej odpowiedzialności za ewentualne szkody wynikłe z wykorzystania informacji zawartych w książce.

Wydawnictwo HELION ul. Kościuszki 1c, 44-100 GLIWICE tel. 32 231 22 19, 32 230 98 63 e-mail: *helion@helion.pl* WWW: *http://helion.pl* (księgarnia internetowa, katalog książek)

Drogi Czytelniku! Jeżeli chcesz ocenić tę książkę, zajrzyj pod adres *http://helion.pl/user/opinie/javtzx* Możesz tam wpisać swoje uwagi, spostrzeżenia, recenzję.

Pliki z przykładami omawianymi w książce można znaleźć pod adresem: *ftp://ftp.helion.pl/przyklady/javtzx.zip*

Printed in Poland.

- [Kup książkę](http://helion.pl/page354U~rf/javtzx)
- 
- Oceń książkę • Oceń książkę
- 
- [Księgarnia internetowa](http://helion.pl/page354U~r/4CAKF)<br>• Lubię to! » Nasza społeczność • Lubię to! » Nasza społeczność

# Spis treści

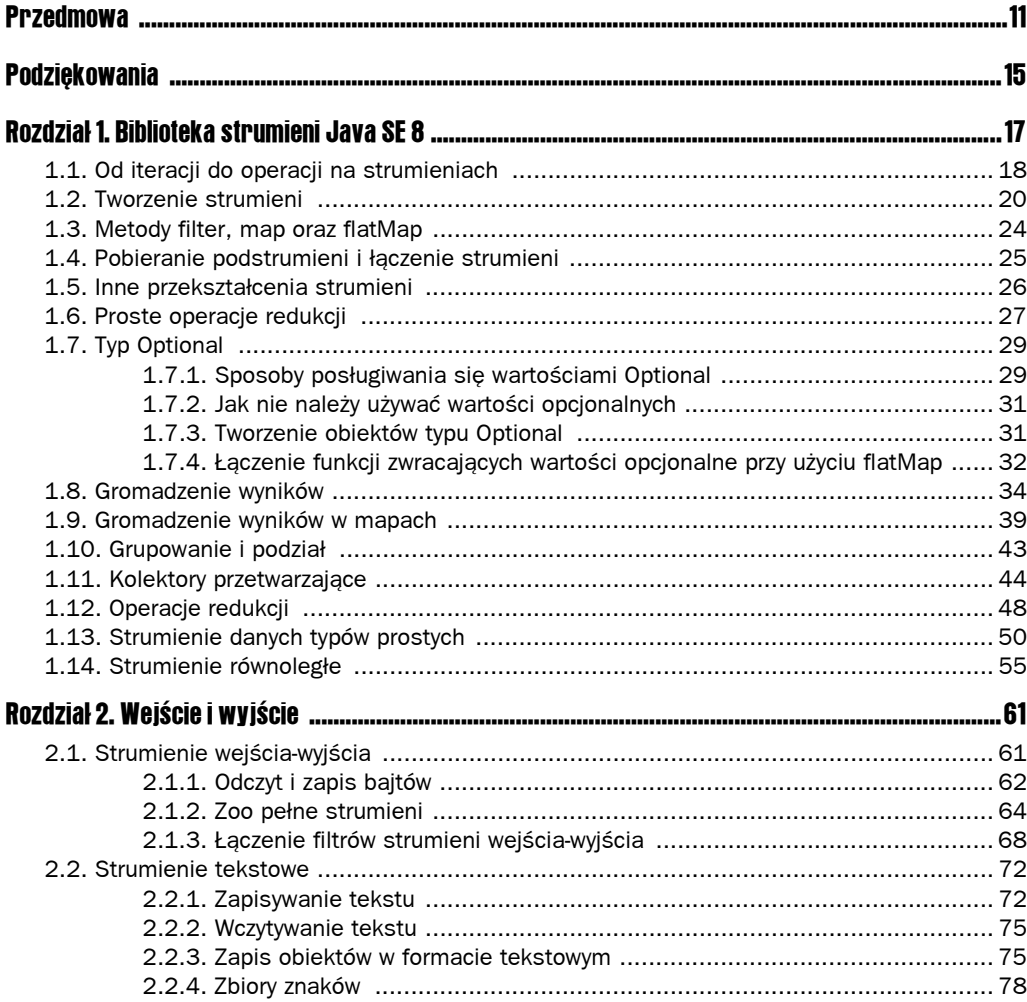

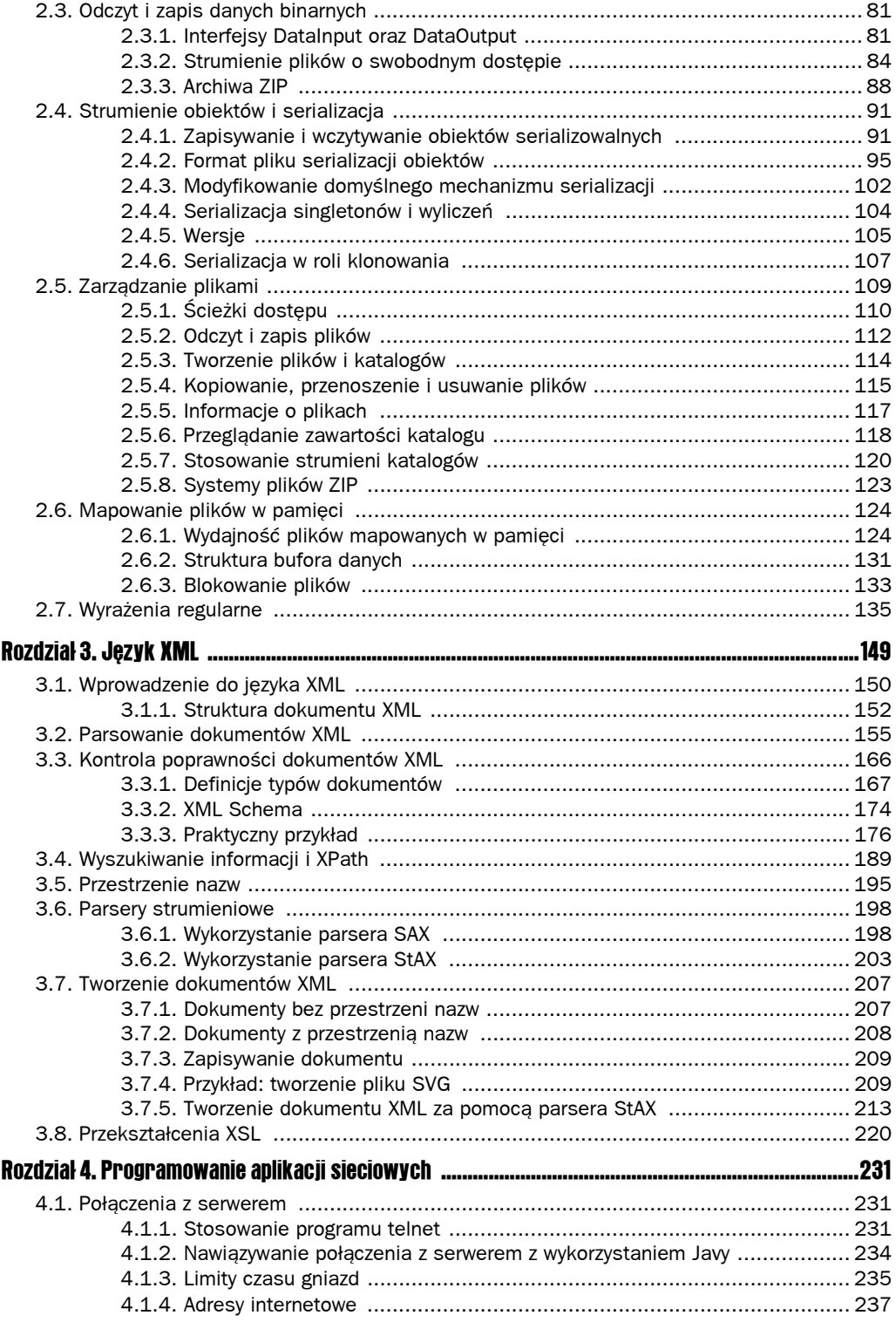

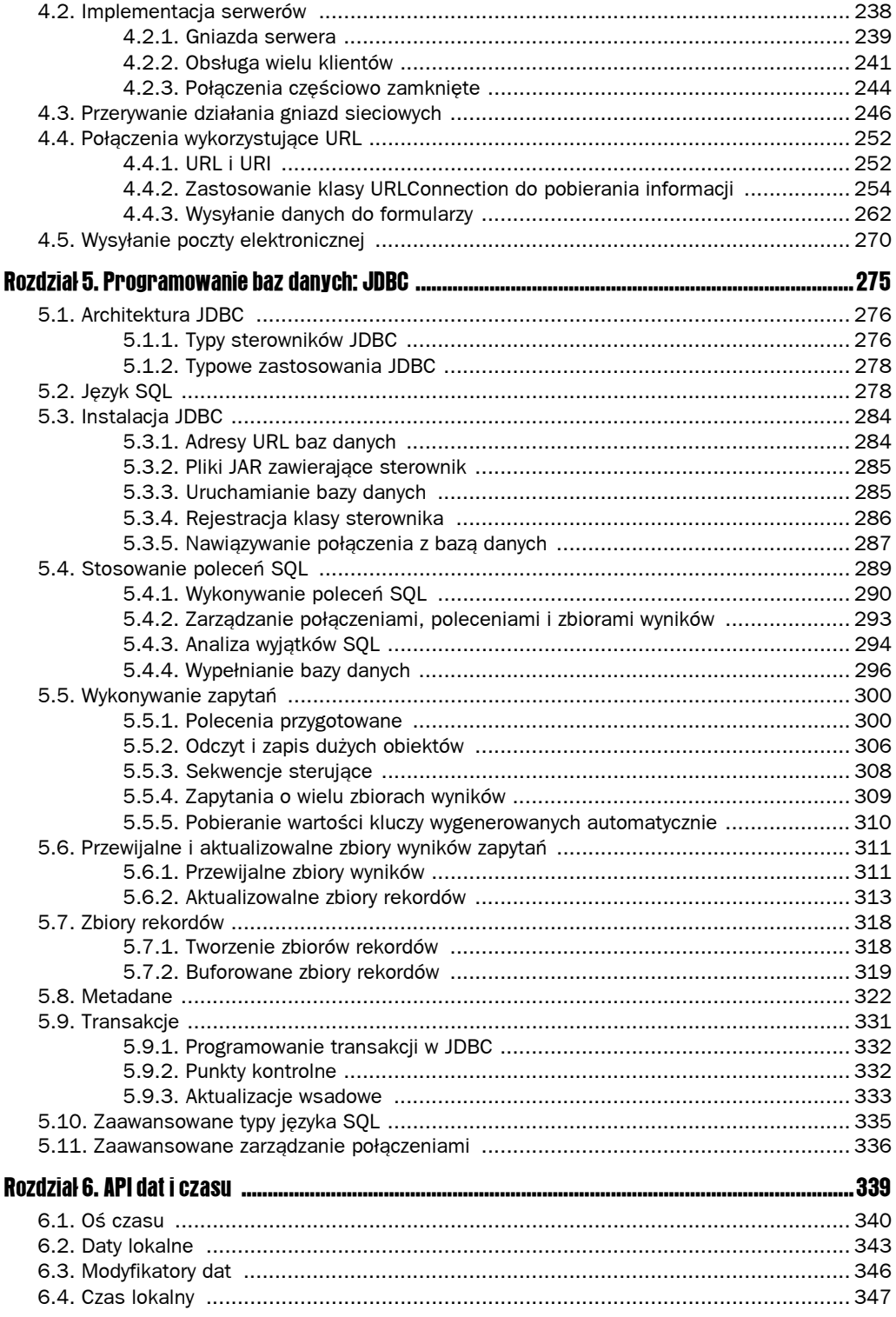

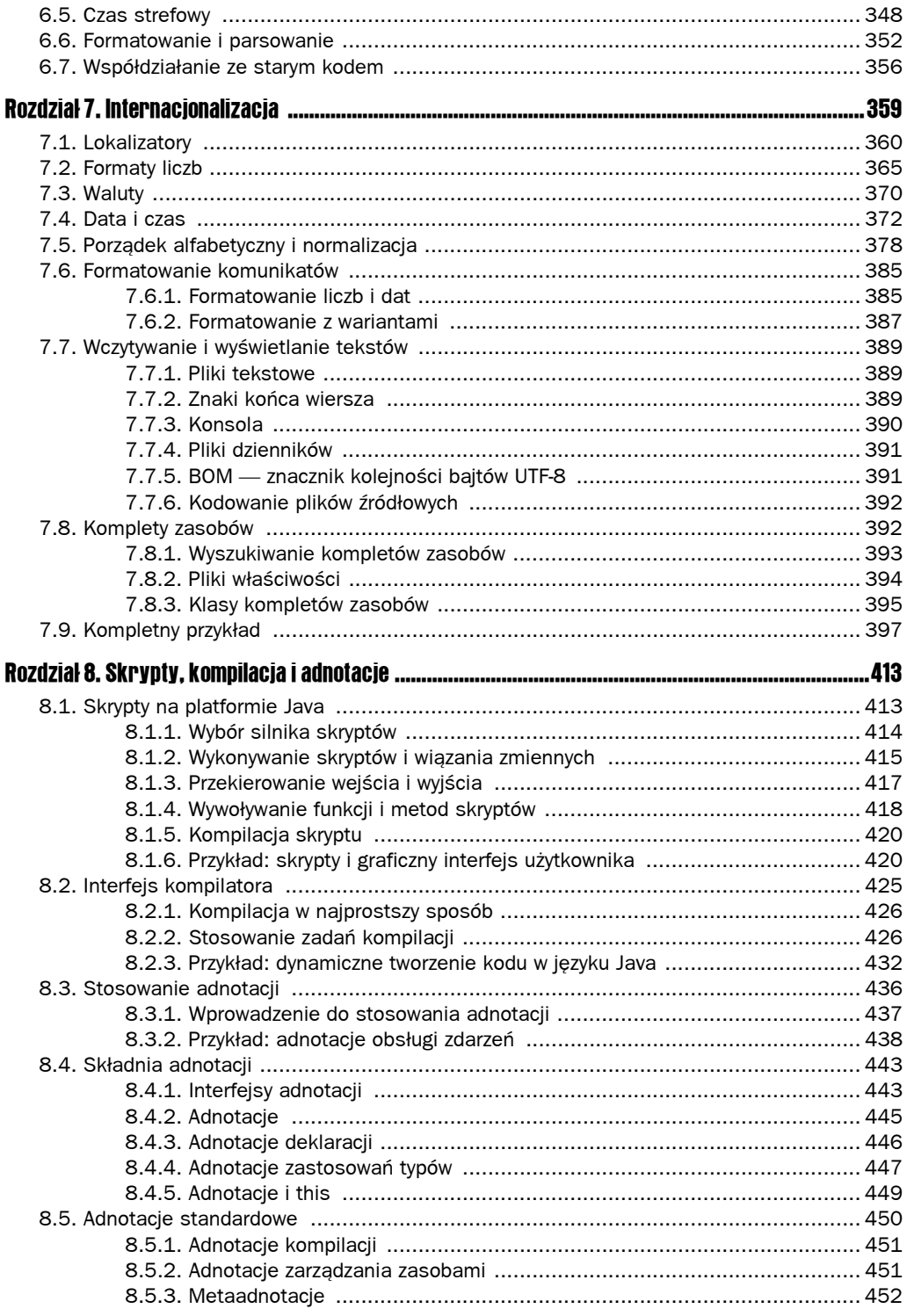

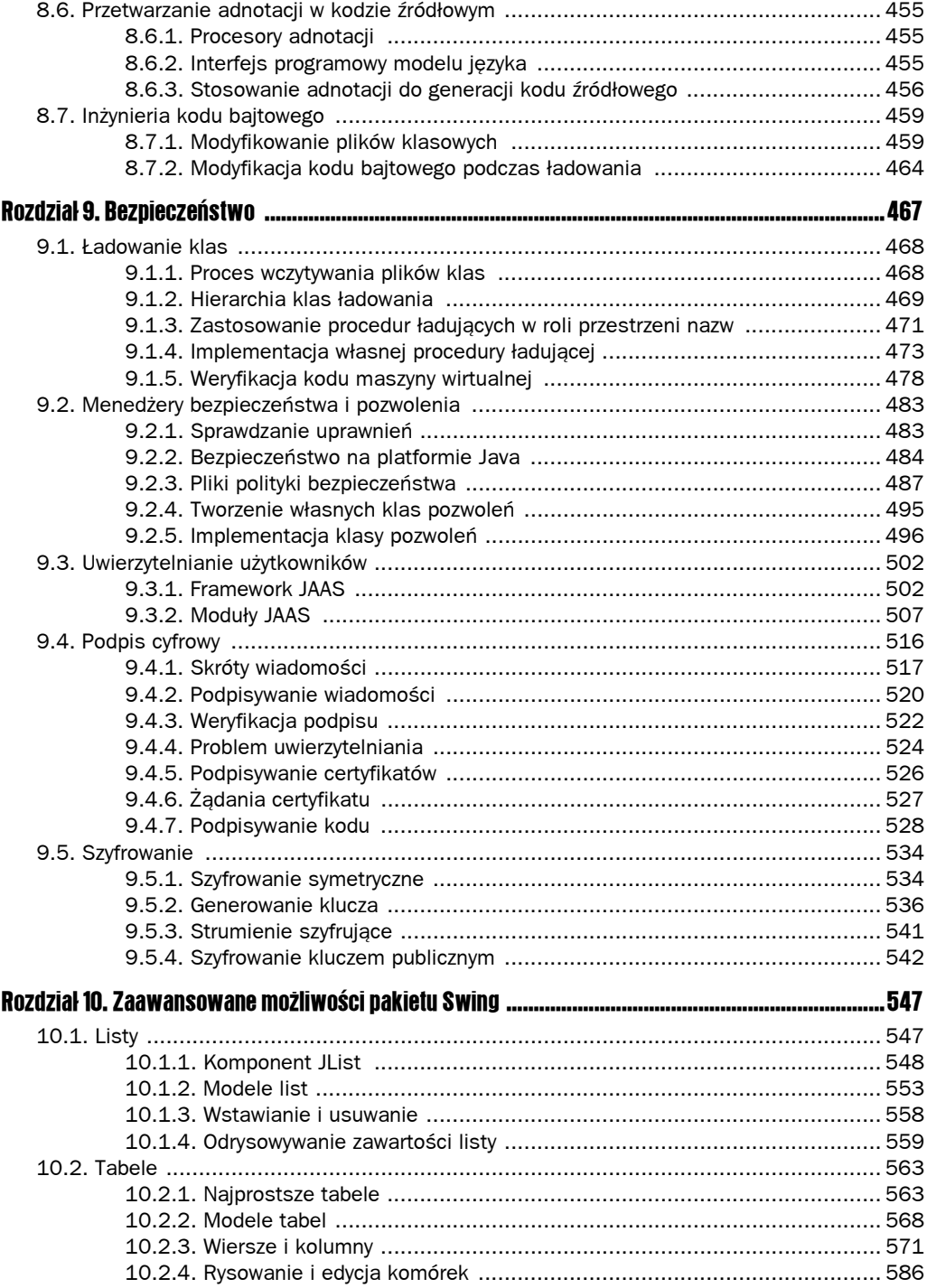

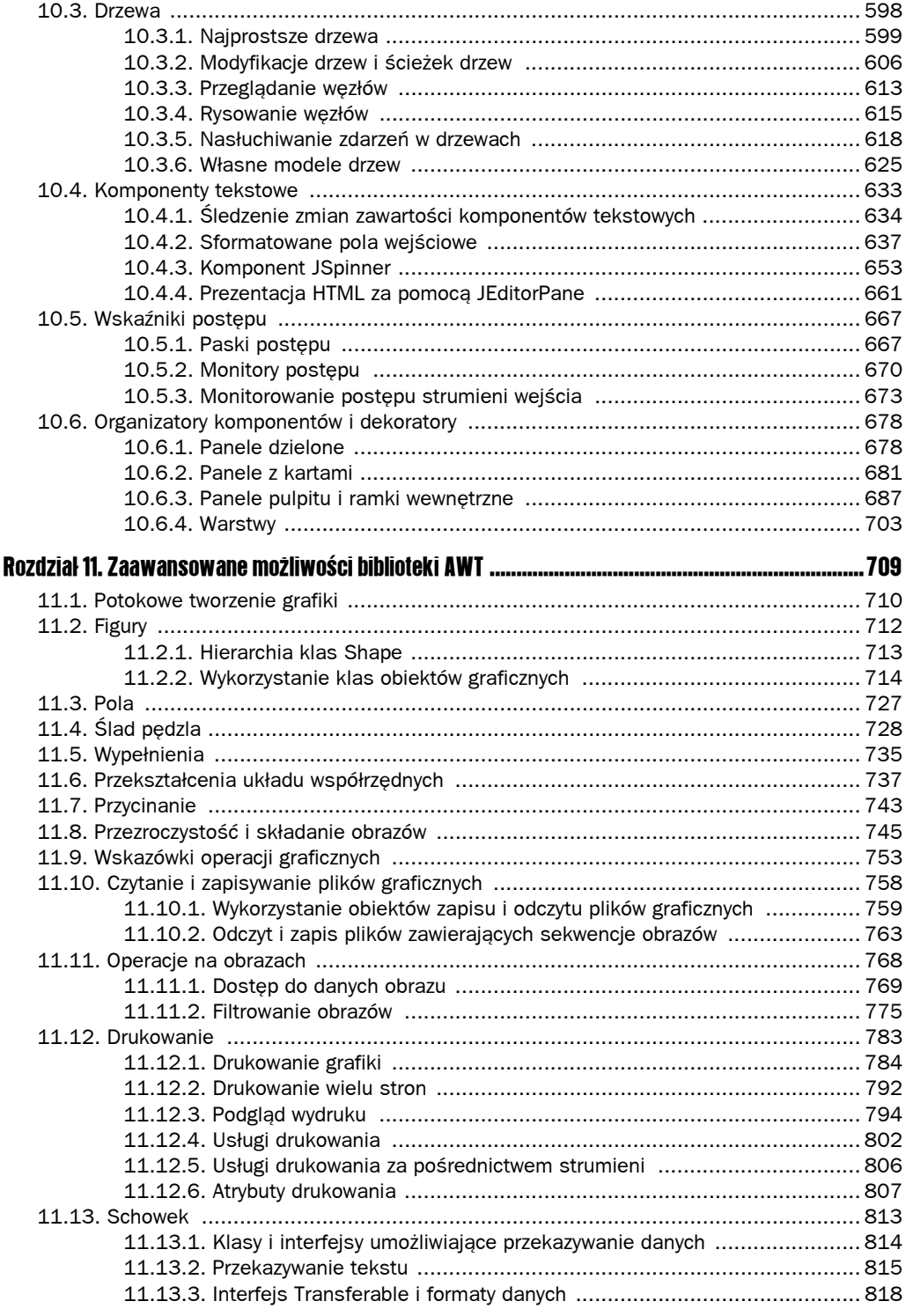

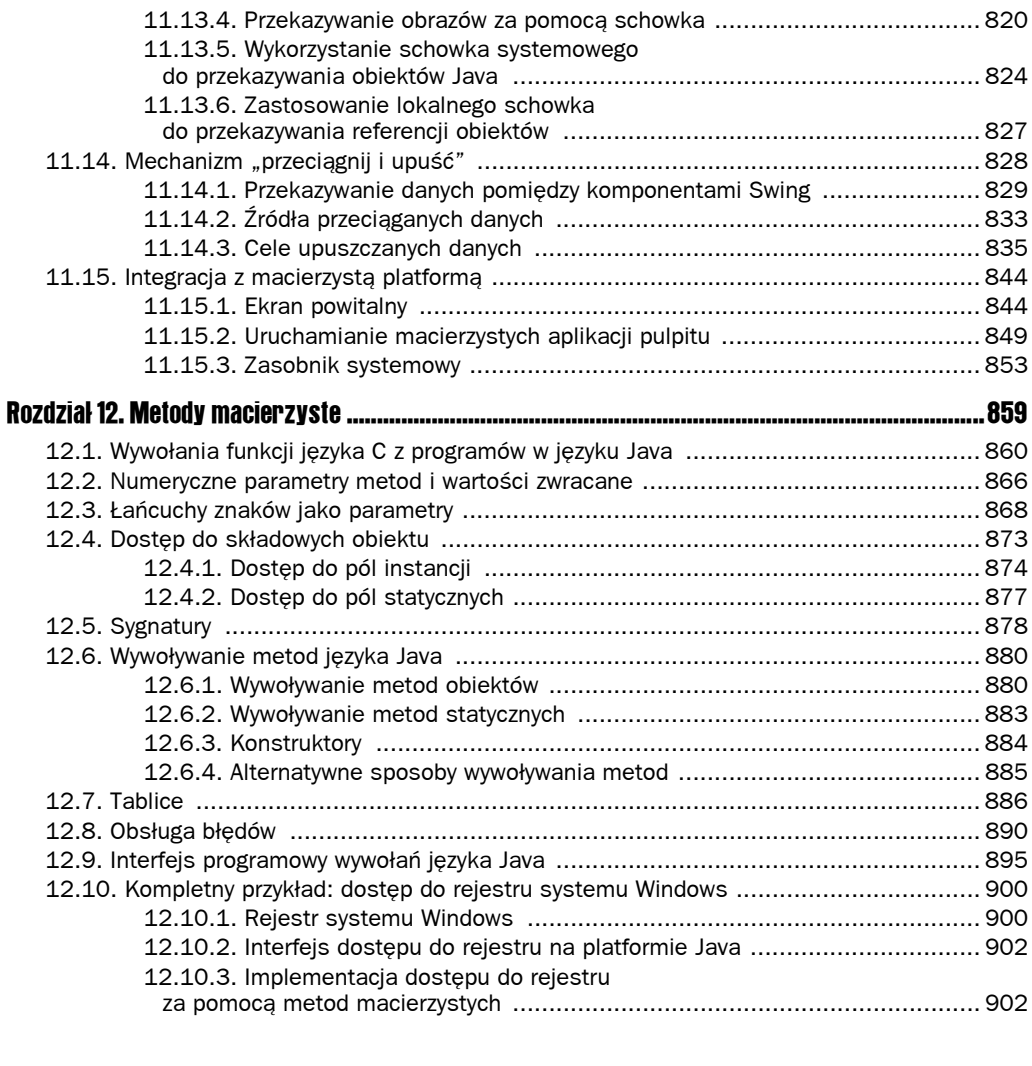

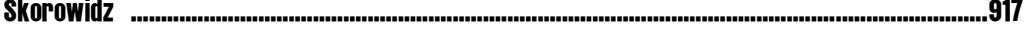

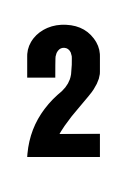

# Wejście i wyjście

W tym rozdziale:

- 2.1. Strumienie wejścia-wyjścia.
- 2.2. Strumienie tekstowe.
- 2.3. Odczyt i zapis danych binarnych.
- 2.4. Strumienie obiektów i serializacja.
- 2.5. Zarządzanie plikami.
- $\Box$  2.6. Pliki mapowane w pamięci.
- 2.7. Wyrażenia regularne.

W tym rozdziale omówimy interfejsy programowe związane z obsługą wejścia i wyjścia programów. Przedstawimy sposoby dostępu do plików i katalogów oraz sposoby zapisywania do i wczytywania informacji z plików w formacie tekstowym i binarnym. W rozdziale przedstawiony jest również mechanizm serializacji obiektów, który umożliwia przechowywanie obiektów z taką łatwością, z jaką przechowujesz tekst i dane numeryczne. Następnie zajmiemy się zagadnieniami związanymi z obsługą plików i katalogów. Rozdział zakończymy przedstawieniem problematyki wyrażeń regularnych, mimo że nie jest ona bezpośrednio związana z zagadnieniami wejścia-wyjścia. Nie potrafiliśmy jednak znaleźć dla niej lepszego miejsca w książce. W naszym wyborze nie byliśmy zresztą osamotnieni, ponieważ zespół Javy dołączył specyfikację interfejsów programowych związanych z przetwarzaniem wyrażeń regularnych do specyfikacji "nowej wersji" obsługi wejścia i wyjścia.

# 2.1. Strumienie wejścia-wyjścia

W języku Java obiekt, z którego możemy odczytać sekwencję bajtów, nazywamy *strumieniem wejścia*. Obiekt, do którego możemy zapisać sekwencję bajtów, nazywamy *strumieniem wyjścia*. Źródłem bądź celem tych sekwencji bajtów mogą być, i często właśnie są, pliki, ale także i połączenia sieciowe, a nawet bloki pamięci. Klasy abstrakcyjne InputStream i OutputStream stanowią bazę hierarchii klas opisujących wejście i wyjście programów Java.

 Te strumienie wejścia i wyjścia nie są powiązane ze strumieniami, które zostały opisane w poprzednim rozdziale. Dla jasności w przypadku opisywania strumieni związanych z operacjami wejścia i wyjścia zawsze będziemy używali terminów "strumień wejścia", "strumień wyjścia" lub "strumień wejścia-wyjścia".

Ponieważ binarne strumienie wejścia-wyjścia nie są zbyt wygodne do manipulacji danymi przechowywanymi w standardzie Unicode (przypomnijmy tutaj, że Unicode opisuje każdy znak za pomocą dwóch bajtów), stworzono osobną hierarchię klas operujących na znakach Unicode i dziedziczących po klasach abstrakcyjnych Reader i Writer. Klasy te są przystosowane do wykonywania operacji odczytu i zapisu, opartych na wartościach char (czyli znaków UTF-16), nie przydają się natomiast do operacji na wartościach typu byte.

# 2.1.1. Odczyt i zapis bajtów

Klasa InputStream posiada metodę abstrakcyjną:

```
abstract int read()
```
Metoda ta wczytuje jeden bajt i zwraca jego wartość lub –1, jeżeli natrafi na koniec źródła danych. Projektanci konkretnych klas strumieni wejścia przesłaniają tę metodę, dostarczając w ten sposób użytecznej funkcjonalności. Dla przykładu, w klasie FileInputStream metoda read czyta jeden bajt z pliku. System.in to predefiniowany obiekt klasy pochodnej od InputStream, pozwalający pobierać informacje ze "standardowego wejścia", czyli konsoli lub przekierowanego pliku.

Klasa InputStream posiada również nieabstrakcyjne metody pozwalające pobrać lub zignorować tablicę bajtów. Metody te wywołują abstrakcyjną metodę read, tak więc podklasy muszą przesłaniać tylko tę jedną metodę.

Analogicznie, klasa OutputStream definiuje metodę abstrakcyjną

```
abstract void write(int b)
```
która wysyła jeden bajt do aktualnego wyjścia.

Metody read i write potrafią *zablokować* wątek, dopóki dany bajt nie zostanie wczytany lub zapisany. Oznacza to, że jeżeli strumień wejścia nie może natychmiastowo wczytać lub zapisać danego bajta (zazwyczaj z powodu powolnego połączenia sieciowego), Java zawiesza wątek dokonujący wywołania. Dzięki temu inne wątki mogą wykorzystać czas procesora, w którym wywołana metoda czeka na udostępnienie strumienia.

Metoda available pozwala sprawdzić liczbę bajtów, które w danym momencie odczytać. Oznacza to, że poniższy kod prawdopodobnie nigdy nie zostanie zablokowany:

```
int bytesAvaible = System.in.available();
if (bytesAvaible > 0)
{
 byte[] dane = new byte[bytesAvaible];
 System.in.read(data);
}
```
Gdy skończymy odczytywać albo zapisywać dane do strumienia wejścia-wyjścia, zamykamy go, wywołując metodę close. Metoda ta uwalnia zasoby systemu operacyjnego, do tej pory udostępnione wątkowi. Jeżeli aplikacja otworzy zbyt wiele strumieni wejścia-wyjścia, nie zamykając ich, zasoby systemu mogą zostać naruszone. Co więcej, zamknięcie strumienia wyjścia powoduje *opróżnienie* bufora używanego przez ten strumień — wszystkie bajty, przechowywane tymczasowo w buforze, aby mogły zostać zapisane w jednym większym pakiecie, zostaną natychmiast wysłane. Jeżeli nie zamkniemy strumienia, ostatni pakiet bajtów może nigdy nie dotrzeć do odbiorcy. Bufor możemy również opróżnić własnoręcznie, przy użyciu metody flush.

Mimo iż klasy strumieni wejścia-wyjścia udostępniają konkretne metody wykorzystujące funkcje read i write, programiści Javy rzadko z nich korzystają, ponieważ nieczęsto się zdarza, żeby programy musiały czytać i zapisywać sekwencje bajtów. Dane, którymi jesteśmy zwykle bardziej zainteresowani, to liczby, łańcuchy znaków i obiekty.

Zamiast operować na bajtach, można skorzystać z jednej z wielu klas strumieni pochodzących od podstawowych klas InputStream i OutputStream.

```
 java.io.InputStream 1.0
```
abstract int read()

pobiera jeden bajt i zwraca jego wartość. Metoda read zwraca –1, gdy natrafi na koniec strumienia wejścia.

■ int read(byte[] b)

wczytuje dane do tablicy i zwraca liczbę wczytanych bajtów, a jeżeli natrafi na koniec strumienia wejścia, zwraca –1. Metoda read czyta co najwyżej b.length bajtów.

 $\blacksquare$  int read(byte[] b, int off, int len)

wczytuje dane do tablicy bajtów. Zwraca liczbę wczytanych bajtów, a jeżeli natrafi na koniec strumienia wejścia, zwraca –1.

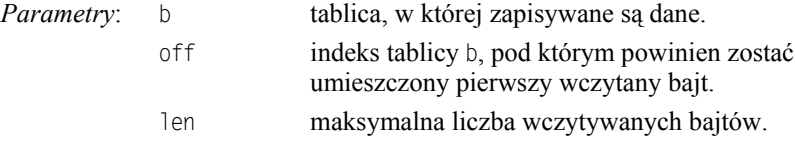

long skip(long n)

ignoruje n bajtów w strumieniu wejścia. Zwraca faktyczną liczbę zignorowanych bajtów (która może być mniejsza niż n, jeżeli natrafimy na koniec strumienia wejścia).

 $\blacksquare$  int available()

zwraca liczbę bajtów dostępnych bez konieczności zablokowania wątku (pamiętajmy, że zablokowanie oznacza, że wykonanie aktualnego wątku zostaje wstrzymane).

void close()

zamyka strumień wejścia.

```
void mark(int readlimit)
```
ustawia znacznik na aktualnej pozycji strumienia wejścia (nie wszystkie strumienie obsługują tę możliwość). Jeżeli ze strumienia zostało pobranych więcej niż readlimit bajtów, strumień ma prawo usunąć znacznik.

void reset()

wraca do ostatniego znacznika. Późniejsze wywołania read będą powtórnie czytać pobrane już bajty. Jeżeli znacznik nie istnieje, strumień wejścia nie zostanie zresetowany.

boolean markSupported()

zwraca true, jeżeli strumień wejścia obsługuje znaczniki.

```
 java.io.OutputStream 1.0
```
abstract void write(int n)

zapisuje jeden bajt.

- void write(byte[] b)
- void write(byte[] b, int off, int len)

zapisują wszystkie bajty tablicy b lub pewien ich zakres.

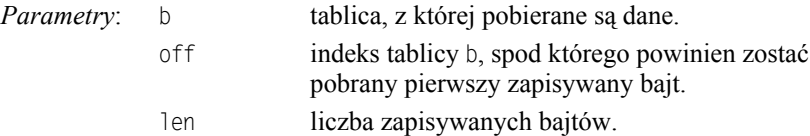

void close()

opróżnia i zamyka strumień wyjścia.

void flush()

opróżnia strumień wyjścia, czyli wysyła do odbiorcy wszystkie dane znajdujące się w buforze.

### 2.1.2. Zoo pełne strumieni

W przeciwieństwie do języka C, który w zupełności zadowala się jednym typem FILE\*, Java posiada istne zoo ponad 60 (!) różnych typów strumieni wejścia i wyjścia (patrz rysunki 2.1 i 2.2).

Podzielmy gatunki należące do zoo strumieni zależnie od ich przeznaczenia. Istnieją osobne hierarchie klas przetwarzających bajty i znaki. Jak już o tym wspomnieliśmy, klasy InputStream i OutputStream pozwalają pobierać i wysyłać jedynie pojedyncze bajty oraz tablice bajtów. Klasy te stanowią bazę hierarchii pokazanej na rysunku 2.1. Do odczytu i zapisu liczb i łańcuchów znakowych używamy ich podklas. Na przykład, DataInputStream i DataOutput Stream pozwalają wczytywać i zapisywać wszystkie podstawowe typy Javy w postaci binarnej. I w końcu istnieje także wiele pożytecznych klas strumieni, na przykład ZipInputStream i ZipOutputStream pozwalające odczytywać i zapisywać dane w plikach skompresowanych w formacie ZIP.

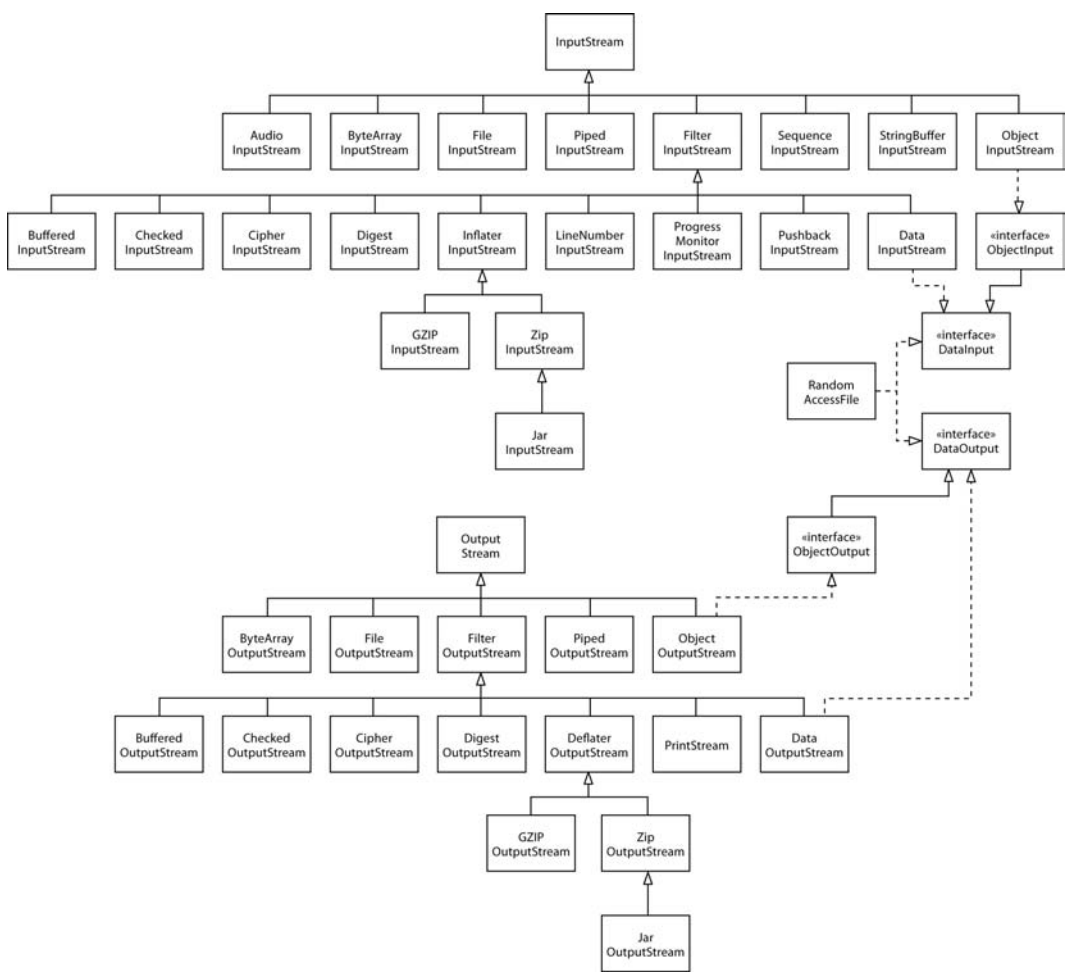

Rysunek 2.1. *Hierarchia strumieni wejścia i wyjścia*

Z drugiej strony, o czym już wspominaliśmy, do obsługi tekstu Unicode używamy klas pochodzących od klas abstrakcyjnych Reader i Writer (patrz rysunek 2.2) Podstawowe metody klas Reader i Writer są podobne do tych należących do InputStream i OutputStream.

```
abstract int read()
abstract void write(int b)
```
Metoda read zwraca albo kod znaku UTF-16 (jako liczbę z przedziału od 0 do 65535), albo –1, jeżeli natrafi na koniec pliku. Metoda write jest wywoływana dla podanego kodu znaku Unicode (więcej informacji na temat kodów Unicode znajdziesz w rozdziale 3. książki *Java. Podstawy*).

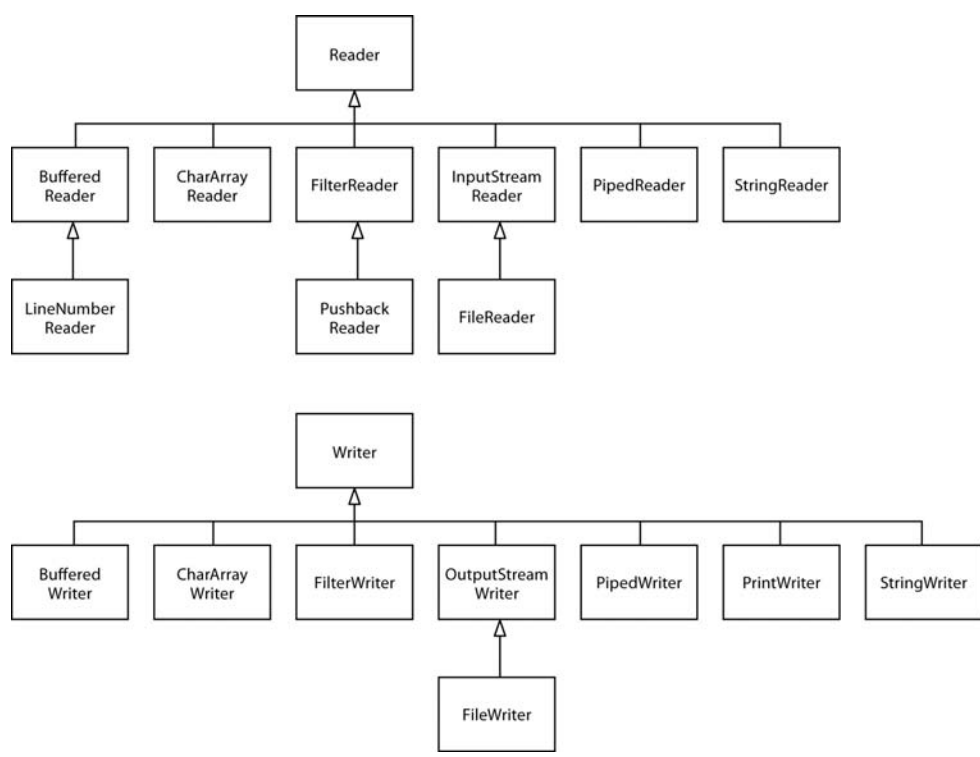

Rysunek 2.2. *Hierarchia klas Reader i Writer*

Dostępne są również cztery dodatkowe interfejsy: Closeable, Flushable, Readable i Appendable (patrz rysunek 2.3). Pierwsze dwa z nich są wyjątkowo proste i zawierają odpowiednio metody:

```
void close() throws IOException
```
i

void flush()

Klasy InputStream, OutputStream, Reader i Writer implementują interfejs Closeable.

 Interfejs java.io.Closeable stanowi rozszerzenie interfejsu java.lang.Auto ■ → Closeable. Dzięki temu dla każdego obiektu implementującego interfejs Close able możemy użyć wersji instrukcji try zarządzającej zasobami. Ale po co nam dwa interfejsy? Metoda close interfejsu Closeable może wyrzucać jedynie wyjątek IOException, podczas gdy metoda AutoCloseable.close może wyrzucać wyjątek dowolnej klasy.

Klasy OutputStream i Writer implementują interfejs Flushable.

Interfejs Readable ma tylko jedną metodę

int read(CharBuffer cb)

Klasa CharBuffer ma metody do sekwencyjnego oraz swobodnego odczytu i zapisu. Reprezentuje ona bufor w pamięci lub mapę pliku w pamięci. (Patrz punkt 2.6.2, "Struktura bufora danych").

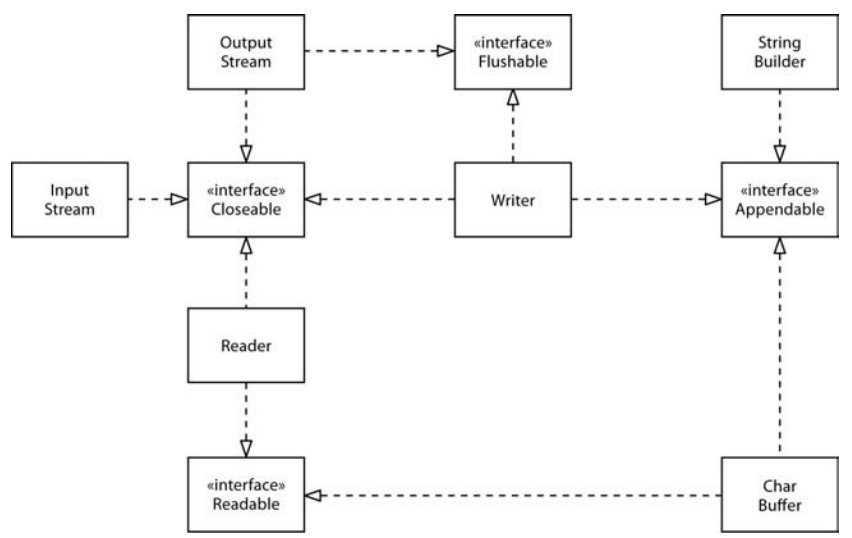

Rysunek 2.3. *Interfejsy Closeable, Flushable, Readable i Appendable*

Interfejs Appendable ma dwie metody umożliwiające dopisywanie pojedynczego znaku bądź sekwencji znaków:

Appendable append(char c) Appendable append(CharSequence s)

Interfejs CharSequence opisuje podstawowe właściwości sekwencji wartości typu char. Interfejs ten implementują klasy String, CharBuffer, StringBuilder i StringBuffer.

Spośród klas strumieni wejścia-wyjścia jedynie klasa Writer implementuje interfejs Appendable.

```
java.io.Closeable 5.0
```
void close()

zamyka obiekt implementujący interfejs Closeable. Może wyrzucić wyjątek IOException.

*java.io.Flushable* 5.0

void flush()

opróżnia bufor danych związany z obiektem implementującym interfejs Flushable.

*java.lang.Readable* 5.0

int read(CharBuffer cb)

próbuje wczytać tyle wartości typu char, ile może pomieścić cb. Zwraca liczbę wczytanych wartości lub -1, jeśli obiekt Readable nie ma już wartości do pobrania.

#### *java.lang.Appendable* 5.0

- Appendable append(char c)
- Appendable append(CharSequence cs)

dopisuje podany kod znaku lub wszystkie kody podanej sekwencji do obiektu Appendable; zwraca this.

#### *java.lang.CharSequence* 1.4

char charAt(int index)

zwraca kod o podanym indeksie.

 $\blacksquare$  int length()

zwraca liczbę kodów w sekwencji.

■ CharSequence subSequence(int startIndex, int endIndex)

zwraca sekwencję CharSequence złożoną z kodów od startIndex do endIndex - 1.

String toString()

zwraca łańcuch znaków składający się z kodów danej sekwencji.

## 2.1.3. Łączenie filtrów strumieni wejścia-wyjścia

Klasy FileInputStream i FileOutputStream obsługują strumienie wejścia i wyjścia przyporządkowane określonemu plikowi na dysku. W konstruktorze tych klas podajemy nazwę pliku lub pełną ścieżkę dostępu do niego. Na przykład

FileInputStream fin = new FileInputStream("employee.dat");

spróbuje odszukać w aktualnym katalogu plik o nazwie *employee.dat*.

 Ponieważ wszystkie klasy w java.io uznają relatywne ścieżki dostępu za rozpo czynające się od aktualnego katalogu roboczego, powinieneś wiedzieć, co to za katalog. Możesz pobrać tę informację poleceniem System.getProperty("user.dir").

<sub>kk</sub>¥ Ponieważ znak ∖ w łańcuchach na platformie Java jest traktowany jako początek sekwencji specjalnej, musimy pamiętać, aby w ścieżkach dostępu do plików systemu Windows używać sekwencji \\ (np. *C:\\Windows\\win.ini*). W systemie Windows możemy również korzystać ze znaku / (np. *C:/Windows/win.ini*), ponieważ większość wywołań systemu obsługi plików Windows interpretuje znaki / jako separatory ścieżki dostępu. Jednakże nie zalecamy tego rozwiązania — zachowanie funkcji systemu Windows może się zmienić. Jeżeli piszemy aplikację przenośną, powinniśmy używać separatora odpowiedniego dla danego systemu operacyjnego. Jego znak jest przechowywany jako stała java.io.File.separator.

Tak jak klasy abstrakcyjne InputStream i OutputStream, powyższe klasy obsługują jedynie odczyt i zapis plików na poziomie pojedynczego bajta. Oznacza to, że z obiektu fin możemy czytać wyłącznie pojedyncze bajty oraz tablice bajtów.

```
byte b = (byte)fin.read();
```
W następnym podrozdziale przekonamy się, że korzystając z DataInputStream, moglibyśmy wczytywać typy liczbowe:

```
DataInputStream din = . . . .
double x = \text{dim.readDouble}():
```
Ale tak jak FileInputStream nie posiada metod czytających typy liczbowe, tak DataInput Stream nie posiada metody pozwalającej czytać dane z pliku.

Java korzysta ze sprytnego mechanizmu rozdzielającego te dwa rodzaje funkcjonalności. Niektóre strumienie wejścia (takie jak FileInputStream i strumień wejścia zwracany przez metodę openStream klasy URL) mogą udostępniać bajty z plików i innych, bardziej egzotycznych lokalizacji. Inne strumienie wejścia (takie jak DataInputStream) potrafią tworzyć z bajtów reprezentację bardziej użytecznych typów danych. Programista Javy musi połączyć te dwa mechanizmy w jeden. Dla przykładu, aby wczytywać liczby z pliku, powinien utworzyć obiekt typu FileInputStream, a następnie przekazać go konstruktorowi DataInputStream.

```
FileInputStream fin = new FileInputStream("employee.dat");
DataInputStream din = new DataInputStream(fin);
double x = \text{dim.readDouble}();
```
Wróćmy do rysunku 2.1, gdzie przedstawione są klasy FilterInputStream i FilterOutput Stream. Ich podklasy możemy wykorzystać do zwiększania możliwości strumieni wejścia- -wyjścia służących do operowania na zwykłych bajtach.

Różne funkcjonalności możemy dodawać poprzez zagnieżdżanie filtrów. Na przykład domyślnie strumienie wejścia nie są buforowane. Wobec tego każde wywołanie metody read oznacza odwołanie się do usług systemu operacyjnego, który odczytuje kolejny bajt. Dużo efektywniej będzie żądać od systemu operacyjnego całych bloków danych i umieszczać je w buforze. Jeśli chcemy uzyskać buforowany dostęp do pliku, musimy skorzystać z poniższej, monstrualnej sekwencji konstruktorów:

```
DataInputStream din = new DataInputStream
 (new BufferedInputStream
   (new FileInputStream("employee.dat")));
```
Zwróćmy uwagę, że DataInputStream znalazł się na *ostatnim* miejscu w łańcuchu konstruktorów, ponieważ chcemy używać metod klasy DataInputStream i chcemy, aby korzystały *one* z buforowanej metody read.

Czasami będziemy zmuszeni utrzymywać łączność ze strumieniami znajdującymi się pośrodku łańcucha. Dla przykładu, czytając dane, musimy często podejrzeć następny bajt, aby sprawdzić, czy jego wartość zgadza się z naszymi oczekiwaniami. W tym celu Java dostarcza klasę PushbackInputStream.

```
PushbackInputStream pbin = new PushbackInputStream
  (new BufferedInputStream
   (new FileInputStream("employee.dat")));
```
Teraz możemy odczytać wartość następnego bajta:

int  $b = pbin.read()$ ;

i umieścić go z powrotem w strumieniu, jeżeli jego wartość nie odpowiada naszym oczekiwaniom.

if  $(b != '<')$  pbin.unread(b):

Ale wczytywanie i powtórne wstawianie bajtów to *jedyne* metody obsługiwane przez klasę Pushback-InputStream. Jeżeli chcemy podejrzeć bajty, a także wczytywać liczby, potrzebujemy referencji zarówno do PushbackInputStream, jak i do DataInputStream.

```
DataInputStream din = DataInputStream
  (pbin = new PushbackInputStream
   (new BufferedInputStream
    (new FileInputStream("employee.dat"))));
```
Oczywiście w bibliotekach wejścia-wyjścia innych języków programowania takie udogodnienia jak buforowanie i kontrolowanie kolejnych bajtów są wykonywane automatycznie, więc konieczność tworzenia ich kombinacji w języku Java wydaje się niepotrzebnym zawracaniem głowy. Jednak możliwość łączenia klas filtrów i tworzenia w ten sposób naprawdę użytecznych sekwencji strumieni wejścia-wyjścia daje nam niespotykaną elastyczność. Na przykład, korzystając z poniższej sekwencji strumieni, możemy wczytywać liczby ze skompresowanego pliku ZIP (patrz rysunek 2.4).

```
ZipInputStream zin
  = new ZipInputStream(new FileInputStream("employee.zip"));
DataInputStream din = new DataInputStream(zin);
```
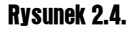

*Sekwencja filtrowanych strumieni*

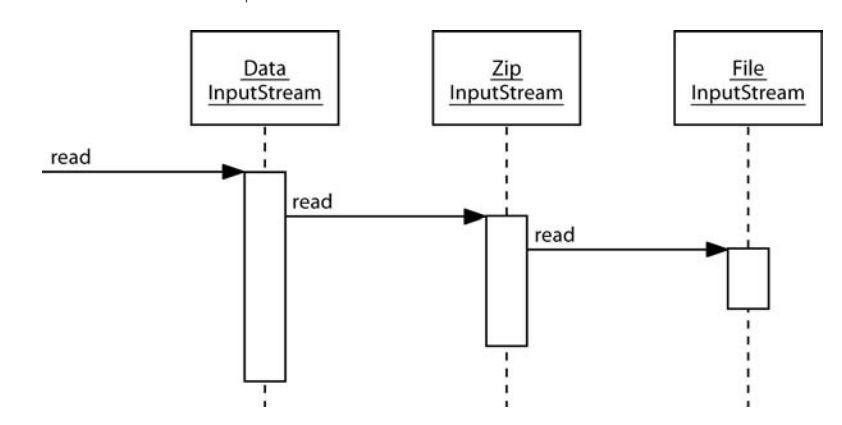

(Aby dowiedzieć się więcej o obsłudze formatu ZIP, zajrzyj do punktu 2.3.3, "Archiwa ZIP", poświęconego strumieniom plików ZIP.)

 **java.io.FileInputStream** 1.0

- FileInputStream(String name)
- FileInputStream(File file)

tworzy nowy obiekt typu FileInputStream, używając pliku, którego ścieżkę dostępu zawiera parametr name, lub używając informacji zawartych w obiekcie file (klasa File zostanie omówiona pod koniec tego rozdziału). Ścieżki dostępu są podawane względem katalogu roboczego skonfigurowanego podczas uruchamiania maszyny wirtualnej Java.

#### **java.io.FileOutputStream** 1.0

- FileOutputStream(String name)
- FileOutputStream(String name, boolean append)
- FileOutputStream(File file)
- FileOutputStream(File file, boolean append)

tworzy nowy strumień wyjściowy pliku określonego za pomocą łańcucha name lub obiektu file (klasa File zostanie omówiona pod koniec tego rozdziału). Jeżeli parametr append ma wartość true, dane dołączane są na końcu pliku, a istniejący plik o tej samej nazwie nie zostanie skasowany. W przeciwnym razie istniejący plik o tej samej nazwie zostanie skasowany.

#### **APU** java.io.BufferedInputStream **1.0**

■ BufferedInputStream(InputStream in)

tworzy nowy buforowany strumień wejściowy typu BufferedInputStream. Wejściowy strumień buforowany wczytuje znaki ze strumienia danych, nie wymuszając za każdym razem dostępu do urządzenia. Gdy bufor zostanie opróżniony, system prześle do niego nowy blok danych.

#### **API** java.io.BufferedOutputStream **1.0**

■ BufferedOutputStream(OutputStream out)

tworzy nowy buforowany strumień wyjściowy typu BufferedOutputStream. Strumień umieszcza w buforze znaki, które powinny zostać zapisane, nie wymuszając za każdym razem dostępu do urządzenia. Gdy bufor zapełni się lub gdy strumień zostanie opróżniony, dane są przesyłane odbiorcy.

#### **API** java.io.PushbackInputStream **1.0**

- PushbackInputStream(InputStream in)
- PushbackInputStream(InputStream in, int size)

tworzą strumień wejściowy umożliwiający podgląd kolejnego bajta wraz z buforem o podanym rozmiarze.

void unread(int b)

wstawia bajt z powrotem do strumienia, dzięki czemu przy następnym wywołaniu read zostanie on ponownie odczytany.

*Parametry*: b zwracany bajt

# 2.2. Strumienie tekstowe

Zapisując dane, możemy wybierać pomiędzy formatem binarnym i tekstowym. Dla przykładu: jeżeli liczba całkowita 1234 zostanie zapisana w postaci binarnej, w pliku pojawi się sekwencja bajtów 00 00 04 D2 (w notacji szesnastkowej). W formacie tekstowym liczba ta zostanie zapisana jako łańcuch "1234". Mimo iż zapis danych w postaci binarnej jest szybki i efektywny, to uzyskany wynik jest kompletnie nieczytelny dla ludzi. W poniższym podrozdziale skoncentrujemy się na *tekstowym* wejściu-wyjściu, a odczyt i zapis danych binarnych omówimy w podrozdziale 2.3, "Odczyt i zapis danych binarnych".

Zapisując łańcuchy znakowe, musimy uwzględnić sposób *kodowania znaków*. W przypadku kodowania UTF-16, którego Java używa wewnętrznie, łańcuch "José" zostanie zakodowany jako 00 4A 00 6F 00 73 00 E9 (w notacji szesnastkowej). Jednakże wiele programów oczekuje, że pliki tekstowe będą zapisane przy wykorzystaniu innych sposobów kodowania. W przypadku kodowania UTF-8, obecnie najczęściej stosowanego w internecie, ten sam łańcuch znaków został zapisany jako następująca sekwencja bajtów: 4A 6F 73 C3 A9, czyli bez bajtów 00 dla pierwszych trzech znaków oraz bez używania dwóch bajtów do zapisu znaku é.

Klasa OutputStreamWriter zamienia strumień znaków Unicode na strumień bajtów, stosując odpowiednie kodowanie znaków. Natomiast klasa InputStreamReader zamienia strumień wejścia, zawierający bajty (reprezentujące znaki za pomocą określonego kodowania), na obiekt udostępniający znaki Unicode.

Poniżej przedstawiamy sposób utworzenia obiektu wejścia, wczytującego znaki z konsoli i automatycznie konwertującego je na Unicode.

Reader in = new InputStreamReader(System.in);

Obiekt wejścia korzysta z domyślnego kodowania lokalnego systemu. W przypadku systemów operacyjnych przeznaczonych dla komputerów stacjonarnych może to być jakiś archaiczny sposób kodowania, taki jak Windows-1250 lub Mac OS Roman. Zawsze należy określać wybrany sposób kodowania, podając jego nazwę w konstruktorze InputStreamReader, na przykład:

Reader in = new InputStreamReader(new FileInputStream("data.txt"), StandardCharsets.UTF 8);

Więcej informacji na temat kodowania znaków znajdziesz w punkcie 2.2.4, "Zbiory znaków".

# 2.2.1. Zapisywanie tekstu

W celu zapisania tekstu korzystamy z klasy PrintWriter. Dysponuje ona metodami umożliwiającymi zapis łańcuchów i liczb w formacie tekstowym. Dla wygody programistów ma ona konstruktor umożliwiający zapis danych do pliku. Zatem instrukcja

PrintWriter out = new PrintWriter("employee.txt", "UTF-8");

stanowi odpowiednik instrukcji

```
PrintWriter out = new PrintWriter(
                     new FileOutputStream("employee.txt"), "UTF-8");
```
Do zapisywania danych za pomocą obiektu klasy PrintWriter używamy tych samych metod print, println i printf, których używaliśmy dotąd z obiektem System.out. Możemy wykorzystywać je do zapisu liczb (int, short, long, float, double), znaków, wartości logicznych, łańcuchów znakowych i obiektów.

Spójrzmy na poniższy kod:

```
String name = "Harry Hacker";
double salary = 75000;
out.print(name);
out.print(' ');
out.println(salary);
```
Rezultatem jego wykonania będzie wysłanie napisu

Harry Hacker 75000.0

do strumienia out. Następnie znaki zostaną skonwertowane na bajty i zapisane w pliku *employee.txt*.

Metoda println automatycznie dodaje znak końca wiersza, odpowiedni dla danego systemu operacyjnego ("\r\n" w systemie Windows, "\n" w Unix). Znak końca wiersza możemy pobrać, stosując wywołanie System.getProperty("line.separator").

Jeżeli obiekt zapisu znajduje się w *trybie automatycznego opróżniania*, w chwili wywołania metody println wszystkie znaki w buforze zostaną wysłane do odbiorcy (obiekty PrintWriter zawsze są buforowane). Domyślnie automatyczne opróżnianie jest *wyłączone*. Automatyczne opróżnianie możemy włączać i wyłączać przy użyciu konstruktora PrintWriter(Writer writer, boolean autoFlush):

```
PrintWriter out = new PrintWriter(
    new OutputStreamWriter(
       new FileOutputStream("employee.txt"), "UTF-8"),
    true); // automatyczne opróżnianie
```
Metody print nie wyrzucają wyjątków. Aby sprawdzić, czy ze strumieniem wyjścia jest wszystko w porządku, wywołujemy metodę checkError.

 Weterani Javy prawdopodobnie zastanawiają się, co się stało z klasą PrintStream Weterani Javy prawdopodobnie Zdocaramają z cz.<br>i obiektem System.out. W języku Java 1.0 klasa PrintStream obcinała znaki Unicode do znaków ASCII, po prostu opuszczając górny bajt (wówczas Unicode był jeszcze kodem 16-bitowym). Takie rozwiązanie nie pozwalało na przenoszenie kodu na inne platformy i w języku Java 1.1 zostało zastąpione przez koncepcję obiektów odczytu i zapisu. Ze względu na konieczność zachowania zgodności z istniejącym kodem System.in, System. out i System.err wciąż są strumieniami wejścia-wyjścia, nie obiektami odczytu i zapisu. Ale obecna klasa PrintStream konwertuje znaki Unicode na schemat kodowania lokalnego systemu w ten sam sposób, co klasa PrintWriter. Gdy używamy metod print i println, obiekty PrintStream działają tak samo jak obiekty PrintWriter, ale w przeciwieństwie do PrintWriter pozwalają wysyłać bajty za pomocą metod write(int) i write(byte[]).

#### **java.io.PrintWriter** 1.1

- **PrintWriter(Writer out)**
- **PrintWriter(Writer writer)**

tworzy nowy obiekt klasy PrintWriter zapisujący dane w przekazanym obiekcie zapisu.

- PrintWriter(String filename, String encoding)
- PrintWriter(File file, String encoding)

tworzy nowy obiekt klasy PrintWriter zapisujący dane do podanego pliku z wykorzystaniem określonego sposobu kodowania.

■ void print(Object obj)

zapisuje łańcuch zwracany przez metodę toString danego obiektu.

■ void print(String s)

zapisuje łańcuch Unicode.

■ void println(String s)

zapisuje łańcuch zakończony znakiem końca wiersza. Jeżeli automatyczne opróżnianie jest włączone, opróżnia bufor strumienia.

 $\blacksquare$  void print(char $\lceil \rceil$  s)

zapisuje tablicę znaków Unicode.

void print(char c)

zapisuje znak Unicode.

- void print(int i)
- void print(long 1)
- void print(float f)
- void print(double d)
- void print(boolean b)

zapisuje podaną wartość w formacie tekstowym.

void printf(String format, Object... args)

zapisuje podane wartości według łańcucha formatującego. Specyfikację łańcucha formatującego znajdziesz w rozdziale 3. książki *Java. Podstawy*.

**boolean** checkError()

zwraca true, jeżeli wystąpił błąd formatowania lub zapisu. Jeżeli w strumieniu danych wystąpi błąd, strumień zostanie uznany za niepewny (ang. *tainted*) i wszystkie następne wywołania metody checkError będą zwracać true.

## 2.2.2. Wczytywanie tekstu

Najprostszym sposobem wczytywania i przetwarzania tekstu o dowolnej postaci jest wykorzystanie klasy Scanner, której bardzo często używaliśmy w pierwszym tomie tej książki. Obiekt klasy Scanner możemy utworzyć, jeśli dysponujemy dowolnym strumieniem wejściowym.

Ewentualnie krótki plik tekstowy można wczytać w formie łańcucha znaków w następujący sposób:

```
String content = new String(Files.readAllBytes(path), charset);
```
Gdybyśmy natomiast chcieli wczytać plik jako sekwencję wierszy, należałoby to zrobić przy użyciu następującego wywołania:

```
List<String> lines = Files.readAllLines(path, charset);
```
W przypadku obsługi dużego pliku jego poszczególne wiersze można przetwarzać jako daną typu Stream<String>:

```
try (Stream<String> lines = Files.lines(path, charset)
{
 ...
}
```
W początkowych wersjach języka Java jedynym sposobem przetwarzania wczytywanego tekstu było wykorzystanie klasy BufferedReader. Metoda readLine tej klasy zwraca wiersz tekstu lub wartość null, jeśli żadne dane wejściowe nie są już dostępne. W przypadku zastosowania tej klasy typowa pętla przetwarzania odczytywanych danych wejściowych miała następującą postać:

```
InputStream inputStream = ...;
try (BufferedReader in = new BufferedReader(new InputStreamReader(inputStream,
                    StandardCharsets.UTF_8)))
{
    String line;
   while ( (line = in.readLine()) != null)
    {
       // wykonanie jakichś operacji na zmiennej line
    }
}
```
Obecnie jednak klasa BufferedReader udostępnia także metodę lines, która zwraca obiekt typu Stream<String>. W odróżnieniu od klasy Scanner klasa BufferedReader nie dysponuje żadnymi metodami do wczytywania liczb.

## 2.2.3. Zapis obiektów w formacie tekstowym

W tym podrozdziale przeanalizujemy działanie przykładowego programu, który będzie zapisywać tablicę obiektów typu Employee w pliku tekstowym. Dane każdego obiektu zostaną zapisane w osobnym wierszu. Wartości pól składowych zostaną oddzielone od siebie separatorami. Jako separatora używamy pionowej kreski (|) (innym popularnym separatorem jest dwukropek (:), zabawa polega na tym, że każdy programista używa innego separatora).

Naturalnie, taki wybór stawia przed nami pytanie, co będzie, jeśli znak | znajdzie się w jednym z zapisywanych przez nas łańcuchów?

Oto przykładowy zbiór danych obiektów:

```
Harry Hacker|35500|1989-10-01
Carl Cracker|75000|1987-12-15
Tony Tester|38000|1990-03-15
```
Zapis tych rekordów jest prosty. Ponieważ korzystamy z pliku tekstowego, używamy klasy PrintWriter. Po prostu zapisujemy wszystkie pola składowe, za każdym z nich stawiając |, albo też, po ostatnim polu, \n. Operacje te wykona poniższa metoda writeEmployee, którą dodamy do klasy Employee.

```
public static void writeEmployee(PrintWriter out, Employee e)
{
  out.println(e.getName() + "|" + e.getSalary() + "|" + e.getHireDay());
}
```
Aby odczytać te dane, wczytujemy po jednym wierszu tekstu i rozdzielamy pola składowe. Do wczytania wierszy użyjemy obiektu klasy Scanner, a metoda String.split pozwoli nam wyodrębnić poszczególne tokeny.

```
public static Employee readEmployee(Scanner in)
{
   String line = in.nextLine();
  String[] tokens = line.split("\\[]");
   String name = tokens[0];
   double salary = Double.parseDouble(tokens[1]);
  LocalDate hireDate = LocalDate.parse(tokens[2]);
   int year = hireDate.getYear();
   int month = hireDate.getMonthValue();
   int day = hireDate.getDayOfMonth();
    return new Employee(name, salary, year, month, day);
}
```
Parametrem metody split jest wyrażenie regularne opisujące separator. Wyrażenie regularne omówimy bardziej szczegółowo pod koniec bieżącego rozdziału. Ponieważ pionowa kreska ma specjalne znaczenie w wyrażeniach regularnych, to musimy poprzedzić ją znakiem \. Ten z kolei musimy poprzedzić jeszcze jednym znakiem \ — w efekcie uzyskując wyrażenie postaci " $\setminus$ |".

Kompletny program został przedstawiony na listingu 2.1. Metoda statyczna

```
void writeData(Employee[] e, PrintWriter out)
```
najpierw zapisuje rozmiar tablicy, a następnie każdy z rekordów. Metoda statyczna

Employee[] readData(BufferedReader in)

najpierw wczytuje rozmiar tablicy, a następnie każdy z rekordów. Wymaga to zastosowania pewnej sztuczki:

```
int n = in.nextInt();
in.nextLine(); // konsumuje znak nowego wiersza
Emploveef1 employees = new Emploveefn];
for (int i = 0; i < n; i++){
```

```
employees[i] = new Employee();
   employees[i].readData(in);
}
```
Wywołanie metody nextInt wczytuje rozmiar tablicy, ale nie następujący po nim znak nowego wiersza. Musimy zatem go pobrać (wywołując metodę nextLine), aby metoda readData mogła uzyskać kolejny wiersz.

Listing 2.1. *textfile/TextFileTest.java*

```
 1 package textFile;
  2
  3 import java.io.*;
  4 import java.time.*;
  5 import java.util.*;
 6
 7 /**
 8 * @version 1.14 2016-07-11
 9 * @author Cay Horstmann
10 */
11 public class TextFileTest
12 {
13 public static void main(String[] args) throws IOException
14<br>15Employee[] staff = new Employee[3];16
17 staff[0] = new Employee("Carl Cracker", 75000, 1987, 12, 15);
18 staff[1] = new Employee("Harry Hacker", 50000, 1989, 10, 1);
19 staff[2] = new Employee("Tony Tester", 40000, 1990, 3, 15);
\frac{20}{21}21 // zapisuje wszystkie rekordy pracowników w pliku employee.dat
22 try (PrintWriter out = new PrintWriter("employee.dat", "UTF-8"))
23 {
24 writeData(staff, out);
25 }
26<br>27
         27 // wczytuje wszystkie rekordy do nowej tablicy
28 try (Scanner in = new Scanner(<br>29 mew FileInputStream("emp
               new FileInputStream("employee.dat"), "UTF-8"))
30 \t {31}Emploveef] newStaff = readData(in);
32<br>33
            33 // wyświetla wszystkie wczytane rekordy
34 for (Employee e : newStaff)<br>35 System.out.println(e):
               System.out.println(e);
36 }
37 }
38
39 /**
40 * Zapisuje dane wszystkich obiektów klasy Employee umieszczonych
       * w tablicy do obiektu klasy PrintWriter
42 * @param employees tablica obiektów klasy Employee
43 * @param out obiekt klasy PrintWriter
44 */
45 private static void writeData(Employee[] employees, PrintWriter out)
46 throws IOException
47 {
48 // zapisuje liczbę obiektów
49 out.println(employees.length);
```

```
50
51 for (Employee e : employees)
52 writeEmployee(out, e);
53 }
54
55 /**
56 * Wczytuje tablicę obiektów klasy Employee
      * @param in obiekt klasy Scanner
58 * @return tablica obiektów klasy Employee
59 */
60 private static Employee[] readData(Scanner in)
61 {
62 // pobiera rozmiar tablicy
63 int n = in.nextInt();
64 in.nextLine(); // pobiera znak nowego wiersza
65
66 Employee[] employees = new Employee[n];
67 for (int i = 0; i < n; i++)68 {
69 employees[i] = readEmployee(in);
70 }
71 return employees;
72 }
73
74 /**
75 * Zapisuje dane obiektu klasy Employee do obiektu klasy PrintWriter
76 * @param out obiekt klasy PrintWriter
77 */
78 public static void writeEmployee(PrintWriter out, Employee e)
79 {
80 out.println(e.getName() + "|" + e.getSalary() + "|" + e.getHireDay());
81 }
82
83 /**
84 * Wczytuje dane obiektu klasy Employee
85 * @param in obiekt klasy Scanner
86 */
87 public static Employee readEmployee(Scanner in)
88 {
89 String line = in.nextLine();
90 String[] tokens = line.split("\\|");
91 String name = tokens[0];
92 double salary = Double.parseDouble(tokens[1]);
93 LocalDate hireDate = LocalDate.parse(tokens[2]);
94 int year = hireDate.getYear();
95 int month = hireDate.getMonthValue();
96 int day = hireDate.getDayOfMonth();
97 return new Employee(name, salary, year, month, day);
98 }
99 }
```
# 2.2.4. Zbiory znaków

Strumienie wejściowe i wyjściowe służą do wczytywania i zapisywania sekwencji bajtów, jednak często konieczne jest wykonywanie operacji na tekście — czyli na sekwencjach znaków. Właśnie w takich przypadkach ogromną rolę zaczyna odgrywać sposób, w jaki znaki są kodowane na bajty.

W Javie znaki są kodowane przy wykorzystaniu standardu Unicode. Każdy znak, nazywany także punktem kodowym, jest skojarzony z 21-bitową liczbą całkowitą. Istnieje kilka różnych *sposobów kodowania znaków*, czyli metod zapisu tych 21-bitowych wartości w formie bajtów.

Najczęściej stosowanym sposobem kodowania jest UTF-8, który każdy punkt kodowy Unicode zapisuje jako sekwencję o długości od jednego do czterech bajtów (patrz tabela 2.1). UTF-8 ma tę zaletę, że znaki należące do tradycyjnego zbioru znaków ASCII, czyli wszystkie znaki języka angielskiego, są zapisywane przy użyciu jednego bajta.

| Zakres znaku  | Sposób kodowania                                                    |
|---------------|---------------------------------------------------------------------|
| $0 - 7F$      | 0a6a5a4a3a2a1a0                                                     |
| 80  7FF       | 110a10a9a8a7a6 10a5a4a3a2a1a0                                       |
| 800  FFFF     | 1110a15a14a13a12 10a11a10a9a8a7a6 10a5a4a3a2a1a0                    |
| 10000  10FFFF | 11110a20a19a18 10a17a16a15a14a13a12 10a11a10a9a8a7a6 10a5a4a3a2a1a0 |

Tabela 2.1. *Kodowanie UTF-8*

Kolejnym popularnym sposobem kodowania jest UTF-16, w którym punkty kodowe Unicode są zapisywane przy wykorzystaniu jednej lub dwóch wartości 16-bitowych (patrz tabela 2.2). To właśnie ten sposób kodowania jest używany do zapisu łańcuchów znaków w Javie. W rzeczywistości istnieją dwa rodzaje kodowania UTF-16, określane — odpowiednio — jako *big-endian* oraz *little-endian*. W ramach przykładu przeanalizujemy 16-bitową wartość 0x2122. W przypadku wykorzystania formatu *big-endian* jako pierwszy jest zapisywany bardziej znaczący bajt tej wartości: 0x21, a za nim 0x22. Z kolei w przypadku formatu *little-endian* wartość ta zostanie zapisana jako: 0x22 0x21. Aby możliwe było określenie, który z tych dwóch rodzajów kodowania UTF-16 jest używany, na początku pliku umieszcza się tak zwany znak BOM (ang. byte order mark<sup>1</sup>) — 16-bitową wartość 0xFEFF. Obiekt odczytujący może użyć tej wartości do określenia kolejności zapisu bajtów w pliku bądź też ją zignorować.

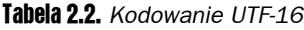

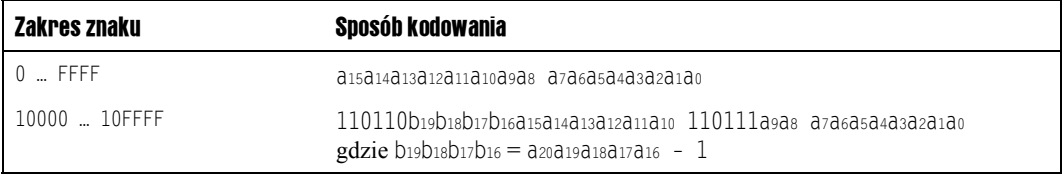

Oprócz UTF istnieją także kody częściowe, które obejmują zakresy znaków przydatne dla konkretnych populacji użytkowników. Na przykład ISO 8859-1 to jednobajtowy kod zawierający znaki z akcentami stosowane w krajach Europy Zachodniej. Z kolei *Shift-JIS* to kod o zmiennej długości zawierający znaki języka japońskiego. Wiele takich kodowań wciąż jest w powszechnym użyciu.

l

<sup>1</sup> "Znacznik kolejności bajtów" — *przyp. tłum.*

 $\mathbb{G}^\mathbb{K}$  Niektóre programy, takie jak Microsoft Notepad, dodają znacznik kolejność bajtów na początku plików zapisywanych z użyciem kodowania UTF-8. Oczywiście jest to zupełnie niepotrzebne, gdyż w przypadku kodowania UTF-8 nie ma żadnych problemów z określaniem kolejności bajtów. Niemniej jednak standard Unicode pozwala na takie stosowanie znacznika BOM, co więcej, sugeruje nawet, że jest to dobre rozwiązanie, gdyż nie pozostawia żadnych wątpliwości odnośnie do wykorzystywanego sposobu kodowania. Znacznik BOM należy usuwać podczas odczytywania pliku zapisanego z użyciem kodowania UTF-8. Niestety Java tego nie robi, a zgłoszenia błędów dotyczące tego problemu są zamykane i oznaczane jako "will not fix", czyli problem, który nie będzie rozwiązywany. A zatem najlepszym wyjściem jest po prostu usuwanie wszelkich sekwencji \uFEFF odnalezionych na początku danych wejściowych.

Nie ma możliwości automatycznego wykrywania sposobu kodowania zastosowanego w strumieniu bajtów. Niektóre metody API pozwalają na wykorzystywanie "domyślnego zbioru znaków", czyli sposobu kodowania preferowanego przez używany system operacyjny. Czy jednak będzie to ten sam sposób kodowania, który był stosowany przez źródło bajtów? Te bajty mogły przecież zostać wygenerowane w zupełnie innym miejscu świata. I właśnie z tego powodu zawsze należy jawnie określać kodowanie. Na przykład w przypadku odczytywania strony WWW należy sprawdzić nagłówek Content-Type.

 Kodowanie używane przez daną platformę systemową jest zwracane przez sta tyczną metodę Charset.defaultCharset. Z kolei statyczna metoda Charset. available Charsets zwraca wszystkie dostępne instancje klasy Charset — są one zwracane w formie mapy kojarzącej przyjęte nazwy z obiektami Charset.

 W implementacji Javy firmy Oracle dostępna jest systemowa właściwość file. encoding, która zmienia domyślny, systemowy sposób kodowania. Właściwość ta nie jest jednak obsługiwana oficjalnie, a implementacja biblioteki Javy firmy Oracle stosuje ją niekonsekwentnie. Dlatego też nie należy z niej korzystać.

Klasa StandardCharsets definiuje statyczne zmienne typu Charset, reprezentujące wszystkie kodowania znaków, które muszą być obsługiwane przez każdą wirtualną maszynę Javy. Są to:

```
StandardCharsets.UTF_8
StandardCharsets.UTF_16
StandardCharsets.UTF_16BE
StandardCharsets.UTF_16LE
StandardCharsets.ISO 8859_1
StandardCharsets.US_ASCII
```
Aby pobrać obiekt Charset dla innego kodowania, należy posłużyć się statyczną metodą forName:

Charset shiftJIS = Charset.forName("Shift-JIS");

Obiektów Charset należy używać podczas odczytywania i zapisywania tekstów. Na przykład tablicę znaków można przekształcić na łańcuch znaków w następujący sposób:

String str = new String(bytes, StandardCharsets.UTF\_8);

Niektóre metody pozwalają na określanie sposobów kodowania przy wykorzystaniu obiektów Charset lub łańcuchów znaków. Warto jednak wybierać stałe klasy StandardCharsets, tak by nie trzeba było zwracać uwagi na ich poprawny zapis. Na przykład użycie wywołania new String(bytes, "UTF 8") jest niedopuszczalne i spowoduje zgłoszenie błędu czasu wykonania.

 $\bm{e}^{\text{opt}}$  Niektóre metody (takie jak konstruktor String(byte[]) w przypadku pominięcia jawnego określenia żądanego sposobu kodowania użyją domyślnego kodowania platformy systemowej; z kolei inne metody (takie jak Files.readAllLines) skorzystają z kodowania UTF-8.

# 2.3. Odczyt i zapis danych binarnych

Format tekstowy jest wygodny w przypadku testowania i debugowania, gdyż jest zrozumiały dla ludzi; niemniej jednak jeśli chodzi o przesyłanie danych, nie jest on tak wydajny jak format binarny. W tym podrozdziale powiemy, jak można wczytywać i zapisywać dane binarne.

# 2.3.1. Interfejsy DataInput oraz DataOutput

Interfejs DataOutput definiuje następujące metody służące do zapisywania liczb, znaków, wartości logicznych oraz łańcuchów znaków w formacie binarnym:

writeChars writeByte writeInt writeShort writeLong writeFloat writeDouble writeChar writeBoolean writeUTF

Na przykład metoda writeInt zawsze zapisuje liczbę całkowitą jako 4-bajtową wartość binarną, niezależnie od liczby cyfr, a metoda writeDouble zawsze zapisuje wartość typu double jako 8-bajtową wartość binarną. Wyniki zwracane przez te metody nie nadają się do odczytu przez ludzi, jednak ilość miejsca zajmowanego przez tak zapisane dane zawsze będzie taka sama dla wartości konkretnego typu, a ich odczytywanie będzie szybsze niż analiza tekstu.

Metoda writeUTF zapisuje łańcuchy, używając zmodyfikowanej wersji 8-bitowego kodu UTF (ang. *Unicode Text Format*). Zamiast po prostu zastosować od razu standardowe kodowanie UTF-8 (przedstawione w tabeli 1.4), znaki łańcucha są najpierw reprezentowane w kodzie UTF-16 (patrz tabela 1.5), a dopiero potem przekodowywane na UTF-8. Wynik takiego kodowania różni się dla znaków o kodach większych od 0xFFFF. Kodowanie takie stosuje się dla zachowania zgodności z maszynami wirtualnymi powstałymi, gdy Unicode zadowalał się tylko 16 bitami.

 Zależnie od platformy użytkownika, liczby całkowite i zmiennoprzecinkowe mogą być przechowywane w pamięci na dwa różne sposoby. Załóżmy, że pracujesz z czterobajtową wartością, taką jak int, na przykład 1234, czyli 4D2 w zapisie szesnastkowym  $(1234 = 4 \times 256 + 13 \times 16 + 2)$ . Może ona zostać przechowana w ten sposób, że pierwszym z czterech bajtów pamięci będzie bajt najbardziej znaczący (ang. *most significant byte*, *MSB*): 00 00 04 D2. Albo w taki sposób, że będzie to bajt najmłodszy (ang. *least significant byte*, *LSB*): D2 04 00 00. Pierwszy sposób stosowany jest przez maszyny SPARC, a drugi przez procesory Pentium. Może to powodować problemy z przenoszeniem nawet najprostszych plików danych pomiędzy różnymi platformami, gdyż programy w C lub C++ zapisują dane w sposób typowy dla danego procesora. W języku Java zawsze stosowany jest pierwszy sposób, niezależnie od procesora. Dzięki temu pliki danych programów w języku Java są niezależne od platformy.

Ponieważ opisana modyfikacja kodowania UTF-8 stosowana jest wyłącznie na platformie Java, to metody writeUTF powinniśmy używać tylko do zapisu łańcuchów przetwarzanych przez programy wykonywane przez maszynę wirtualną Java. W pozostałych przypadkach należy używać metody writeChars.

Aby odczytać dane, korzystamy z poniższych metod interfejsu DataInput:

readInt readShort readLong readFloat readDouble readChar readBoolean readUTF

Klasa DataInputStream implementuje interfejs DataInput. Aby odczytać dane binarne z pliku, łączymy obiekt klasy DataInputStream ze źródłem bajtów, takim jak na przykład obiekt klasy FileInputStream:

DataInputStream in = new DataInputStream(new FileInputStream("employee.dat"));

Podobnie, aby zapisać dane binarne, używamy klasy DataOutputStream implementującej interfejs DataOutput:

DataOutputStream out = new DataOutputStream(new FileOutputStream("employee.dat"));

#### *java.io.DataInput* 1.0

- boolean readBoolean()
- $\Box$  byte readByte()
- char readChar()
- double readDouble()
- float readFloat()
- $\blacksquare$  int readInt()
- long readLong()

short readShort()

wczytuje wartość określonego typu.

■ void readFully(byte[] b)

wczytuje bajty do tablicy b, blokując wątek, dopóki wszystkie bajty nie zostaną wczytane.

*Parametry*: b bufor, do którego zapisywane są dane.

■ void readFully(byte[] b, int off, int len)

wczytuje bajty do tablicy b, blokując wątek, dopóki wszystkie bajty nie zostaną wczytane.

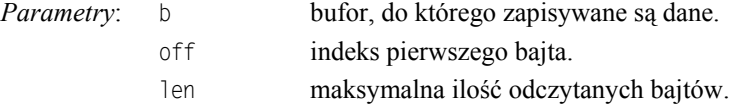

■ String readUTF()

wczytuje łańcuch znaków zapisanych w zmodyfikowanym formacie UTF-8.

■ int skipBytes(int n)

ignoruje n bajtów, blokując wątek, dopóki wszystkie bajty nie zostaną zignorowane.

*Parametry*: n liczba ignorowanych bajtów.

#### *java.io.DataOutput* 1.0

- void writeBoolean(boolean b)
- void writeByte(int b)
- void writeChar(char c)
- void writeDouble(double d)
- void writeFloat(float f)
- void writeInt(int i)
- void writeLong(long 1)
- void writeShort(short s)
	- zapisują wartość określonego typu.
- void writeChars(String s)

zapisuje wszystkie znaki podanego łańcucha.

void writeUTF(String s)

zapisuje łańcuch znaków w zmodyfikowanym formacie UTF-8.

## 2.3.2. Strumienie plików o swobodnym dostępie

Strumień RandomAccessFile pozwala pobrać lub zapisać dane w dowolnym miejscu pliku. Do plików dyskowych możemy uzyskać swobodny dostęp, inaczej niż w przypadku strumieni danych pochodzących z sieci. Plik o swobodnym dostępie możemy otworzyć w trybie tylko do odczytu albo zarówno do odczytu, jak i do zapisu. Określamy to, używając jako drugiego argumentu konstruktora łańcucha "r" (odczyt) lub "rw" (odczyt i zapis).

```
RandomAccesFile in = new RandomAccesFile("employee.dat", "r");
RandomAccesFile inOut = new RandomAccesFile("employee.dat", "rw");
```
Otwarcie istniejącego pliku przy użyciu RandomAccessFile nie powoduje jego skasowania.

Plik o swobodnym dostępie posiada *wskaźnik pliku*. Wskaźnik pliku opisuje pozycję następnego bajta, który zostanie wczytany lub zapisany. Metody seek można używać do zmiany położenia wskaźnika poprzez określenie numeru bajta, na który ma on wskazywać. Argumentem metody seek jest liczba typu long z przedziału od 0 do długości pliku w bajtach.

Metoda getFilePointer zwraca aktualne położenie wskaźnika pliku.

Klasa RandomAccessFile implementuje zarówno interfejs DataInput, jak i DataOutput. Aby czytać z pliku o swobodnym dostępie, używamy tych samych metod, np. readInt/writeInt lub readChar/writeChar, które omówiliśmy w poprzednim podrozdziale.

Przeanalizujmy teraz działanie programu, który przechowuje rekordy pracowników w pliku o swobodnym dostępie. Każdy z rekordów będzie mieć ten sam rozmiar, co ułatwi nam ich wczytywanie. Załóżmy na przykład, że chcemy ustawić wskaźnik pliku na trzecim rekordzie. Musimy zatem wyznaczyć bajt, na którym należy ustawić ten wskaźnik, a następnie możemy już wczytać rekord.

```
long n = 3;
in.\nseek((n - 1) * RECORD SIZE);Employee e = new Employee();
e.readData(in);
```
Jeśli zmodyfikujemy rekord i będziemy chcieli zapisać go w tym samym miejscu pliku, musimy pamiętać, aby przywrócić wskaźnik pliku na początek tego rekordu:

```
in.\nseek((n - 1) * RECORD SIZE);e.writeData(out);
```
Aby określić całkowitą liczbę bajtów w pliku, używamy metody length. Całkowitą liczbę rekordów w pliku ustalamy, dzieląc liczbę bajtów przez rozmiar rekordu.

```
long nbytes = in.length(); // długość w bajtach
int nrecords = (int) (nbytes / RECORD_SIZE);
```
Liczby całkowite i zmiennoprzecinkowe posiadają reprezentację binarną o stałej liczbie bajtów. W przypadku łańcuchów znaków sytuacja jest nieco trudniejsza. Stworzymy zatem dwie metody pomocnicze pozwalające zapisywać i wczytywać łańcuchy o ustalonym rozmiarze.

Metoda writeFixedString zapisuje określoną liczbę kodów, zaczynając od początku łańcucha. (Jeśli jest ich za mało, to dopełnia łańcuch wartościami zerowymi).

```
public static void writeFixedString(String s, int size, DataOutput out)
    throws IOException
{
   for (int i = 0; i < size; i++) {
      char ch = 0;
      if (i < s.length()) ch = s.charAt(i);
       out.writeChar(ch);
    }
}
```
Metoda readFixedString wczytuje size kodów znaków ze strumienia wejściowego lub do momentu napotkania wartości zerowej. Wszystkie pozostałe wartości zerowe zostają pominięte. Dla lepszej efektywności metoda używa klasy StringBuilder do wczytania łańcucha.

```
public static String readFixedString(int size, DataInput in)
   throws IOException
{
   StringBuilder b = new StringBuilder(size);
  int i = 0;
  boolean more = true;
   while (more && i < size)
    {
      char ch = in.readChar():
     i++if (ch == 0) more = false;
      else b.append(ch);
 }
    in.skipBytes(2 * (size - i));
   return b.toString();
}
```
Metody writeFixedString i readFixedString umieściliśmy w klasie pomocniczej DataIO.

Aby zapisać rekord o stałym rozmiarze, zapisujemy po prostu wszystkie jego pola w formacie binarnym.

```
DataIO.writeFixedString(e.getName(), Employee.NAME SIZE, out);
out.writeDouble(e.getSalary());
LocalDate hireDay = e.getHireDay();
out.writeInt(hireDay.getYear());
out.writeInt(hireDay.getMonthValue());
out.writeInt(hireDay.getDayOfMonth());
```
Odczyt rekordu jest równie prosty.

```
String name = DataIO.readFixedString(NAME SIZE, in);
double salary = in.readDouble();
int y = in.readInt();
int m = in.readInt():
int d = in.readInt();
```
Wyznaczmy jeszcze rozmiar każdego rekordu. Łańcuchy znakowe przechowujące nazwiska będą miały 40 znaków długości. W rezultacie każdy rekord będzie zajmować 100 bajtów:

- $\Box$  40 znaków = 80 bajtów dla pola name
- $\blacksquare$  1 double = 8 bajtów dla pola salary
- $\Box$  3 int = 12 bajtów dla pola date

Program przedstawiony na listingu 2.2 zapisuje trzy rekordy w pliku danych, a następnie wczytuje je w odwrotnej kolejności. Efektywne działanie programu wymaga pliku o swobodnym dostępie, ponieważ najpierw zostanie wczytany ostatni rekord.

```
Listing 2.2. randomAccess/RandomAccessTest.java
```

```
 1 package randomAccess;
 2
 3 import java.io.*;
 4 import java.util.*;
 5 import java.time.*;
 6
 7 /**
 8 * @version 1.13 2016-07-11
 9 * @author Cay Horstmann
10 */
11 public class RandomAccessTest
12 {
13 public static void main(String[] args) throws IOException
14 {
15 Employee[] staff = new Employee[3];
16
17 staff[0] = new Employee("Carl Cracker", 75000, 1987, 12, 15);
18 staff[1] = new Employee("Harry Hacker", 50000, 1989, 10, 1);
19 staff[2] = new Employee("Tony Tester", 40000, 1990, 3, 15);
20
21 try (DataOutputStream out = new DataOutputStream(new
         FileOutputStream("employee.dat")))
22 {
23 // zapisuje rekordy wszystkich pracowników w pliku employee.dat
24 for (Employee e : staff)
25 writeData(out, e);
26 }
27
28 try (RandomAccessFile in = new RandomAccessFile("employee.dat", "r"))
29 {
30 // wczytuje wszystkie rekordy do nowej tablicy
31
32 // oblicza rozmiar tablicy
33 int n = (int)(in.length() / Employee.RECORD_SIZE);
34 Employee[] newStaff = new Employee[n];
35
36 // wczytuje rekordy pracowników w odwrotnej kolejności
37 for (int i = n - 1; i \ge 0; i - j)
38 {
39 newStaff[i] = new Employee();
40 in.seek(i * Employee.RECORD SIZE);
41 newStaff[i] = readData(in);
42 }
43
44 // wyświetla wczytane rekordy
45 for (Employee e : newStaff)
46 System.out.println(e);
47 }
48 }
49
50 /**
```
```
51 * Zapisuje dane pracownika
52 * @param out obiekt typu DataOutput
53 * @param e pracownik<br>54 */
5455 public static void writeData(DataOutput out, Employee e) throws IOException
56 {
57 DataIO.writeFixedString(e.getName(), Employee.NAME_SIZE, out);
58 out.writeDouble(e.getSalary());
59
60 LocalDate hireDay = e.getHireDay();
61 out.writeInt(hireDay.getYear());
62 out.writeInt(hireDay.getMonthValue());
63 out.writeInt(hireDay.getDayOfMonth());
64 }
65
66 /**
67 * Wczytuje dane pracownika
68 * @param in obiekt typu DataInput
69 * @return pracownik
70 */
71 public static Employee readData(DataInput in) throws IOException
72 {
73 String name = DataIO.readFixedString(Employee.NAME SIZE, in);
74 double salary = in.readDouble();
75 int y = in.readInt();
76 int m = in.readInt():
77 int d = in. readInt():
78 return new Employee(name, salary, y, m - 1, d);
79 }
80 }
```
### **java.io.RandomAccessFile** 1.0

- RandomAccessFile(String file, String mode)
- RandomAccessFile(File file, String mode)

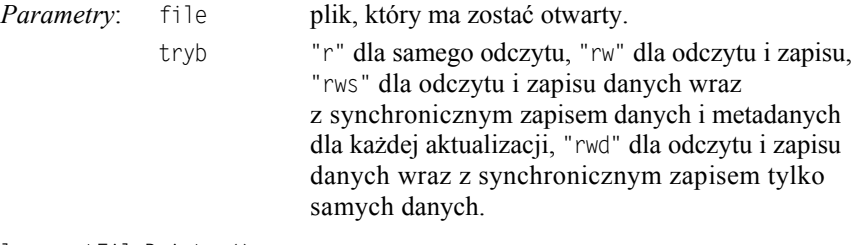

■ long getFilePointer()

zwraca aktualne położenie wskaźnika pliku.

void seek(long pos)

zmienia położenie wskaźnika pliku, przesuwając go o pos bajtów od początku pliku.

long length()

zwraca długość pliku w bajtach.

## 2.3.3. Archiwa ZIP

Pliki ZIP to archiwa, w których można przechowywać jeden lub więcej plików w postaci (zazwyczaj) skompresowanej. Każdy plik ZIP posiada nagłówek zawierający informacje, takie jak nazwa pliku i użyta metoda kompresji. W języku Java, aby czytać z pliku ZIP, korzystamy z klasy ZipInputStream. Odczyt dotyczy określonej *pozycji* w archiwum. Metoda getNextEntry zwraca obiekt typu ZipEntry opisujący pozycję archiwum. Aby uzyskać strumień wejściowy pozwalający na odczyt pozycji, reprezentujący ją obiekt ZipEntry należy przekazać do metody getInputStream obiektu ZipInputStream. Następnie, by odczytać kolejną pozycję archiwum, należy wywołać metodę closeEntry. Oto typowa sekwencja wywołań służąca do odczytu zawartości pliku ZIP:

```
ZipInputStream zin = ZipInputStream(new FileInputStream(zipname));
ZipEntry entry;
while ((entry = zin.getNextEntry()) != null)
{
    InputStream in = zin.getInputStream(entry);
    wczytaj zawartość zin;
    zin.closeEntry();
}
zin.close();
```
Aby zapisać dane do pliku ZIP, używamy strumienia ZipOutputStream. Dla każdej pozycji, którą chcemy umieścić w archiwum ZIP, tworzymy obiekt ZipEntry. Nazwę pliku przekazujemy konstruktorowi ZipEntry; konstruktor sam określa inne parametry, takie jak data pliku i metoda dekompresji. Jeśli chcemy, możemy zmienić ich wartości. Aby rozpocząć zapis nowego pliku w archiwum, wywołujemy metodę putNextEntry klasy ZipOutputStream. Następnie wysyłamy dane do wyjściowego strumienia ZIP. Po zakończeniu zapisu pliku wywołujemy metodę closeEntry. Wymienione operacje powtarzamy dla wszystkich plików, które chcemy skompresować w archiwum. Oto schemat kodu:

```
FileOutputStream fout = new FileOutputStream("test.zip");
ZipOutputStream zout = new ZipOutputStream(fout);
dla wszystkich plików
{
 ZipEntry ze = new ZipEntry(nazwapliku);
 zout.putNextEntry(kze);
wyślij dane do zout;
 zout.closeEntry();
}
zout.close();
```
 Pliki JAR (omówione w rozdziale 13. książki *Java. Podstawy*) są po prostu plikami **ZIP, zawierającymi specjalny rodzaj pliku, tzw. manifest. Do wczytania i zapisania** manifestu używamy klas JarInputStream i JarOutputStream.

Strumienie wejściowe ZIP są dobrym przykładem potęgi abstrakcji strumieni. Odczytując dane przechowywane w skompresowanej postaci, nie musimy zajmować się ich dekompresją. Źródło bajtów formatu ZIP nie musi być plikiem — dane ZIP mogą być ściągane przez połączenie sieciowe. Na przykład za każdym razem, gdy mechanizm ładowania klas jakiegoś apletu wczytuje plik JAR, tak naprawdę wczytuje i dekompresuje dane pochodzące z sieci.

W punkcie 2.5.8, "Systemy plików ZIP", zobaczymy, w jaki sposób można korzystać z archiwów ZIP bez korzystania ze specjalnego interfejsu programowego, używając w tym celu klasy FileSystem wprowadzonej w Java SE 7.

#### **java.util.zip.ZipInputStream** 1.1

■ ZipInputStream(InputStream in)

tworzy obiekt typu ZipInputStream umożliwiający dekompresję danych z podanego strumienia InputStream.

■ ZipEntry getNextEntry()

zwraca obiekt typu ZipEntry opisujący następną pozycję archiwum lub null, jeżeli archiwum nie ma więcej pozycji.

void closeEntry()

zamyka aktualnie otwartą pozycję archiwum ZIP. Dzięki temu możemy odczytać następną pozycję, wywołując metodę getNextEntry().

### **java.util.zip.ZipOutputStream** 1.1

■ ZipOutputStream(OutputStream out)

tworzy obiekt typu ZipOutputStream, który umożliwia kompresję i zapis danych w podanym strumieniu OutputStream.

■ void putNextEntry(ZipEntry ze)

zapisuje informacje podanej pozycji ZipEntry do strumienia i przygotowuje strumień do odbioru danych. Dane mogą zostać zapisane w strumieniu przy użyciu metody write().

void closeEntry()

zamyka aktualnie otwartą pozycję archiwum ZIP. Aby otworzyć następną pozycję, wywołujemy metodę putNextEntry.

■ void setLevel(int level)

określa domyślny stopień kompresji następnych pozycji archiwum o trybie DEFLATED. Domyślną wartością jest Deflater.DEFAULT\_COMPRESSION. Wyrzuca wyjątek IllegalArgumentException, jeżeli podany stopień jest nieprawidłowy.

*Parametry*: level stopień kompresji, od 0 (NO\_COMPRESSION) do 9 (BEST\_COMPRESSION).

void setMethod(int method)

określa domyślną metodę kompresji dla danego ZipOutputStream dla wszystkich pozycji archiwum, dla których metoda kompresji nie została określona.

*Parametry*: method metoda kompresji, DEFLATED lub STORED.

# **java.util.zip.ZipEntry** 1.1 ■ ZipEntry(String name) tworzy pozycję archiwum o podanej nazwie. *Parametry*: name nazwa elementu. long getCrc() zwraca wartość sumy kontrolnej CRC32 danego elementu. String getName() zwraca nazwę elementu.  $\blacksquare$  long getSize() zwraca rozmiar danego elementu po dekompresji lub –1, jeżeli rozmiar nie jest znany. ■ boolean isDirectory() zwraca wartość logiczną, która określa, czy dany element archiwum jest katalogiem. void setMethod(int method) *Parametry*: method metoda kompresji danego elementu, DEFLATED lub STORED. void setSize(long rozmiar) określa rozmiar elementu. Wymagana, jeżeli metodą kompresji jest STORED. *Parametry*: rozmiar rozmiar nieskompresowanego elementu. ■ void setCrc(long crc) określa sumę kontrolną CRC32 dla danego elementu. Aby obliczyć tę sumę używamy klasy CRC32. Wymagana, jeżeli metodą kompresji jest STORED. *Parametry*: crc suma kontrolna elementu.  **java.util.zip.ZipFile** 1.1 ■ ZipFile(String name) ■ ZipFile(File file) tworzy obiekt typu ZipFile, otwarty do odczytu, na podstawie podanego łańcucha lub obiektu typu File. ■ Enumeration entries()

zwraca obiekt typu Enumeration, wyliczający obiekty ZipEntry opisujące elementy archiwum ZipFile.

■ ZipEntry getEntry(String name)

zwraca element archiwum o podanej nazwie lub null, jeżeli taki element nie istnieje. *Parametry*: name nazwa elementu.

■ InputStream getInputStream(ZipEntry ze)

zwraca obiekt InputStream dla podanego elementu.

*Parametry*: ze element ZipEntry w pliku ZIP.

String getName()

zwraca ścieżkę dostępu do pliku ZIP.

# 2.4. Strumienie obiektów i serializacja

Korzystanie z rekordów o stałej długości jest dobrym rozwiązaniem, pod warunkiem że zapisujemy dane tego samego typu. Jednak obiekty, które tworzymy w programie zorientowanym obiektowo, rzadko należą do tego samego typu. Dla przykładu: możemy używać tablicy o nazwie staff, której nominalnym typem jest Employee, ale która zawiera obiekty będące instancjami klas pochodnych, np. klasy Manager.

Z pewnością można zaprojektować format danych, który pozwoli przechowywać takie polimorficzne kolekcje, ale na szczęście ten dodatkowy wysiłek nie jest konieczny. Język Java obsługuje bowiem bardzo ogólny mechanizm zwany *serializacją obiektów*. Pozwala on na wysłanie do strumienia wyjściowego dowolnego obiektu i umożliwia jego późniejsze wczytanie (w dalszej części tego rozdziału wyjaśnimy, skąd wziął się termin "serializacja").

### 2.4.1. Zapisywanie i wczytywanie obiektów serializowalnych

Aby zachować dane obiektu, musimy najpierw otworzyć strumień ObjectOutputStream:

ObjectOutputStream out = new ObjectOutputStream(new FileOutputStream("employee.dat"));

Teraz, aby zapisać obiekt, wywołujemy metodę writeObject klasy ObjectOutputStream:

Employee harry = new Employee("Harry Hacker",  $50000$ ,  $1989$ ,  $10$ ,  $1$ ); Manager boss = new Manager("Carl Cracker", 80000, 1987, 12, 15); out.writeObject(harry); out.writeObject(boss);

Aby z powrotem załadować obiekty, używamy strumienia ObjectInputStream:

ObjectInputStream in = new ObjectInputStream(new FIleInputStream("employee.dat"));

Następnie pobieramy z niego obiekty w tym samym porządku, w jakim zostały zapisane, korzystając z metody readObject:

Employee  $p1 = (Employee)$ in.readObject(); Employee  $p2 = (Employee)$ in.readObject();

Jeśli chcemy zapisywać i odtwarzać obiekty za pomocą strumieni obiektów, to konieczne jest wprowadzenie jednej modyfikacji w klasie tych obiektów. Klasa ta musi implementować interfejs Serializable:

```
class Employee implements Serializable { . . . }
```
Interfejs Serializable nie posiada metod, nie musimy zatem wprowadzać żadnych innych modyfikacji naszych klas. Pod tym względem Serializable jest podobny do interfejsu Cloneable, który omówiliśmy w rozdziale 6. książki *Java. Podstawy*. Aby jednak móc klonować obiekty, musimy przesłonić metodę clone klasy Object. Aby móc serializować, nie należy robić nic poza dopisaniem powyższych słów.

 Za pomocą metod writeObject/readObject możemy zapisywać i odczytywać wyłącznie *obiekty*. W przypadku wartości należących do typów podstawowych języka Java należy stosować metody takie jak writeInt/readInt czy writeDouble/readDouble. (Klasy strumieni wejścia-wyjścia służących do zapisu i odczytu obiektów implementują interfejsy, odpowiednio, DataOutput i DataInput).

Działanie strumienia ObjectOutputStream polega na przeglądaniu wszystkich pól obiektu i zapisie ich wartości. Na przykład podczas zapisu obiektu klasy Employee w strumieniu wyjściowym zapisane zostają wartości pól name, hireDay i salary.

Jednakże musimy rozważyć jeszcze jedną sytuację. Co się stanie, jeżeli dany obiekt jest współdzielony przez kilka innych obiektów jako element ich stanu?

Aby zilustrować ten problem, zmodyfikujemy trochę klasę Manager. Załóżmy, że każdy menedżer ma asystenta:

```
class Manager extends Employee
{
 . . .
   private Employee secretary;
}
```
Każdy obiekt typu Manager przechowuje teraz referencję do obiektu klasy Employee opisującego asystenta, a nie osobną kopię tego obiektu. Oznacza to, że dwóch menedżerów może mieć tego samego asystenta, tak jak zostało to przedstawione na rysunku 2.5 i w poniższym kodzie:

```
harry = new Employee("Harry Hacker", . . .);
Manager carl = new Manager("Carl Cracker", . . .);
carl.setSecretary(harry);
Manager tony = new Manager("Tony Tester", . . . );
tony.setSecretary(harry);
```
Teraz załóżmy, że zapisujemy dane pracowników na dysk. Oczywiście nie możemy zapisać i przywrócić adresów obiektów asystentów w pamięci, ponieważ po ponownym załadowaniu obiekt asystenta najprawdopodobniej znajdzie się w zupełnie innym miejscu pamięci.

Zamiast tego każdy obiekt zostaje zapisany z *numerem seryjnym* i stąd właśnie pochodzi określenie *serializacja*. Oto jej algorytm:

- 1. Wszystkim napotkanym referencjom do obiektów nadawane są numery seryjne (patrz rysunek 2.6).
- 2. Jeśli referencja do obiektu została napotkana po raz pierwszy, obiekt zostaje zapisany w strumieniu wyjściowym.
- 3. Jeżeli obiekt został już zapisany, Java zapisuje, że w danym miejscu znajduje się ", ten sam obiekt, co pod numerem seryjnym x".

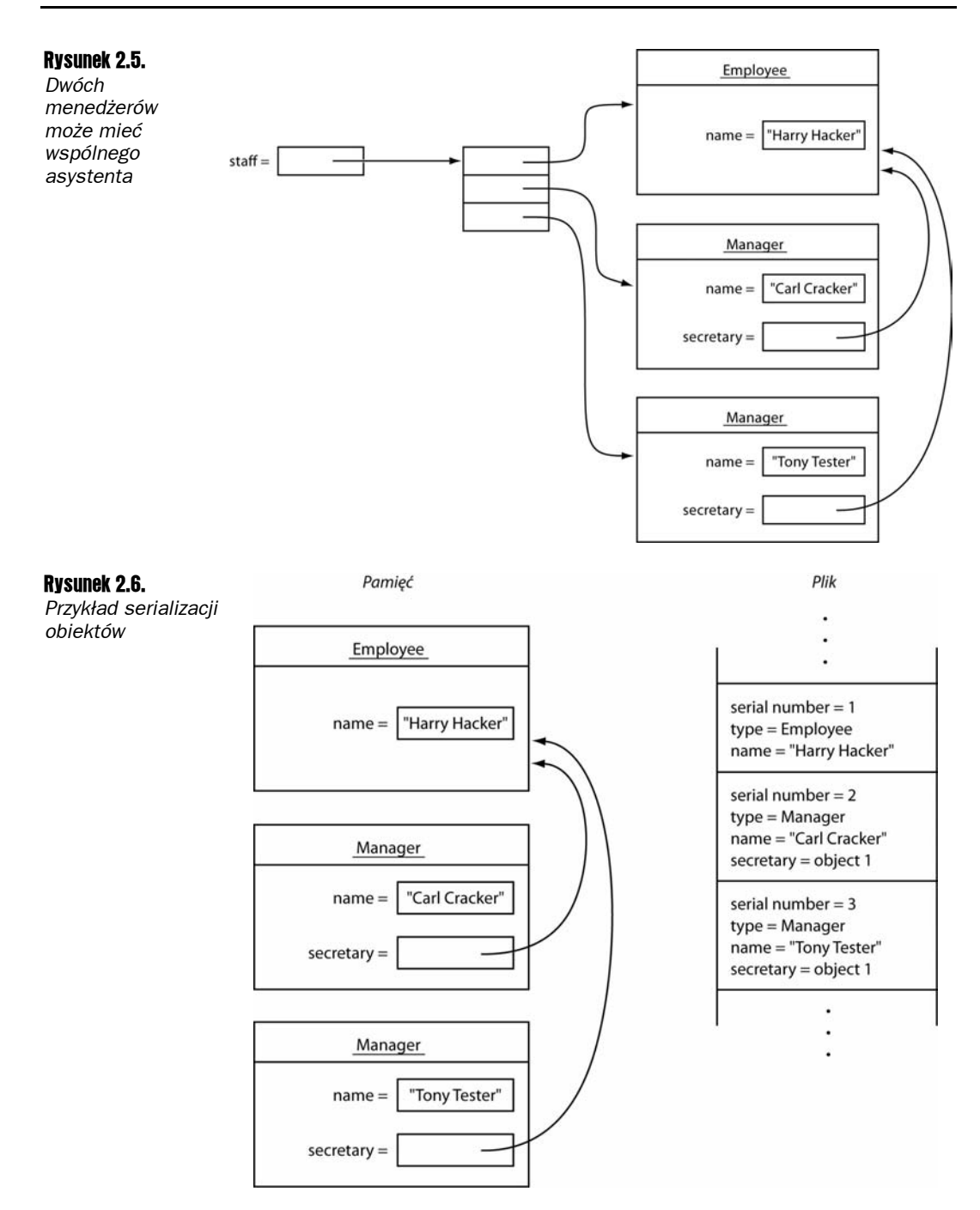

Wczytując obiekty z powrotem, Java odwraca całą procedurę.

1. Gdy obiekt pojawia się w strumieniu wejściowym po raz pierwszy, Java tworzy go, inicjuje danymi ze strumienia i zapamiętuje związek pomiędzy numerem i referencją do obiektu.

**2.** Gdy natrafi na znacznik "ten sam obiekt, co pod numerem seryjnym x", sprawdza, gdzie znajduje się obiekt o danym numerze, i nadaje referencji do obiektu adres tego miejsca.

 W tym rozdziale korzystamy z serializacji, aby zapisać zbiór obiektów na dysk, a póź niej z powrotem je wczytać. Innym bardzo ważnym zastosowaniem serializacji jest przesyłanie obiektów przez sieć na inny komputer. Podobnie jak adresy pamięci są bezużyteczne dla pliku, tak samo są bezużyteczne dla innego rodzaju procesora. Ponieważ serializacja zastępuje adresy pamięci numerami seryjnymi, możemy transportować zbiory danych z jednego komputera do drugiego.

Listing 2.3 zawiera program zapisujący i wczytujący sieć powiązanych obiektów klas Employee i Manager (niektóre z nich mają referencję do tego samego asystenta). Zwróć uwagę, że po wczytaniu istnieje tylko jeden obiekt każdego asystenta — gdy pracownik newStaff[1] dostaje podwyżkę, znajduje to odzwierciedlenie za pomocą pól secretary obiektów klasy Manager.

Listing 2.3. *objectStream/ObjectStreamTest.java*

```
 1 package objectStream;
 \mathfrak{D} 3 import java.io.*;
 4
  5 /**
  6 * @version 1.10 17 Aug 1998
 7 * @author Cay Horstmann
 8 */
 9 class ObjectStreamTest
10 {
11 public static void main(String[] args)
12 throws IOException, ClassNotFoundException
13 {
14 Employee harry = new Employee("Harry Hacker", 50000, 1989, 10, 1);
15 Manager carl = new Manager("Carl Cracker", 80000, 1987, 12, 15);
16 carl.setSecretary(harry);
17 Manager tony = new Manager("Tony Tester", 40000, 1990, 3, 15);
18 tony.setSecretary(harry);
19
20 Employee[] staff = new Employee[3];
21
22 staff[0] = carl;
23 staff[1] = harry;
24 staff[2] = tony;
25
26 // zapisuje rekordy wszystkich pracowników w pliku employee.dat
27 try (ObjectOutputStream out =
28 new ObjectOutputStream(new FileOutputStream("employee.dat")))
29 {
30 out.writeObject(staff);
31 }
32
33 try (ObjectInputStream in =
34 new ObjectInputStream(new FileInputStream("employee.dat")))
35 {
36 // wczytuje wszystkie rekordy do nowej tablicy
```

```
37
38 Employee[] newStaff = (Employee[]) in.readObject();
39
40 // podnosi wynagrodzenie asystenta
41 newStaff[1].raiseSalary(10);
42
43 // wyświetla wszystkie wczytane rekordy
44 for (Employee e : newStaff)
45 System.out.println(e);
46 }
47 }
48 }
```
### **java.io.ObjectOutputStream** 1.1

■ ObjectOutputStream(OutputStream wy)

tworzy obiekt ObjectOutputStream, dzięki któremu możesz zapisywać obiekty do podanego strumienia wyjścia.

void writeObject(Object ob)

zapisuje podany obiekt do ObjectOutputStream. Metoda ta zachowuje klasę obiektu, sygnaturę klasy oraz wartości wszystkich niestatycznych, nieprzechodnich pól składowych tej klasy, a także jej nadklas.

```
 java.io.ObjectInputStream 1.1
```
■ ObjectInputStream(InputStream we)

tworzy obiekt ObjectInputStream, dzięki któremu możesz odczytywać informacje z podanego strumienia wejścia.

■ Object readObject()

wczytuje obiekt z ObjectInputStream. Pobiera klasę obiektu, sygnaturę klasy oraz wartości wszystkich niestatycznych, nieprzechodnich pól składowych tej klasy, a także jej nadklas. Przeprowadza deserializację, pozwalając na przyporządkowanie obiektów referencjom.

## 2.4.2. Format pliku serializacji obiektów

Serializacja obiektów powoduje zapisanie danych obiektu w określonym formacie. Oczywiście, możemy używać metod writeObject/readObject, nie wiedząc nawet, która sekwencja bajtów reprezentuje dany obiekt w pliku. Niemniej jednak doszliśmy do wniosku, że poznanie formatu danych będzie bardzo pomocne, gdyż da nam wgląd w proces serializacji obiektów. Ponieważ poniższy tekst jest pełen technicznych detali, to jeśli nie jesteś zainteresowany implementacją serializacji, możesz pominąć lekturę tego podrozdziału.

Każdy plik zaczyna się dwubajtową "magiczną liczbą":

AC ED

po której następuje numer wersji formatu serializacji obiektów, którym aktualnie jest

00 05

(w tym podrozdziale do opisywania bajtów będziemy używać notacji szesnastkowej). Później następuje sekwencja obiektów, w takiej kolejności, w jakiej zostały one zapisane.

Łańcuchy zapisywane są jako

74 długość (2 bajty) znaki

Dla przykładu, łańcuch "Harry" będzie wyglądał tak:

```
74 00 05 Harry
```
Znaki Unicode zapisywane są w zmodyfikowanym formacie UTF-8.

Wraz z obiektem musi zostać zapisana jego klasa. Opis klasy zawiera:

- nazwę klasy,
- *unikalny numer ID* stanowiący "odcisk" wszystkich danych składowych i sygnatur metod,
- zbiór flag opisujący metodę serializacji,
- opis pól składowych.

Java tworzy wspomniany "odcisk" klasy, pobierając opisy klasy, klasy bazowej, interfejsów, typów pól danych oraz sygnatury metod w postaci kanonicznej, a następnie stosuje do nich algorytm SHA (Secure Hash Algorithm).

SHA to szybki algorytm, tworzący "odciski palców" dla dużych bloków danych. Niezależnie od rozmiaru oryginalnych danych, "odciskiem" jest zawsze pakiet 20 bajtów. Jest on tworzony za pomocą sekwencji operacji binarnych, dzięki którym możemy mieć stuprocentową pewność, że jeżeli zachowana informacja zmieni się, zmianie ulegnie również jej "odcisk palca". (Aby dowiedzieć się więcej o SHA, zajrzyj na przykład do książki *Cryptography and Network Security: Seventh Edition* autorstwa Williama Stallingsa, wydanej przez Prentice Hall w 2016 r.). Jednakże Java korzysta jedynie z pierwszych ośmiu bajtów kodu SHA. Mimo to nadal jest bardzo prawdopodobne, że "odcisk" zmieni się, jeżeli ulegną zmianie pola składowe lub metody.

W chwili odczytu obiektu jego odcisk zostaje porównany z aktualnym odciskiem klasy. Jeśli różni się, oznacza to, że definicja klasy uległa zmianie po zapisaniu obiektu. Oczywiście w praktyce klasy ulegają zmianie i może się okazać, że program będzie musiał wczytać starsze wersje obiektów. Zagadnienie to omówimy w punkcie 2.4.5, "Wersje".

Oto w jaki sposób przechowywany jest identyfikator klasy:

- $\blacksquare$  72
- $\Box$  długość nazwy klasy (2 bajty)
- nazwa klasy
- $\Box$  "odcisk" klasy (8 bajtów)
- $\Box$  zbiór flag (1 bajt)
- liczba deskryptorów pól składowych (2 bajty)
- deskryptory pól składowych
- 78 (znacznik końca)
- typ klasy bazowej (70, jeśli nie istnieje)

Bajt flag składa się z trzybitowych masek, zdefiniowanych w java.io.ObjectStreamCons  $\rightarrow$ tants:

```
static final byte SC_WRITE_METHOD = 1;
// klasa posiada metodę writeObject zapisującą dodatkowe dane
static final byte SC SERIALIZABLE = 2;
// klasa implementuje interfejs Serializable
static final byte SC EXTERNALIZABLE = 4;
// klasa implementuje interfejs Externalizable
```
Interfejs Externalizable omówimy w dalszej części rozdziału. Klasy implementujące Exter nalizable udostępniają własne metody wczytujące i zapisujące, które przejmują obsługę nad swoimi polami składowymi. Klasy, które budujemy, implementują interfejs Serializable i będą mieć bajt flag o wartości 02. Jednak np. klasa java.util.Date implementuje Externa lizable i jej bajt flag ma wartość 03.

Każdy deskryptor pola składowego składa się z następujących elementów:

- $\blacksquare$  kod typu (1 bajt),
- $\Box$  długość nazwy pola (2 bajty),
- nazwa pola,
- nazwa klasy (jeżeli pole składowe jest obiektem).

Kod typu może mieć jedną z następujących wartości:

- B byte
- C char
- D double
- F float
- I int
- J long
- L obiekt
- S short
- Z boolean
- [ tablica

Jeżeli kodem typu jest L, zaraz za nazwą pola składowego znajdzie się nazwa jego typu. Łańcuchy nazw klas i pól składowych nie zaczynają się od 74, w przeciwieństwie do typów pól składowych. Typy pól składowych używają trochę innego sposobu kodowania nazw, a dokładniej — formatu używanego przez metody macierzyste.

Dla przykładu, pole salary klasy Employee zostanie zapisane jako:

D 00 06 salary

A oto kompletny opis klasy Employee:

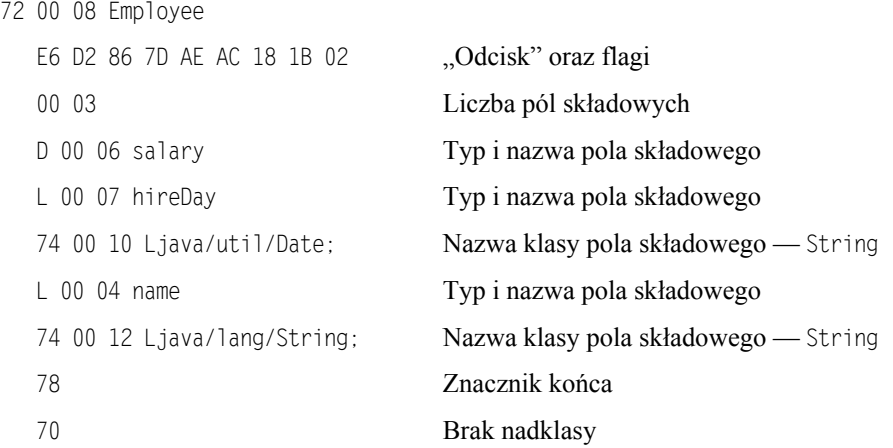

Opisy te są dość długie. Jeżeli w pliku *jeszcze raz* musi się znaleźć opis tej samej klasy, zostanie użyta forma skrócona:

71 numer seryjny (4 bajty)

Numer seryjny wskazuje na poprzedni opis danej klasy. Schemat numerowania omówimy później.

Obiekt jest przechowywany w następującej postaci:

73 opis klasy dane obiektu

Dla przykładu, oto zapis obiektu klasy Employee:

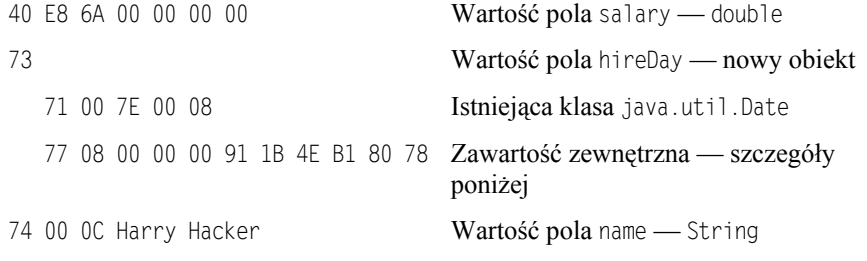

Jak widzimy, plik danych zawiera informacje wystarczające do odtworzenia obiektu klasy Employee.

Tablice są zapisywane w następujący sposób:

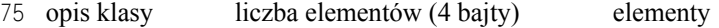

Nazwa klasy tablicy jest zachowywana w formacie używanym przez metody macierzyste (różni się on trochę od formatu nazw innych klas). W tym formacie nazwy klas zaczynają się od L, a kończą średnikiem.

Dla przykładu, tablica trzech obiektów typu Employee zaczyna się tak:

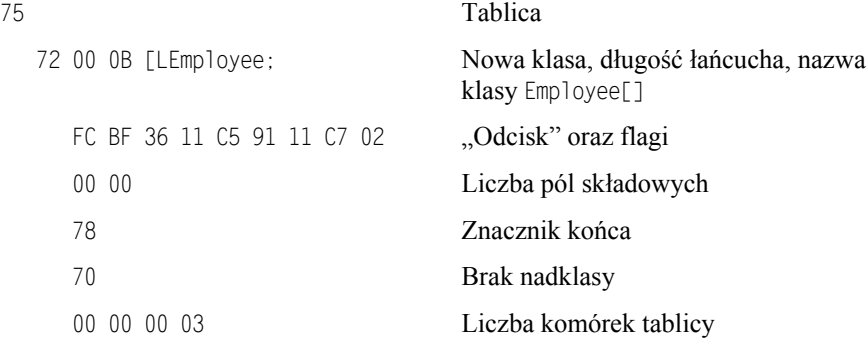

Zauważmy, że "odcisk" tablicy obiektów Employee różni się od "odcisku" samej klasy Employee.

Wszystkie obiekty (łącznie z tablicami i łańcuchami) oraz wszystkie opisy klas w chwili zapisywania do pliku otrzymują numery seryjne. Numery seryjne zaczynają się od wartości 00 7E 00 00.

Przekonaliśmy się już, że pełny opis jest wykonywany tylko raz dla każdej klasy. Następne opisy po prostu wskazują na pierwszy. W poprzednim przykładzie kolejna referencja klasy Date została zakodowana w następujący sposób:

71 00 7E 00 08

Ten sam mechanizm jest stosowany dla obiektów. Jeżeli zapisywana jest referencja obiektu, który został już wcześniej zapisany, nowa referencja zostanie zachowana w dokładnie ten sam sposób, jako 71 plus odpowiedni numer seryjny. Z kontekstu zawsze jasno wynika, czy dany numer seryjny dotyczy opisu klasy, czy obiektu.

Referencja null jest zapisywana jako

70

Oto plik zapisany przez program ObjectRefTest z poprzedniego podrozdziału, wraz z komentarzami. Jeśli chcesz, uruchom program, spójrz na zapis pliku *employee.dat* w notacji szesnastkowej i porównaj z poniższymi komentarzami. Zwróć uwagę na wiersze zamieszczone pod koniec pliku, zawierające referencje zapisanego wcześniej obiektu.

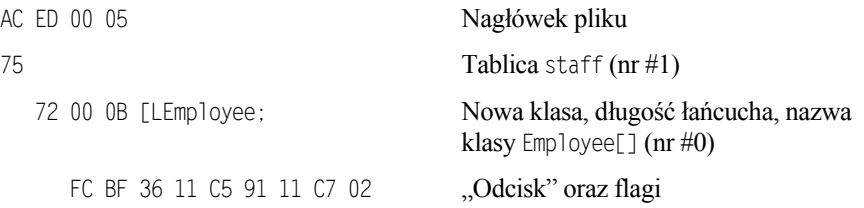

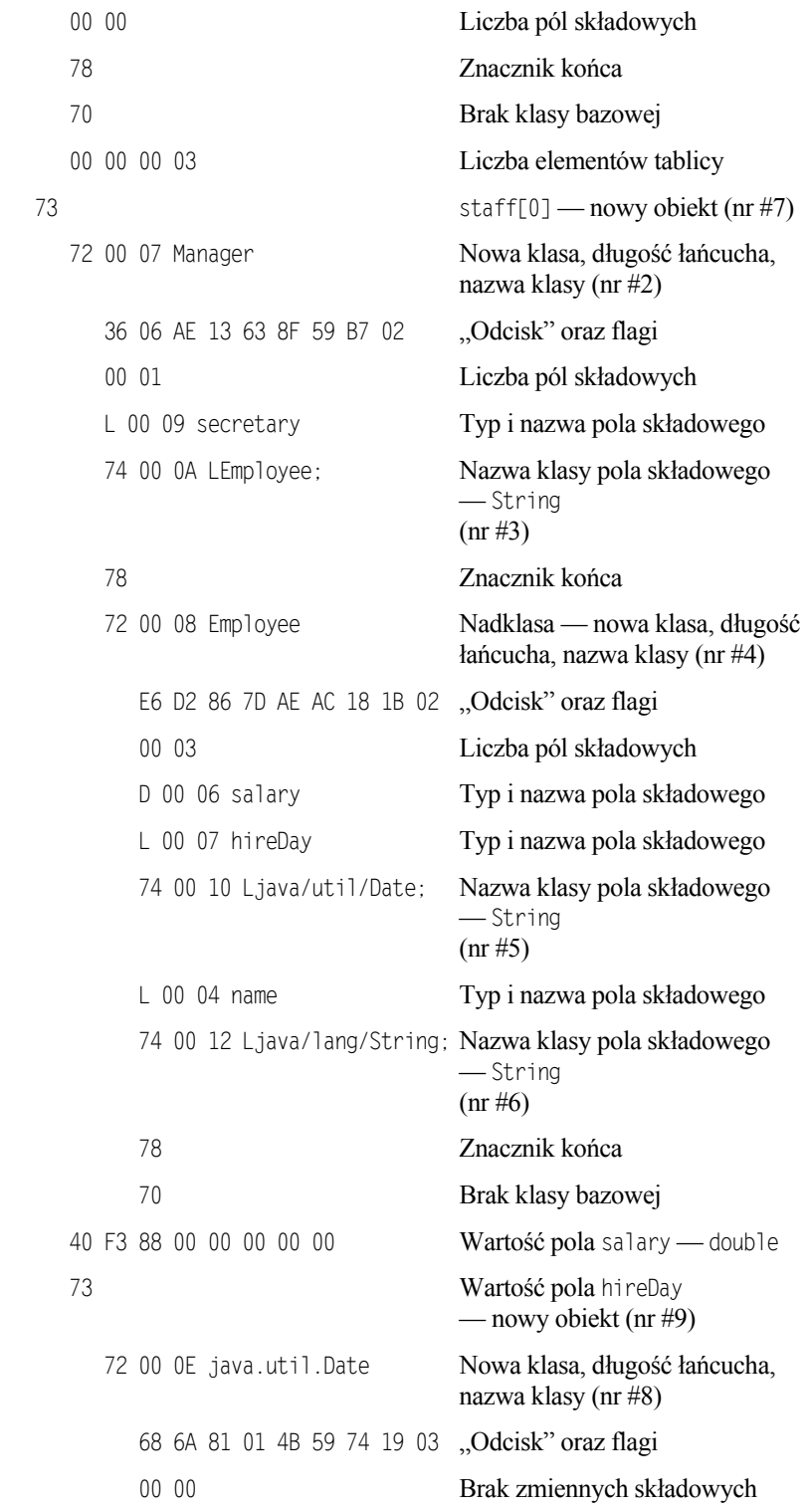

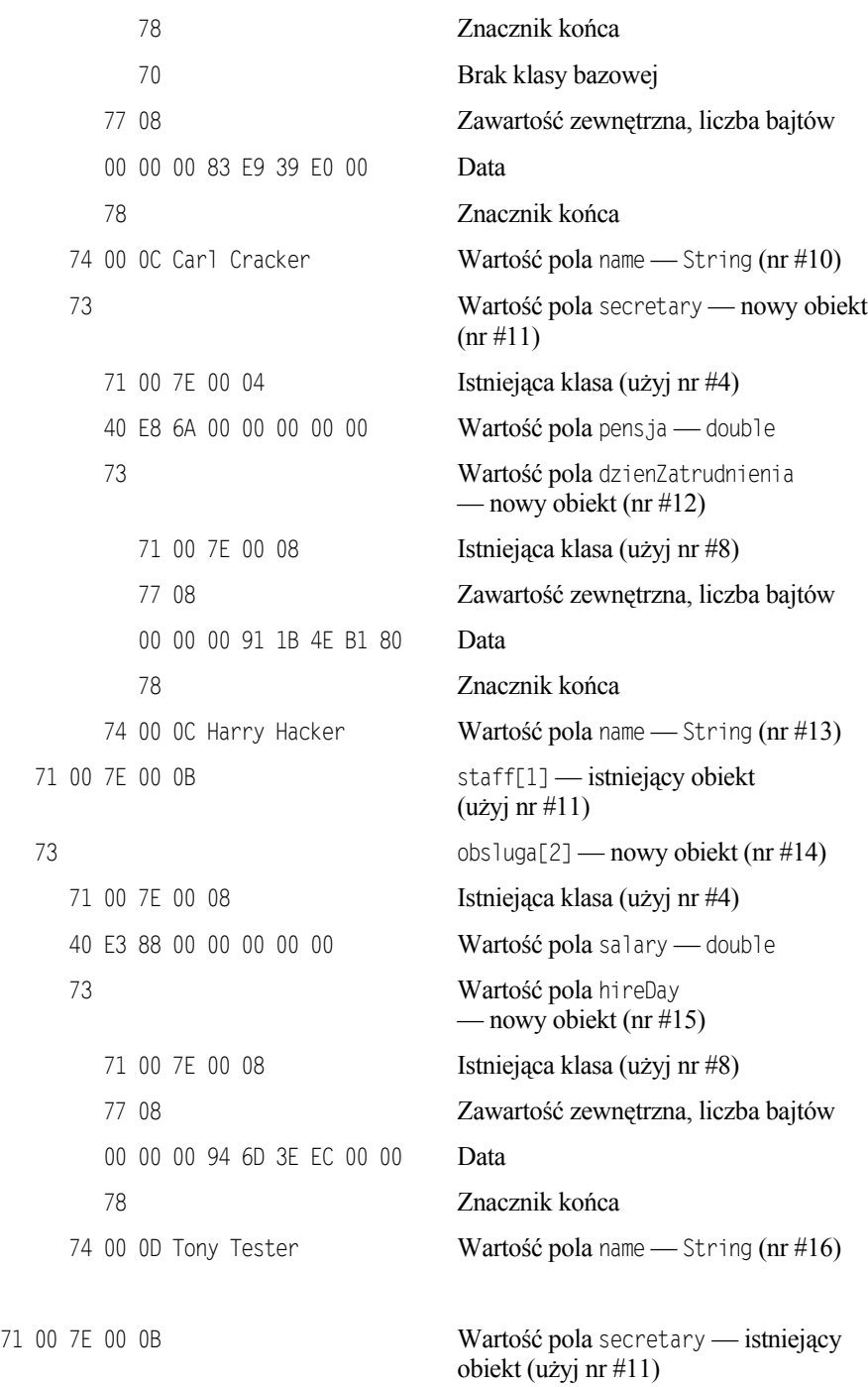

Studiowanie tych kodów nie jest oczywiście zbyt ciekawym zajęciem. Zazwyczaj znajomość dokładnego formatu pliku nie jest potrzebna (o ile nie próbujesz celowo dokonać zmian w samym pliku). Warto jednak wiedzieć, że format serializacji obiektów zawiera szczegółowy opis wszystkich obiektów, które zostały zapisane w strumieniu, co pozwala mu odtwarzać zarówno te obiekty, jak i tablice obiektów.

Powinniśmy zapamiętać, że:

- format serializacji obiektów zawiera typy i pola składowe wszystkich obiektów,
- każdemu obiektowi zostaje przypisany numer seryjny,
- powtarzające się odwołania do tego samego obiektu są przechowywane jako referencje jego numeru seryjnego.

### 2.4.3. Modyfikowanie domyślnego mechanizmu serializacji

Niektóre dane nie powinny być serializowane — np. wartości typu int reprezentujące uchwyty plików lub okien, czytelne wyłącznie dla metod rodzimych. Gdy wczytamy takie dane ponownie lub przeniesiemy je na inną maszynę, najczęściej okażą się bezużyteczne. Co gorsza, nieprawidłowe wartości tych zmiennych mogą spowodować błędy w działaniu metod rodzimych. Dlatego Java obsługuje prosty mechanizm zapobiegający serializacji takich danych. Wystarczy oznaczyć je słowem kluczowym transient. Słowem tym należy również oznaczyć pola, których klasy nie są serializowalne. Pola oznaczone jako transient są zawsze pomijane w procesie serializacji.

Mechanizm serializacji na platformie Java udostępnia sposób, dzięki któremu indywidualne klasy mogą sprawdzać prawidłowość danych lub w jakikolwiek inny sposób wpływać na zachowanie strumienia podczas domyślnych operacji odczytu i zapisu. Klasa implementująca interfejs Serializable może zdefiniować metody o sygnaturach

```
private void readObject(ObjectInputStream in)
 throws IOException, ClassNotFoundException;
private void writeObject(ObjectOutputStream out)
 throws IOException;
```
Dzięki temu obiekty nie będą automatycznie serializowane — Java wywoła dla nich powyższe metody.

A oto typowy przykład. Wielu klas należących do pakietu java.awt.geom, takich jak na przykład klasa Point2D.Double, nie da się serializować. Przypuśćmy zatem, że chcemy serializować klasę LabeledPoint zawierającą pola typu String i Point2D.Double. Najpierw musimy oznaczyć pole Point2D.Double słowem kluczowym transient, aby uniknąć wyjątku NotSerializableEx ception.

```
public class LabeledPoint implements Serializable
{
 . . .
    private String label;
    private transient Point2D.Double point;
}
```
W metodzie writeObject najpierw zapiszemy opis obiektu i pole typu String, wywołując metodę defaultWriteObject. Jest to specjalna metoda klasy ObjectOutputStream, która może być wywoływana jedynie przez metodę writeObject klasy implementującej interfejs Serializable. Następnie zapiszemy współrzędne punktu, używając standardowych wywołań klasy DataOutput.

```
private void writeObject(ObjectOutputStream out)
    throws IOException
{
    out.defaultWriteObject();
    out.writeDouble(point.getX());
    out.writeDouble(point.getY());
}
```
Implementując metodę readObject, odwrócimy cały proces:

```
private void readObject(ObjectInputStream in)
    throws IOException
{
    in.defaultReadObject();
   double x = in.readDouble();
   double y = in.readDouble();
   point = new Point2D.Double(x, y);
}
```
Innym przykładem jest klasa java.util.Date, która dostarcza własnych metod readObject i writeObject. Metody te zapisują datę jako liczbę milisekund, które upłynęły od północy 1 stycznia 1970 roku, czasu UTC. Klasa Date stosuje skomplikowaną reprezentację wewnętrzną, która przechowuje zarówno obiekt klasy Calendar, jak i licznik milisekund, co pozwala zoptymalizować operacje wyszukiwania. Stan obiektu klasy Calendar jest wtórny i nie musi być zapisywany.

Metody readObject i writeObject odczytują i zapisują jedynie dane własnej klasy. Nie zajmują się przechowywaniem i odtwarzaniem danych klasy bazowej bądź jakichkolwiek innych informacji o klasie.

Klasa może również zdefiniować własny mechanizm zapisywania danych, nie oglądając się na serializację. Aby tego dokonać, klasa musi zaimplementować interfejs Externalizable. Oznacza to implementację dwóch metod:

```
public void readExternal(ObjectInputSream in)
 throws IOException, ClassNotFoundException;
public void writeExternal(ObjectOutputStream out)
 throws IOException;
```
W przeciwieństwie do omówionych wcześniej metod readObject i writeObject, te metody są całkowicie odpowiedzialne za zapisanie i odczytanie obiektu, *łącznie z danymi klasy bazowej*. Mechanizm serializacji zapisuje w strumieniu wyjściowym jedynie klasę obiektu. Odtwarzając obiekt implementujący interfejs Externalizable, wejściowy strumień obiektów wywołuje domyślny konstruktor, a następnie metodę readExternal. Oto jak możemy zaimplementować te metody w klasie Employee:

```
public void readExternal(ObjectInput s)
    throws IOException
{
   name = s.readUTF();
    salary = s.readDouble();
   hireDay = LocalDate.ofEpochDay(s.readLong());
}
```

```
public void writeExternal(ObjectOutput s)
    throws IOException
{
   s.writeUTF(name);
   s.writeDouble(salary);
   s.writeLong(hireDay.toEpochDay());
}
```
 W przeciwieństwie do metod writeObject i readObject, które są prywatne i mogą zostać wywołane wyłącznie przez mechanizm serializacji, metody writeExternal i readExternal są publiczne. W szczególności metoda readExternal potencjalnie może być wykorzystana do modyfikacji stanu istniejącego obiektu.

# 2.4.4. Serializacja singletonów i wyliczeń

Szczególną uwagę należy zwrócić na serializację obiektów, które z założenia mają być unikalne. Ma to miejsce w przypadku implementacji singletonów i wyliczeń.

Jeśli używamy w programach konstrukcji enum wprowadzonej w Java SE 5.0, to nie musimy przejmować się serializacją — wszystko będzie działać poprawnie. Załóżmy jednak, że mamy starszy kod, który tworzy typy wyliczeniowe w następujący sposób:

```
public class Orientation
{
    public static final Orientation HORIZONTAL = new Orientation(1);
   public static final Orientation VERTICAL = new Orientation(2);
   private Orientation(int v) { value = v; }
    private int value;
}
```
Powyższy sposób zapisu był powszechnie stosowany, zanim wprowadzono typ wyliczeniowy w języku Java. Zwróćmy uwagę, że konstruktor klasy Orientation jest prywatny. Dzięki temu powstaną jedynie obiekty Orientation.HORIZONTAL i Orientation.VERTICAL. Obiekty tej klasy możemy porównywać za pomocą operatora ==:

```
if (orientation == Orientation.HORIZONTAL) . . .
```
Jeśli taki typ wyliczeniowy implementuje interfejs Serializable, to domyślny sposób serializacji okaże się w tym przypadku niewłaściwy. Przypuśćmy, że zapisaliśmy wartość typu Orientation i wczytujemy ją ponownie:

```
Orientation original = Orientation.HORIZONTAL;
ObjectOutputStream out = . . .;
out.write(value);
out.close();
ObjectInputStream in = . . .;
Orientation saved = (Orientation) in.read();
```
### Okaże się, że porównanie

```
if (saved == Orientation.HORIZONTAL) . . .
```
da wynik negatywny. W rzeczywistości bowiem wartość saved jest zupełnie nowym obiektem typu Orientation i nie jest ona równa żadnej ze stałych wstępnie zdefiniowanych przez tę klasę. Mimo że konstruktor klasy jest prywatny, mechanizm serializacji może tworzyć zupełnie nowe obiekty tej klasy!

Aby rozwiązać ten problem, musimy zdefiniować specjalną metodę serializacji o nazwie readResolve. Jeśli metoda readResolve jest zdefiniowana, zostaje wywołana po deserializacji obiektu. Musi ona zwrócić obiekt, który następnie zwróci metoda readObject. W naszym przykładzie metoda readResolve sprawdzi pole value i zwróci odpowiednią stałą:

```
protected Object readResolve() throws ObjectStreamException
{
    if (value == 1) return Orientation.HORIZONTAL;
    if (value == 2) return Orientation.VERTICAL;
    throw new ObjectStreamException(); // to nie powinno się zdarzyć
}
```
Musimy zatem pamiętać o zdefiniowaniu metody readResolve dla wszystkich wyliczeń konstruowanych w tradycyjny sposób i wszystkich klas implementujących wzorzec singletonu.

# 2.4.5. Wersje

Jeśli używamy serializacji do przechowywania obiektów, musimy zastanowić się, co się z nimi stanie, gdy powstaną nowe wersje programu. Czy wersja 1.1 będzie potrafiła czytać starsze pliki? Czy użytkownicy wersji 1.0 będą mogli wczytywać pliki tworzone przez nową wersję?

Na pierwszy rzut oka wydaje się to niemożliwe. Wraz ze zmianą definicji klasy zmienia się kod SHA, a wejściowy strumień obiektów nie odczyta obiektu o innym "odcisku palca". Jednakże klasa może zaznaczyć, że jest *kompatybilna* ze swoją wcześniejszą wersją. Aby tego dokonać, musimy pobrać "odcisk palca" *wcześniejszej* wersji tej klasy. Do tego celu użyjemy serialver, programu będącego częścią JDK. Na przykład, uruchamiając

serialver Employee

otrzymujemy:

```
Employee: static final long serialVersionUID = -1814239825517340645L;
```
Jeżeli uruchomimy serialver z opcją -show, program wyświetli okno dialogowe (rysunek 2.7).

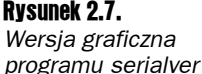

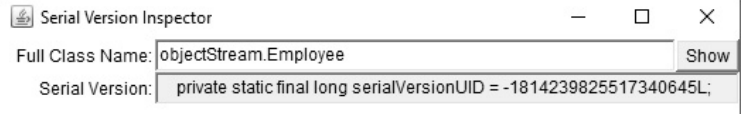

Wszystkie *późniejsze* wersje tej klasy muszą definiować stałą serialVersionUID o tym samym ..odcisku palca", co wersja oryginalna.

```
class Employee implements Serializable // wersja 1.1
{
 . . .
    public static final long serialVersionUID = -1814239825517340645L;
}
```
Klasa posiadająca statyczne pole składowe o nazwie serialVersionUID nie obliczy własnego "odcisku palca", ale skorzysta z już istniejącej wartości.

Od momentu, gdy w danej klasie umieścisz powyższą stałą, system serializacji będzie mógł odczytywać różne wersje obiektów tej samej klasy.

Jeśli zmienią się tylko metody danej klasy, sposób odczytu danych nie ulegnie zmianie. Jednakże jeżeli zmieni się pole składowe, możemy mieć pewne problemy. Dla przykładu, stary obiekt może posiadać więcej lub mniej pól składowych niż aktualny albo też typy danych mogą się różnić. W takim wypadku wejściowy strumień obiektów spróbuje skonwertować obiekt na aktualną wersję danej klasy.

Wejściowy strumień obiektów porównuje pola składowe aktualnej wersji klasy z polami składowymi serializowanej wersji klasy znajdującej się w strumieniu. Oczywiście, strumień bierze pod uwagę wyłącznie niestatyczne, nieulotne pola składowe. Jeżeli dwa pola mają te same nazwy, lecz różne typy, strumień wejściowy nawet nie próbuje konwersji — obiekty są niekompatybilne. Jeżeli serializowany obiekt zapisany w strumieniu posiada pola składowe nieobecne w aktualnej wersji, strumień ignoruje te dodatkowe dane. Jeżeli aktualna wersja posiada pola składowe nieobecne w serializowanym obiekcie, dodatkowe zmienne otrzymują swoje domyślne wartości (null dla obiektów, 0 dla liczb i false dla wartości logicznych).

Oto przykład. Załóżmy, że zapisaliśmy na dysku pewną liczbę obiektów klasy Employee, używając przy tym oryginalnej (1.0) wersji klasy. Teraz wprowadzamy nową wersję 2.0 klasy Employee, dodając do niej pole składowe department. Rysunek 2.8 pokazuje, co się dzieje, gdy obiekt wersji 1.0 jest wczytywany przez program korzystający z obiektów 2.0. Pole department otrzymuje wartość null. Rysunek 2.9 ilustruje odwrotną sytuację — program korzystający z obiektów 1.0 wczytuje obiekt 2.0. Dodatkowe pole department jest ignorowane.

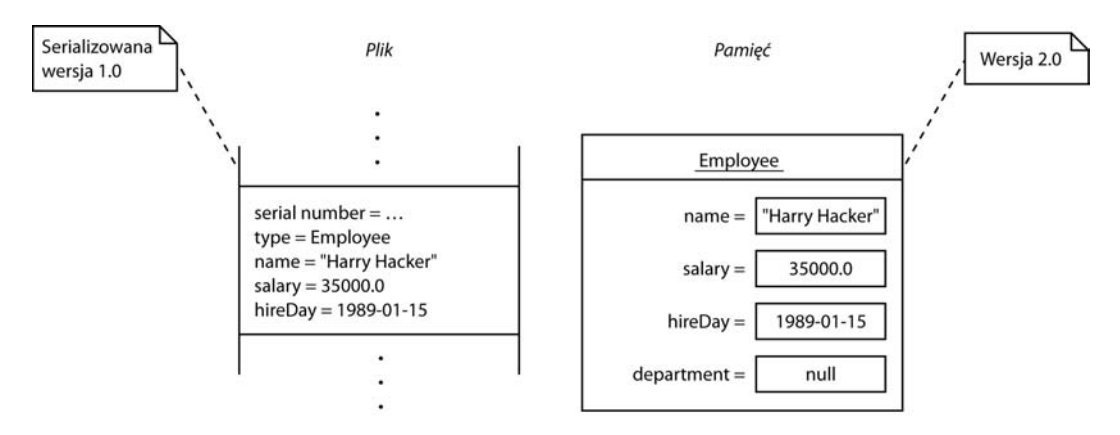

Rysunek 2.8. *Odczytywanie obiektu o mniejszej liczbie pól*

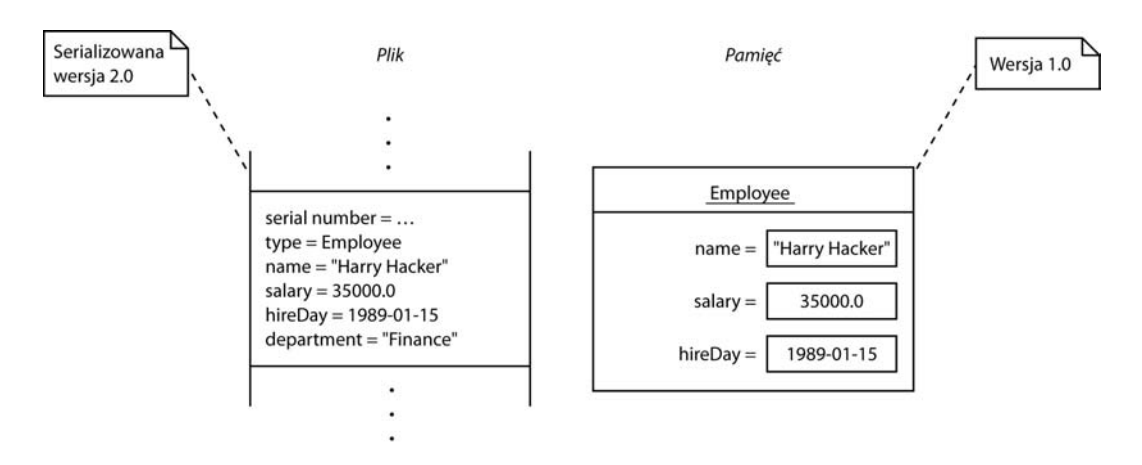

Rysunek 2.9. *Odczytywanie obiektu o większej liczbie pól*

Czy ten proces jest bezpieczny? To zależy. Opuszczanie pól składowych wydaje się być bezbolesne — odbiorca wciąż posiada dane, którymi potrafi manipulować. Nadawanie wartości null nie jest już tak bezpieczne. Wiele klas inicjalizuje wszystkie pola składowe, nadając im w konstruktorach niezerowe wartości, tak więc metody mogą być nieprzygotowane do obsługiwania wartości null. Od projektanta klasy zależy, czy zaimplementuje w metodzie readObject dodatkowy kod poprawiający wyniki wczytywania różnych wersji danych, czy też dołączy do metod obsługę wartości null.

# 2.4.6. Serializacja w roli klonowania

Istnieje jeszcze jedno, ciekawe zastosowanie mechanizmu serializacji — umożliwia on łatwe klonowanie obiektów klas implementujących interfejs Serializable. Aby sklonować obiekt, po prostu zapisujemy go w strumieniu, a następnie odczytujemy z powrotem. W efekcie otrzymujemy nowy obiekt, będący dokładną kopią istniejącego obiektu. Nie musisz zapisywać tego obiektu do pliku — możesz skorzystać z ByteArrayOutputStream i zapisać dane do tablicy bajtów.

Kod z listingu 2.4 udowadnia, że aby otrzymać metodę clone "za darmo", wystarczy rozszerzyć klasę SerialCloneable.

```
Listing 2.4. serialClone/SerialCloneTest.java
```

```
 1 package serialClone;
  2
 3 / ** 4 * @version 1.21 13 Jul 2016
  5 * @author Cay Horstmann
6 */ 7
  8 import java.io.*;
  9 import java.util.*;
 10 import java.time.*;
 11
 12 public class SerialCloneTest
```

```
 13 {
 14 public static void main(String[] args) throws CloneNotSupportedException
 15 {
16 Employee harry = new Employee("Harry Hacker", 35000, 1989, 10, 1);<br>17 //klonuie obiekt harry
         17 // klonuje obiekt harry
 18 Employee harry2 = (Employee) harry.clone();
19<br>20
         20 // modyfikuje obiekt harry
 21 harry.raiseSalary(10);
 22
 23 // teraz obiekt harry i jego klon różnią się
 24 System.out.println(harry);
 25 System.out.println(harry2);
 26 }
 27 }
 28
 29 /**
 30 * Klasa, której metoda clone wykorzystuje serializację.
 31 */
 32 class SerialCloneable implements Cloneable, Serializable
 33 {
 34 public Object clone() throws CloneNotSupportedException
 35 {
 36 try {
 37 // zapisuje obiekt w tablicy bajtów
 38 ByteArrayOutputStream bout = new ByteArrayOutputStream();
 39 try (ObjectOutputStream out = new ObjectOutputStream(bout))
 40 {
 41 out.writeObject(this);
 42 }
 43
 44 // wczytuje klon obiektu z tablicy bajtów
 45 try (InputStream bin = new ByteArrayInputStream(bout.toByteArray()))
 46 {
 47 ObjectInputStream in = new ObjectInputStream(bin);
 48 return in.readObject();
 49 }
 50 }
 51 catch (IOException | ClassNotFoundException e)
 52 {
 53 CloneNotSupportedException e2 = new CloneNotSupportedException();
 54 e2.initCause(e);
 55 throw e2;
 56 }
 57 }
 58 }
 59
 60 /**
 61 * Znana już klasa Employee,
 62 * tym razem jako pochodna klasy SerialCloneable.
63 */ 64 class Employee extends SerialCloneable
 65 {
 66 private String name;
 67 private double salary;
 68 private LocalDate hireDay;
```

```
 69
  70 public Employee(String n, double s, int year, int month, int day)
  71 {
  72 name = n;
  73 salary = s;
  74 hireDay = LocalDate.of(year, month, day);
  75 }
  76
  77 public String getName()
  78 {
  79 return name;
  80 }
  81
  82 public double getSalary()
  83 {
  84 return salary;
  85 }
  86
  87 public LocalDate getHireDay()
  88 {
  89 return hireDay;
  90 }
  91
  92 /**
  93 * Metoda zwiększająca wynagrodzenie tego pracownika.
  94 * @byPercent procentowa wartość wzrostu wynagrodzenia
  95 */
  96 public void raiseSalary(double byPercent)
  97 {
  98 double raise = salary * byPercent / 100;
 99 salary += raise;
100 }
101
102 public String toString()
103 {
104 return getClass().getName()
105 + "[name=" + name
106 + ",salary=" + salary
107 + ",hireDay=" + hireDay
108 + "]";
109 }
110 }
```
Należy jednak być świadomym, że opisany sposób klonowania, jakkolwiek sprytny, zwykle okaże się znacznie wolniejszy niż metoda clone jawnie tworząca nowy obiekt i kopiująca lub klonująca pola danych.

# 2.5. Zarządzanie plikami

Potrafimy już zapisywać i wczytywać dane z pliku. Jednakże obsługa plików to coś więcej niż tylko operacje zapisu i odczytu. Interfejs Path oraz klasa Files zawierają metody potrzebne do obsługi systemu plików na komputerze użytkownika. Na przykład możemy wykorzystać

klasę Files, aby sprawdzić, kiedy nastąpiła ostatnia modyfikacja danego pliku, oraz usunąć plik lub zmienić jego nazwę. Innymi słowy, klasy strumieni wejścia-wyjścia zajmują się zawartością plików, a klasy omawiane w tym podrozdziale związane są z organizacją przechowywania plików na dysku.

Klasy Path i Files wprowadzono w wersji Java SE 7. Posługiwanie się nimi jest znacznie wygodniejsze niż klasą File pamiętającą jeszcze czasy pakietu JDK 1.0. Spodziewamy się, że zyskają one sporą popularność wśród programistów i dlatego omawiamy je szczegółowo.

# 2.5.1. Ścieżki dostępu

Ścieżka dostępu reprezentowana przez klasę Path jest sekwencją nazw katalogów zakończoną opcjonalnie nazwą pliku. Pierwszym elementem ścieżki może być *komponent korzenia*, taki jak na przykład / czy C:\. Dozwolone komponenty korzenia zależą od używanego systemu plików. Ścieżka zaczynająca się od komponentu korzenia jest ścieżką *bezwzględną*. W przeciwnym razie jest ścieżką *względną*. Poniżej konstruujemy przykładową ścieżkę bezwzględną i ścieżkę względną. W przypadku ścieżki bezwzględnej założyliśmy, że komputer wykorzystuje system plików zorganizowany na wzór systemu UNIX.

```
Path absolute = Paths.get("/home", "harry");
Path relative = Paths.get("myprog", "conf", "user.properties");
```
Metoda statyczna Paths.get otrzymuje jeden lub więcej łańcuchów znakowych, które łączy separatorem ścieżki dla domyślnego systemu plików (/ w przypadku systemu UNIX i pokrewnych, \ w przypadku systemu Windows). Następnie parsuje wynik i tworzy obiekt Path. W przypadku gdy wynik połączenia argumentów metody nie stanowi poprawnej ścieżki w danym systemie plików, metoda wyrzuca wyjątek InvalidPathException.

Metoda get może również otrzymać pojedynczy łańcuch znaków zawierający wiele komponentów. Na przykład możemy wczytać ścieżkę z pliku konfiguracyjnego w poniższy sposób:

```
String baseDir = props.getProperty("base.dir")
// może zawierać łańcuch postaci /opt/myprog lub c:\Program Files\myprog
Path basePath = Paths.get(baseDir); // OK, baseDir zawiera separatory
```
Ścieżka nie musi odpowiadać istniejącemu plikowi. Stanowi raczej abstrakcyjną sekwencję nazw. W następnym podrozdziale pokażemy, że chcąc utworzyć plik, najpierw konstruujemy ścieżkę, a dopiero potem wywołujemy metodę tworzącą plik odpowiadający tej ścieżce.

Często wykonywana operacja polega na łączeniu bądź inaczej *rozwiązywaniu* ścieżek. Wykonywane w tym celu wywołanie p.resolve(q) zwraca ścieżkę zgodnie z poniższymi regułami:

- Jeśli q jest ścieżką bezwzględną, wynikiem jest q.
- $\blacksquare$  W przeciwnym razie wynik ma postać połączenia "p potem q" wykonanego zgodnie z regułami systemu plików.

Załóżmy na przykład, że nasza aplikacja musi określić swój katalog roboczy względem danego katalogu bazowego wczytanego z pliku konfiguracyjnego jak w poprzednim przykładzie.

```
Path workRelative = Paths.get("work");
Path workPath = basePath.resolve(workRelative);
```
Istnieje szybszy sposób wykonania tego zadania dzięki wersji metody resolve, której parametrem jest łańcuch znaków zamiast obiektu Path:

```
Path workPath = basePath.resolve("work");
```
Istnieje również metoda resolveSibling pozwalająca utworzyć ścieżkę bliźniaczą na podstawie ścieżki nadrzędnej. Na przykład jeśli workPath reprezentuje ścieżkę */opt/myapp/work*, to wywołanie

```
Path tempPath = workPath.resolveSibling("temp")
```
utworzy ścieżkę */opt/myapp/temp*.

Działaniem odwrotnym do rozwiązywania ścieżki jest jej *relatywizacja*. Wywołanie p.relativize(r) daje w wyniku ścieżkę q, gdy r jest wynikiem rozwiązania p względem q. Na przykład wynikiem relatywizacji ścieżki */home/harry* względem */home/fred/input.txt* jest ścieżka *../fred/input.txt*. W tym przykładzie zakładamy, że *..* oznacza katalog nadrzędny w danym systemie plików.

Zastosowanie metody normalize pozwala usunąć powtarzające się komponenty . i .. (lub inne, w zależności od systemu plików). Na przykład wynikiem normalizacji ścieżki */home/harry/../fred/./input.txt* będzie ścieżka */home/fred/input.txt*.

Metoda toAbsolutePath daje w wyniku bezwzględną ścieżkę dla ścieżki podanej, rozpoczynającą się komponentem korzenia, na przykład */home/fred/input.txt* lub *c:\Users\fred\input.txt*.

Interfejs Path zawiera wiele przydatnych metod wykonujących różne operacje na ścieżkach. Poniżej kilka przykładów:

```
Path p = Paths.get("/home", "fred", "myprog.properties");
Path parent = p.getParent(); // ścieżka /home/fred
Path file = p.getFileName(); // ścieżka myprog.properties
Path root = p.getRoot(); // ścieżka /
```
 Jeśli zdarzy się konieczność współdziałania z tradycyjnym kodem wykorzystującym klasę File, warto wiedzieć, że interfejs Path udostępnia metodę toFile, a klasa File metodę toPath.

#### **java.nio.file.Paths** 7

■ static Path get(String first, String... more)

tworzy ścieżkę, łącząc podane łańcuchy.

 **java.nio.file.Path** 7

- Path resolve(Path other)
- Path resolve(String other)

jeśli other jest ścieżką bezwzględną, zwraca other; w przeciwnym razie zwraca ścieżkę powstałą z połączenia this i other.

- Path resolveSibling(Path other)
- Path resolveSibling(String other)

jeśli other jest ścieżką bezwzględną, zwraca other; w przeciwnym razie zwraca ścieżkę powstałą z połączenia ścieżki nadrzędnej dla this i other.

■ Path relativize(Path other)

zwraca ścieżkę względną, która rozwiązana względem this daje w wyniku other.

 $\blacksquare$  Path normalize()

usuwa nadmiarowe elementy ścieżki, takie jak . i ..

■ Path toAbsolutePath()

zwraca ścieżkę bezwzględną odpowiadającą danej ścieżce.

Path getParent()

zwraca ścieżkę nadrzędną lub null, gdy ścieżka nadrzędna nie istnieje.

Path getFileName()

zwraca ostatni komponent ścieżki lub null, gdy ścieżka nie ma komponentów.

 $\blacksquare$  Path getRoot()

zwraca komponent korzenia danej ścieżki lub null, gdy ścieżka nie ma takiego komponentu.

 $\blacksquare$  to File()

tworzy obiekt File dla danej ścieżki.

 **java.io.File** 1.0

**Path toPath()**  $\overline{7}$ 

tworzy obiekt Path dla danego pliku.

### 2.5.2. Odczyt i zapis plików

Klasa Files pozwala przyspieszyć programowanie typowych operacji na plikach. Na przykład poniższe wywołanie umożliwia wczytanie całej zawartości pliku:

```
byte[] bytes = Files.readAllBytes(path);
```
Jeśli chcemy uzyskać tę zawartość w postaci łańcucha znaków, to po wywołaniu metody readAllBytes wystarczy wykonać poniższą instrukcję.

```
String content = new String(bytes, charset);
```
Jeśli natomiast wolelibyśmy zawartość pliku w postaci sekwencji wierszy, wtedy posłużymy się następującym wywołaniem:

List<String> lines = Files.readAllLines(path, charset);

Jeśli z kolei chcemy zapisać łańcuch znaków w pliku, wywołamy:

Files.write(path, content.getBytes(charset));

Aby dopisać łańcuch do pliku, zastosujemy poniższe wywołanie.

Files.write(path, content.getBytes(charset), StandardOpenOption.APPEND);

Kolekcję wierszy możemy zapisać w następujący sposób:

Files.write(path, lines);

Te proste metody zostały udostępnione z myślą o obsłudze plików tekstowych o umiarkowanych rozmiarach. Jeśli przetwarzane pliki są znacznych rozmiarów lub zawierają dane binarne, to nadal z powodzeniem możemy używać poznanych wcześniej strumieni wejścia- -wyjścia oraz obiektów Reader/Writer:

```
InputStream in = Files.newInputStream(path);
OutputStream out = Files.newOutputStream(path);
Reader in = Files.newBufferedReader(path, charset);
Writer out = Files.newBufferedWriter(path, charset);
```
Powyższe metody uwalniają nas od korzystania z klas FileInputStream, FileOutputStream, BufferedReader lub BufferedWriter.

#### **java.nio.file.Files** 7

- static byte[] readAllBytes(Path path)
- static List<String> readAllLines(Path path, Charset charset)

#### wczytują zawartość pliku.

- static Path write(Path path, byte<sup>[]</sup> contents, OpenOption... options)
- static Path write(Path path, Iterable<? extends CharSequence> contents, OpenOption options)

#### zapisują podaną zawartość w pliku i zwracają ścieżkę.

- static InputStream newInputStream(Path path, OpenOption... options)
- static OutputStream newOutputStream(Path path, OpenOption... options)
- static BufferedReader newBufferedReader(Path path, Charset charset)
- static BufferedWriter newBufferedWriter(Path path, Charset charset, OpenOption... options)

otwierają plik do odczytu lub zapisu.

### 2.5.3. Tworzenie plików i katalogów

Aby utworzyć nowy katalog, wywołamy:

Files.createDirectory(path);

Wszystkie komponenty ścieżki oprócz ostatniego muszą już istnieć. Jeśli chcemy utworzyć również katalogi pośrednie, użyjemy wywołania:

```
Files.createDirectories(path);
```
### Pusty plik tworzymy, wywołując:

Files.createFile(path);

Powyższa metoda wyrzuci wyjątek, jeśli plik już istnieje. Operacja sprawdzenia istnienia pliku i jego utworzenia jest atomowa. Jeśli plik nie istnieje, na pewno zostanie utworzony, zanim ktokolwiek inny uzyska szansę wykonania takiej samej operacji.

Istnieją również metody przydatne do tworzenia plików lub katalogów tymczasowych w podanej lokalizacji lub lokalizacji specyficznej dla danego systemu.

```
Path newPath = Files.createTempFile(dir, prefix, suffix);
Path newPath = Files.createTempFile(prefix, suffix);
Path newPath = Files.createTempDirectory(dir, prefix);
Path newPath = Files.createTempDirectory(prefix);
```
W powyższych przykładach dir jest obiektem Path, a argumenty prefix i suffix są łańcuchami znaków i mogą również mieć wartość null. Na przykład wynikiem wywołania Files.createTempFile(null, ".txt") może być ścieżka postaci */tmp/1234405522364837194.txt*.

Tworząc plik lub katalog, możemy określić jego atrybuty, takie jak właściciele pliku i uprawnienia. Ponieważ jednak szczegóły zależą od wykorzystywanego systemu plików, nie będziemy ich tutaj omawiać.

### **java.nio.file.Files** 7

- static Path createFile(Path path, FileAttribute<?>... attrs)
- static Path createDirectory(Path path, FileAttribute<?>... attrs)
- static Path createDirectories(Path path, FileAttribute<?>... attrs)

tworzą plik lub katalog. Metoda createDirectories tworzy również katalogi pośrednie.

- static Path createTempFile(String prefix, String suffix, FileAttribute<?>... attrs)
- static Path createTempFile(Path parentDir, String prefix, String suffix, FileAttribute<?>... attrs)
- static Path createTempDirectory(String prefix, FileAttribute<?>... attrs)
- static Path createTempDirectory(Path parentDir, String prefix, FileAttribute<?>... attrs)

tworzą plik lub katalog tymczasowy w lokalizacji przewidzianej dla takich plików lub w podanym katalogu nadrzędnym. Zwracają ścieżkę dostępu do utworzonego pliku lub katalogu.

### 2.5.4. Kopiowanie, przenoszenie i usuwanie plików

Aby skopiować plik z jednej lokalizacji do innej, wywołamy:

Files.copy(fromPath, toPath);

Aby przenieść plik (czyli skopiować go i usunąć oryginał), użyjemy następującego wywołania:

Files.move(fromPath, toPath);

Operacje kopiowania lub przenoszenia pliku zakończą się niepowodzeniem, jeśli plik docelowy już istnieje. Jeśli chcemy go zastąpić, powinniśmy użyć opcji REPLACE\_EXISTING. Opcja COPY\_ATTRIBUTES przydaje się, jeśli chcemy skopiować wszystkie atrybuty pliku. Opcji tych używamy w poniższy sposób:

Files.copy(fromPath, toPath, StandardCopyOption.REPLACE\_EXISTING, StandardCopyOption.COPY\_ATTRIBUTES);

Możemy zażądać, aby operacja przeniesienia pliku była atomowa. Dzięki temu mamy gwarancję, że zakończy się ona powodzeniem lub w przeciwnym razie oryginalny plik nie zostanie usunięty. W tym celu używamy opcji ATOMIC\_MOVE:

Files.move(fromPath, toPath, StandardCopyOption.ATOMIC\_MOVE);

Możemy także skopiować strumień wejściowy do obiektu typu Path, co jest równoznaczne z zapisaniem zawartości strumienia na dysku. Analogicznie można też skopiować obiekt Path do strumienia wyjściowego. W tym celu należy użyć następujących wywołań:

Files.copy(inputStream, toPath); Files.copy(fromPath, outputStream);

Podobnie jak przy pozostałych wywołaniach metody copy, także w tym przypadku można określać dodatkowe opcje.

Aby usunąć plik, wywołujemy po prostu:

Files.delete(path);

Metoda ta wyrzuci wyjątek, jeśli plik nie istnieje. Dlatego zamiast niej możemy użyć również wywołania:

boolean deleted = Files.deleteIfExists(path);

Metody te możemy również wykorzystać do usunięcia pustego katalogu.

Lista wszystkich opcji, których można używać w operacjach na plikach, została podana w tabeli 2.3.

| <b>Opcja</b>                                                                                                    | <b>Opis</b>                                                                                                    |
|----------------------------------------------------------------------------------------------------|----------------------------------------------------------------------------------------------------|
| StandardOpenOption - do stosowania w metodach newBufferedWriter, newInputStream, newOutputStream,<br>write                           |                                                                                                    |
| READ                                                                                                    | Otwiera plik do odczytu.                                                                                                 |
| WRITE                                                                                                    | Otwiera plik do zapisu.                                                                                                  |
| APPEND                                                                                                    | Jeśli plik otworzono do zapisu, dane będą dopisywane na jego końcu.                                                      |
| TRUNCATE EXISTING                                                                                                    | Jeśli plik otworzono do zapisu, jego dotychczasowa zawartość<br>zostanie usunięta.                                       |
| CREATE NEW                                                                                                    | Tworzy nowy plik lub zgłasza błąd, jeśli plik istnieje.                                                                  |
| CREATE                                                                                                    | Automatycznie tworzy nowy plik, jeśli jeszcze nie istnieje.                                                              |
| DELETE ON CLOSE                                                                                                    | Srodowisko postara się usunąć plik po jego zamknieciu.                                                                   |
| <b>SPARSE</b>                                                                                                    | Podpowiedź dla systemu operacyjnego, że plik będzie rzadki.                                                              |
| DSYNC   SYNC                                                                                                    | Wymaga, by wszelkie zmiany w danych pliku, jego zawartośći<br>oraz metadanych były synchronicznie zapisywane na nośniku. |
| StandardCopyOption - do stosowania w metodach copy, move                                                                             |                                                                                                    |
| ATOMIC MOVE                                                                                                    | Przesunięcie plików ma być operacją atomową.                                                                             |
| COPY ATTRIBUTES                                                                                                    | Skopiowanie atrybutów pliku.                                                                                             |
| REPLACE EXISTING                                                                                                    | Zastąpienie pliku docelowego, jeśli ten istnieje.                                                                        |
| Link0ption — do stosowania we wszystkich metodach wymienionych powyżej, jak również w metodach<br>exists, isDirectory, isRegularFile |                                                                                                    |
| NOFOLLOW LINKS                                                                                                    | Nie należy używać łączy symbolicznych.                                                                                   |
| FileVisitOption - do stosowania w metodach find, walk, walkFileTree                                                                  |                                                                                                    |
| FOLLOW_LINKS                                                                                                    | Należy używać łączy symbolicznych.                                                                                       |

Tabela 2.3. *Standardowe opcje stosowane w operacjach na plikach*

### **java.nio.file.Files** 7

- static Path copy(Path from, Path to, CopyOption... options)
- static Path move(Path from, Path to, CopyOption... options) kopiują lub przenoszą from do lokalizacji to. Zwracają to.
- static long copy(InputStream from, Path to, CopyOption... options)
- static long copy(Path from, OutputStream to, CopyOption... options)

kopiuje dane ze strumienia wejściowego do pliku lub z pliku do strumienia wyjściowego, zwracając przy tym liczbę skopiowanych bajtów.

- static void delete(Path path)
- static boolean deleteIfExists(Path path)

zwracają podany plik lub pusty katalog. Metoda delete wyrzuca wyjątek, jeśli plik lub katalog nie istnieje. W takim przypadku metoda deleteIfExists zwraca wartość false.

# 2.5.5. Informacje o plikach

Poniższe metody statyczne zwracają wartość boolean pozwalającą sprawdzić właściwość ścieżki:

- **E** exists
- isHidden
- isReadable, isWritable, isExecutable
- isRegularFile, isDirectory, isSymbolicLink

Metoda size zwraca liczbę bajtów w pliku.

long fileSize = Files.size(path);

Metoda getOwner zwraca właściciela pliku jako instancję klasy java.nio.file.attribute. UserPrincipal.

Wszystkie systemy plików raportują pewien podstawowy zbiór atrybutów reprezentowany przez interfejs BasicFileAttributes. Należą do nich:

- czasy: utworzenia pliku, ostatniego dostępu do pliku i ostatniej jego modyfikacji — reprezentowane przez instancje klasy java.nio.file.attribute.FileTime;
- typ pliku zwykły, katalog, łącze lub inny;
- ozmiar pliku;
- $\blacksquare$  klucz pliku obiekt pewnej klasy specyficzny dla systemu plików, który może identyfikować plik w unikatowy sposób.

Atrybuty te pobieramy za pomocą następującego wywołania:

BasicFileAttributes attributes = Files.readAttributes(path, BasicFileAttributes.class);

Jeśli wiemy, że system plików jest zgodny z POSIX, możemy pobrać instancję PosixFile Attributes:

PosixFileAttributes attributes = Files.readAttributes(path, PosixFileAttributes.class);

Następnie możemy również dowiedzieć się, jakie uprawnienia ma właściciel pliku, grupa użytkowników i reszta świata. Nie będziemy tutaj zagłębiać się w szczegóły, ponieważ większość tych informacji nie jest przenośna pomiędzy różnymi systemami.

### **java.nio.file.Files** 7

- static boolean exists(Path path)
- static boolean isHidden(Path path)
- static boolean isReadable(Path path)
- static boolean isWritable(Path path)
- static boolean isExecutable(Path path)
- static boolean isRegularFile(Path path)
- static boolean isDirectory(Path path)
- static boolean isSymbolicLink(Path path)

sprawdzają wybraną właściwość pliku określonego przez ścieżkę path.

- static long size(Path path) zwraca rozmiar pliku w bajtach.
- A readAttributes(Path path, Class<A> type, LinkOption... options) wczytuje atrybuty pliku typu A.

```
java.nio.file.attribute.BasicFileAttributes 7
```
- FileTime creationTime()
- FileTime lastAccessTime()
- FileTime lastModifiedTime()
- boolean isRegularFile()
- boolean isDirectory()
- boolean isSymbolicLink()
- $\blacksquare$  long size()
- Object fileKey()

zwracają żądany atrybut.

### 2.5.6. Przeglądanie zawartości katalogu

Statyczna metoda Files.list miała metodę zwracającą obiekt Stream<Path>, pozwalający na odczytywanie zawartości katalogu. Zawartość katalogu jest odczytywana w sposób leniwy, dzięki czemu nawet przetwarzanie katalogów zawierających ogromną liczbę plików można wykonywać efektywnie.

Ponieważ odczyt zawartości katalogu wiąże się z wykorzystaniem zasobów systemowych, które następnie trzeba zamykać, operację tę należy wykonywać w bloku try:

```
try (Stream<Path> entries = Files.list(pathToDirectory))
{
 ...
}
```
Wywołanie metody list nie powoduje przejścia do katalogów podrzędnych. Aby przeanalizować także ich zawartość, trzeba skorzystać z metody Files.walk.

```
try (Stream<Path> entries = Files.walk(pathToRoot))
{
    // Przetwarzana jest także zawartość podkatalogów, w kolejności
    // odpowiadającej przeszukiwaniu w głąb.
}
```
Poniżej przedstawiona została przykładowa analiza drzewa rozpakowanego pliku *src.zip*:

```
java
java/nio
java/nio/DirectCharBufferU.java
java/nio/ByteBufferAsShortBufferRL.java
java/nio/MappedByteBuffer.java
...
java/nio/ByteBufferAsDoubleBufferB.java
java/nio/charset
java/nio/charset/CoderMalfunctionError.java
java/nio/charset/CharsetDecoder.java
java/nio/charset/UnsupportedCharsetException.java
java/nio/charset/spi
java/nio/charset/spi/CharsetProvider.java
java/nio/charset/StandardCharsets.java
java/nio/charset/Charset.java
...
java/nio/charset/CoderResult.java
java/nio/HeapFloatBufferR.java
```
Jak widać, gdy tylko podczas analizy zostanie odnaleziony katalog, to jego zawartość zostanie przeanalizowana przed odwiedzeniem innych plików lub katalogów na tym samym poziomie.

Głębokość, na jaką będzie analizowane drzewo katalogów, można ograniczyć, wywołując metodę Files.walk(pathToRoot, depth). Obie metody walk dysponują parametrem typu FileVisitOptions..., umożliwiającym przekazywanie wielu opcji, choć obecnie dostępna jest tylko jedna: FOLLOW\_LINKS, pozwalająca na stosowanie łączy symbolicznych.

Jeśli ścieżki zwracane przez metodę walk są filtrowane i jeśli kryterium filtrowania obejmuje atrybuty przechowywane w katalogu, takie jak rozmiar, czas utworzenia lub typ (plik, katalog, łącze symboliczne), to zamiast metody walk należy użyć metody find. Należy ją wywołać, przekazując do niej funkcję predykatu pobierającą ścieżkę oraz obiekt BasicFileAttributes. Jedyną zaletą takiego rozwiązania jest jego wydajność. Ponieważ zawartość katalogu i tak musi zostać odczytana, wszelkie atrybuty będą łatwo dostępne.

Poniższy fragment kodu używa metody Files.walk do skopiowania jednego katalogu do drugiego:

```
Files.walk(source).forEach(p ->
     {
         try
\left\{\right.Path q = \text{target} \cdot \text{resolve}(\text{source} \cdot \text{relative}(p));
              if (Files.isDirectory(p))
                  Files.createDirectory(q);
              else
                  Files.copy(p, q);
\qquad \qquad \} catch (IOException ex)
\left\{\begin{array}{ccc} \end{array}\right\} throw new UncheckedIOException(ex);
\qquad \qquad \} });
```
Niestety metody Files.walk nie można w prosty sposób używać do usuwania drzewa katalogów, gdyż przed usunięciem katalogu nadrzędnego trzeba usunąć wszystkie jego podkatalogi. W kolejnym punkcie rozdziału pokazano, jak można rozwiązać ten problem.

# 2.5.7. Stosowanie strumieni katalogów

Jak przekonaliśmy się w poprzednim punkcie rozdziału, metoda Files.walk zwraca obiekt Stream<Path>, pozwalający na przeglądanie zawartości podkatalogów. Jednak czasami konieczne będzie uzyskanie bardziej szczegółowej kontroli nad procesem przeglądania drzewa katalogów. W takim przypadku można skorzystać z metody Files.newDirectoryStream. Zwraca ona obiekt typu DirectoryStream. Warto zauważyć, że nie jest to interfejs pochodny java.util.stream.Stream, lecz wyspecjalizowany interfejs przeznaczony do przeglądania drzew katalogów. Jest on typem pochodnym interfejsu Iterable, żeby można go było używać w rozszerzonej pętli for. Oto jak można to robić:

```
try (DirecotryStream<Path> entries = Files.newDirectoryStream(dir))
{
    for (Path entry : entries)
       // przetwarzanie entries
}
```
Zastosowanie bloku try z zasobem daje gwarancję, że strumień katalogu zostanie prawidłowo zamknięty.

Poszczególne elementy analizowanego katalogu nie są zwracane w żadnej określonej kolejności.

Przeglądane pliki możemy filtrować za pomocą wzorca:

```
try (DirectoryStream<Path> entries = Files.newDirectoryStream(dir, "*.java"))
```
Dostępne wzorce zostały przedstawione w tabeli 2.4.

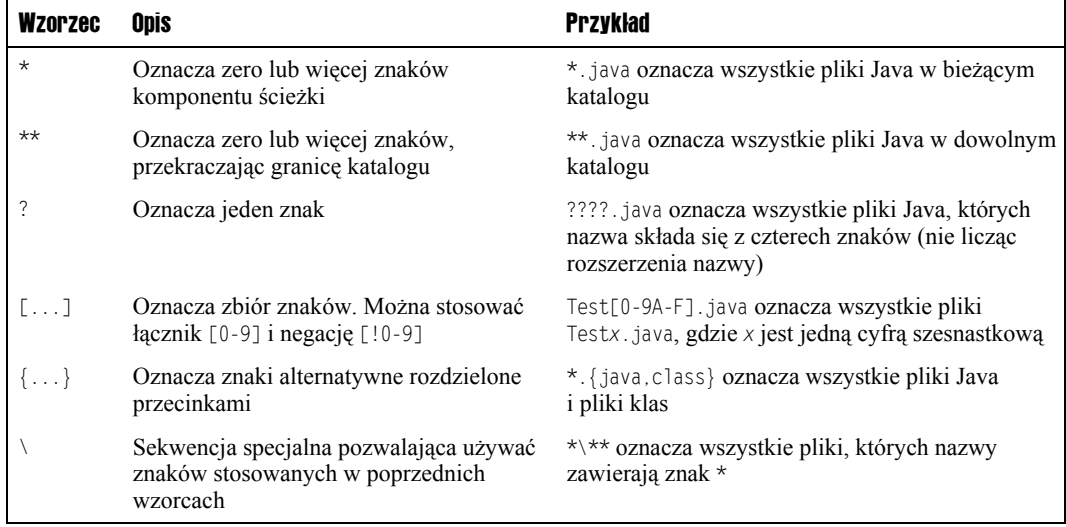

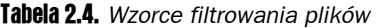

Jeśli używamy wzorców w systemie Windows, musimy w przypadku lewego ukośnika zastosować *podwójną* sekwencję specjalną: raz ze względu na składnię wzorca i drugi raz ze względu na składnię łańcuchów w języku Java: Files.newDirectory Stream(dir, "C:\\\\").

Jeśli chcemy odwiedzić wszystkie podkatalogi, to wywołujemy metodę walkFileTree i dostarczamy obiekt typu FileVisitor. Obiekt ten zostaje powiadomiony:

- gdy napotkany zostaje plik: FileVisitResult visitFile(T path, BasicFileAttributes attrs);
- zanim zostanie przetworzony katalog: FileVisitResult preVisitDirectory(T dir, IOException ex);
- po przetworzeniu katalogu: FileVisitResult postVisitDirectory(T dir, IOException ex);
- gdy podczas próby odwiedzenia pliku lub katalogu wystąpi błąd, na przykład na skutek próby otwarcia katalogu bez wystarczających uprawnień: FileVisitResult visitFileFailed(T path, IOException ex).

W każdym z tych przypadków możemy określić, czy chcemy:

- kontynuować odwiedzanie następnego pliku: FileVisitResult.CONTINUE;
- kontynuować przeglądanie, ale bez odwiedzania kolejnych elementów danego katalogu: FileVisitResult.SKIP\_SUBTREE;
- kontynuować przeglądanie, ale bez odwiedzania rodzeństwa danego pliku: FileVisitResult.SKIP\_SIBLINGS;
- zakończyć przeglądanie: FileVisitResult.TERMINATE.

Jeśli którakolwiek z metod wyrzuci wyjątek, przeglądanie zostanie zakończone, a metoda walkFileTree wyrzuci ten wyjątek.

Interfejs FileVisitor jest typem generycznym, ale jest mało prawdopodobne, by zaszła potrzeba użycia go inaczej niż FileVisitor<Path>. Metoda walkFileTree jest gotowa zaakceptować FileVisitor<? super Path>, ale w praktyce Path nie ma zbyt wielu interesujących typów bazowych.

Klasa SimpleFileVisitor implementuje interfejs FileVisitor. Metody — oprócz visitFile  $\rightarrow$ Failed — nie podejmują żadnych działań, powodując tym samym kontynuację przeglądania. Metoda visitFileFailed wyrzuca wyjątek będący przyczyną błędu i w ten sposób kończy przeglądanie.

Poniżej przedstawiamy fragment kodu wyświetlający wszystkie podkatalogi danego katalogu.

```
Files.walkFileTree(Paths.get("/"), new SimpleFileVisitor<Path>()
\left\{\right. public FileVisitResult preVisitDirectory(Path path,
          BasicFileAttributes attrs) throws IOException
       {
          System.out.println(path);
          return FileVisitResult.CONTINUE;
```

```
 }
        public FileVisitResult postVisitDirectory(Path dir, IOException exc)
\left\{\right. return FileVisitResult.CONTINUE;
\longrightarrow public FileVisitResult visitFileFailed(Path path, IOException exc)
           throws IOException
\left\{\begin{array}{ccc} \end{array}\right\} return FileVisitResult.SKIP_SUBTREE;
 }
    });
```
Zauważmy, że w tym przypadku konieczne jest przesłonięcie metod postVisitDirectory oraz visitFileFailed. W przeciwnym razie przeglądanie zakończy się w momencie, gdy napotka katalog, którego nie mamy prawa otworzyć, bądź pliku, do którego nie mamy dostępu.

Zwróćmy również uwagę na to, że atrybuty ścieżki są przekazywane do metod preVisit Directory oraz visitFile jako ich parametr. Już wcześniej konieczne było wykonanie odpowiedniego wywołania systemowego w celu pobrania atrybutów, gdyż w przeciwnym razie nie można by było odróżnić plików od katalogów. Dzięki temu sami nie musimy wykonywać kolejnego wywołania.

Pozostałe metody interfejsu FileVisitor przydają się, gdy odwiedzając lub opuszczając katalog, musimy wykonać pewne działania. Na przykład gdy usuwamy drzewo katalogów, bieżący katalog usuwamy dopiero po usunięciu z niego wszystkich plików. Poniżej przedstawiony został fragment kodu służący do usuwania drzewa katalogu:

```
// Usuwanie drzewa katalogu, zaczynając od jego korzenia
Files.walkFileTree(root, new SimpleFileVisitor<Path>()
    {
       public FileVisitResult visitFile(Path file, BasicFileAttributes attrs)
           throws IOException
\left\{\right. Files.delete(file);
           return FileVisitResult.CONTINUE;
\longrightarrow public FileVisitResult postVisitDirectory(Path dir, IOException e)
           throws IOException
       {
           if (e != null) throw e;
           Files.delete(dir);
           return FileVisitResult.CONTINUE;
\longrightarrow });
```
### **java.nio.file.Files** 7

- static DirectoryStream<Path> newDirectoryStream(Path path)
- static DirectoryStream<Path> newDirectoryStream(Path path, String glob)

pobierają iterator umożliwiający przeglądanie plików i katalogów w danym katalogu. Druga z metod akceptuje jedynie elementy zgodne z podanym wzorcem glob.
■ static Path walkFileTree(Path start, FileVisitor<? super Path> visitor) odwiedza wszystkie elementy podrzędne danej ścieżki, stosując do nich obiekt visitor.

### **java.nio.file.SimpleFileVisitor<T>** 7

■ static FileVisitResult visitFile(T path, BasicFileAttributes attrs)

wywoływana, gdy odwiedzany jest plik lub katalog, zwraca CONTINUE, SKIP\_SUBTREE, SKIP\_SIBLINGS lub TERMINATE. Domyślna implementacja nie podejmuje żadnych działań, tym samym powodując kontynuację przeglądania.

- static FileVisitResult preVisitDirectory(T dir, BasicFileAttributes attrs)
- static FileVisitResult postVisitDirectory(T dir, BasicFileAttributes attrs)

wywoływane przed i po wizycie w katalogu. Domyślna implementacja nie podejmuje żadnych działań, tym samym powodując kontynuację przeglądania.

■ static FileVisitResult visitFileFailed(T path, IOException exc)

wywoływana, gdy podczas próby uzyskania informacji o danym pliku został wyrzucony wyjątek. Domyślna implementacja ponownie wyrzuca ten wyjątek, powodując zakończenie przeglądania. Jeśli przeglądanie ma być kontynuowane, należy zastąpić metodę własną implementacją.

## 2.5.8. Systemy plików ZIP

Klasa Paths wyszukuje ścieżki w domyślnym systemie plików — na lokalnym dysku użytkownika. Możliwe jest jej wykorzystanie również dla innych systemów plików. Jednym z częściej spotykanych jest *system plików ZIP*. Jeśli zipname jest nazwą archiwum ZIP, to wywołanie

FileSystem fs = FileSystems.newFileSystem(Paths.get(zipname), null);

ustanawia system plików zawierający wszystkie pliki należące do tego archiwum ZIP. Jeśli znamy nazwę pliku należącego do tego archiwum, to łatwo możemy skopiować go w poniższy sposób:

```
Files.copy(fs.getPath(sourceName), targetPath);
```
Metoda fs.getPath działa analogicznie do Paths.get dla dowolnego systemu plików.

Aby wyświetlić wszystkie pliki należące do archiwum ZIP, przeglądamy drzewo plików w poniższy sposób:

```
FileSystem fs = FileSystems.newFileSystem(Paths.get(zipname), null);
Files.walkFileTree(fs.getPath("/"), new SimpleFileVisitor<Path>()
 {
     public FileVisitResult visitFile(Path file, BasicFileAttributes attrs) throws IOException
\left\{\right.
```

```
 System.out.println(file);
     return FileVisitResult.CONTINUE;
   }
 });
```
Takie rozwiązanie jest łatwiejsze niż obsługa archiwów ZIP przedstawiona w punkcie 2.3.3, "Archiwa ZIP", wymagająca użycia całego zestawu odpowiednich klas.

```
 java.nio.file.FileSystems 7
```
■ static FileSystem newFileSystem(Path path, ClassLoader loader)

przegląda zainstalowanych dostawców systemów plików oraz systemy plików, które może załadować loader (jeśli jest różny od null). Zwraca system plików utworzony przez pierwszego dostawcę, który akceptuje podaną ścieżkę. Domyślnie istnieje dostawca systemu plików ZIP akceptujący nazwy plików kończące się rozszerzeniem *.zip* lub *.jar*.

### **java.nio.file.FileSystem** 7

■ static Path getPath(String first, String... more)

tworzy ścieżkę, łącząc podane łańcuchy.

# 2.6. Mapowanie plików w pamięci

Większość systemów operacyjnych oferuje możliwość wykorzystania pamięci wirtualnej do stworzenia "mapy" pliku lub jego fragmentu w pamięci. Dostęp do pliku odbywa się wtedy znacznie szybciej niż w tradycyjny sposób.

## 2.6.1. Wydajność plików mapowanych w pamięci

Na końcu tego podrozdziału zamieściliśmy program, który oblicza sumę kontrolną CRC32 dla pliku, używając standardowych operacji wejścia i wyjścia, a także pliku mapowanego w pamięci. Na jednej i tej samej maszynie otrzymaliśmy wyniki jego działania przedstawione w tabeli 2.5 dla pliku *rt.jar* (37 MB) znajdującego się w katalogu *jre/lib* pakietu JDK.

| <b>Metoda</b>                 | Czas        |
|-------------------------------|-------------|
| Zwykły strumień wejściowy     | 110 sekund  |
| Buforowany strumień wejściowy | 9,9 sekundy |
| Plik o swobodnym dostępie     | 162 sekundy |
| Mapa pliku w pamięci          | 7,2 sekundy |

Tabela 2.5. *Czasy wykonywania operacji na pliku*

Jak łatwo zauważyć, na naszym komputerze mapowanie pliku dało nieco lepszy wynik niż zastosowanie buforowanego wejścia i znacznie lepszy niż użycie klasy RandomAccessFile.

Oczywiście dokładne wartości pomiarów będą się znacznie różnić dla innych komputerów, ale łatwo domyślić się, że w przypadku swobodnego dostępu do pliku zastosowanie mapowania da zawsze poprawę efektywności działania programu. Natomiast w przypadku sekwencyjnego odczytu plików o umiarkowanej wielkości zastosowanie mapowania nie ma sensu.

Pakiet java.nio znakomicie upraszcza stosowanie mapowania plików. Poniżej podajemy przepis na jego zastosowanie.

Najpierw musimy uzyskać *kanał* dostępu do pliku. Kanał jest abstrakcją stworzoną dla plików dyskowych, pozwalającą na korzystanie z takich możliwości systemów operacyjnych jak mapowanie plików w pamięci, blokowanie plików czy szybki transfer danych pomiędzy plikami. Kanał uzyskujemy, wywołując metodę getChannel dodaną do klas FileInputStream, FileOutputStream i RandomAccessFile.

```
FileChannel channel = FileChannel.open(path, options);
```
Następnie uzyskujemy z kanału obiekt klasy ByteBuffer, wywołując metodę map klasy File Channel. Określamy przy tym interesujący nas obszar pliku oraz *tryb mapowania*. Dostępne są trzy tryby mapowania:

- FileChannel.MapMode.READ\_ONLY: otrzymany bufor umożliwia wyłącznie odczyt danych. Jakakolwiek próba zapisu do bufora spowoduje wyrzucenie wyjątku ReadOnlyBufferException.
- FileChannel.MapMode.READ WRITE: otrzymany bufor umożliwia zapis danych, które w pewnym momencie zostaną również zaktualizowane w pliku dyskowym. Należy pamiętać, że modyfikacje mogą nie być od razu widoczne dla innych programów, które mapują ten sam plik. Dokładny sposób działania równoległego mapowania tego samego pliku przez wiele programów zależy od systemu operacyjnego.
- FileChannel.MapMode.PRIVATE: otrzymany bufor umożliwia zapis danych, ale wprowadzone w ten sposób modyfikacje pozostają lokalne i nie są propagowane do pliku dyskowego.

Gdy mamy już bufor, możemy czytać i zapisywać dane, stosując w tym celu metody klasy ByteBuffer i jej klasy bazowej Buffer.

Bufory obsługują zarówno dostęp sekwencyjny, jak i swobodny. *Pozycja* w buforze zmienia się na skutek wykonywania operacji get i put. Wszystkie bajty bufora możemy przejrzeć sekwencyjnie na przykład w poniższy sposób:

```
while (buffer.hasRemaining())
{
   byte b = buffer.get():
    . . .
}
```
Alternatywnie możemy również wykorzystać dostęp swobodny:

```
for (int i = 0; i < buffer.limit(); i++){
  byte b = buffer.get(i);
    . . .
}
```
Możemy także czytać tablice bajtów, stosując metody:

get(byte[] bytes) get(byte[], int offset, int length)

Dostępne są również poniższe metody:

getInt getLong getShort getChar getFloat getDouble

umożliwiające odczyt wartości typów podstawowych zapisanych w pliku w postaci *binarnej*. Jak już wyjaśniliśmy wcześniej, Java zapisuje dane w postaci binarnej, począwszy od najbardziej znaczącego bajta. Jeśli musimy przetworzyć plik, który zawiera dane zapisane od najmniej znaczącego bajta, to wystarczy zastosować poniższe wywołanie:

buffer.order(ByteOrder.LITTLE\_ENDIAN);

Aby poznać bieżący sposób uporządkowania bajtów w buforze, wywołujemy:

```
ByteOrder b = buffer.order()
```
t<sub>oj</sub>x Ta para metod nie stosuje konwencji nazw set/get.

Aby zapisać wartości typów podstawowych w buforze, używamy poniższych metod:

putInt putLong putShort putChar putFloat putDouble

Dane z bufora zostają zapisane w pliku najpóźniej w momencie zamknięcia pliku.

Program przedstawiony na listingu 2.5 oblicza sumę kontrolną (CRC32) pliku. Suma taka jest często używana do kontroli naruszenia zawartości pliku. Uszkodzenie zawartości pliku powoduje zwykle zmianę wartości jego sumy kontrolnej. Pakiet java.util.zip zawiera klasę CRC32 pozwalającą wyznaczyć sumę kontrolną sekwencji bajtów przy zastosowaniu następującej pętli:

```
CRC32 crc = new CRC32():
while (więcej bajtów)
    crc.update(następny bajt)
long checksum = crc.getValue();
```
### Listing 2.5. *memoryMap/MemoryMapTest.java*

```
 1 package memoryMap;
 2
 3 import java.io.*;
 4 import java.nio.*;
 5 import java.nio.channels.*;
 6 import java.nio.file.*;
```

```
 7 import java.util.zip.*;
 8
 9 /**
 10 * Program obliczający sumę kontrolną CRC pliku.
 11 * Uruchamianie: java memoryMap.MemoryMapTest nazwapliku
 12 * @version 1.01 2012-05-30
 13 * @author Cay Horstmann
14 */ 15 public class MemoryMapTest
 16 {
 17 public static long checksumInputStream(Path filename) throws IOException
 18 {
 19 try (InputStream in = Files.newInputStream(filename))
 20 {
 21 CRC32 crc = new CRC32();
 22
 23 int c;
 24 while ((c = in.read()) != -1)
 25 crc.update(c);
 26 return crc.getValue();
 27 }
 28 }
 29
 30 public static long checksumBufferedInputStream(Path filename)
 31 throws IOException
 32 {
 33 try (InputStream in =
 34 new BufferedInputStream(Files.newInputStream(filename)))
 35 {
 36 CRC32 crc = new CRC32();
 37
 38 int c;
 39 while ((c = in.read()) != -1)
 40 crc.update(c);
41 return crc.getValue();
 42 }
 43 }
 44
 45 public static long checksumRandomAccessFile(Path filename) throws IOException
 46 {
 47 try (RandomAccessFile file = new RandomAccessFile(filename.toFile(), "r"))
 48 {
 49 long length = file.length();
 50 CRC32 crc = new CRC32();
 51
52 for (long p = 0; p < length; p++)
 53 {
 54 file.seek(p);
 55 int c = file.readByte();
 56 crc.update(c);
 57 }
 58 return crc.getValue();
 59 }
 60 }
 61
 62 public static long checksumMappedFile(Path filename) throws IOException
 63 {
 64 try (FileChannel channel = FileChannel.open(filename))
```

```
 65 {
  66 CRC32 crc = new CRC32();
 67 int length = (int) channel.size():
  68 MappedByteBuffer buffer = channel.map(
  69 FileChannel.MapMode.READ_ONLY, 0, length);
  70
 71 for (int p = 0; p < length; p++)
  72 {
 73 int c = buffer.get(p);
 74 crc.update(c);
  75 }
 76 return crc.getValue();
  77 }
  78 }
  79
  80 public static void main(String[] args) throws IOException
  81 {
  82 System.out.println("Input Stream:");
 83 long start = System.currentTimeMillis();
 84 Path filename = Paths.get(args[0]);
  85 long crcValue = checksumInputStream(filename);
  86 long end = System.currentTimeMillis();
 87 System.out.println(Long.toHexString(crcValue));
  88 System.out.println((end - start) + " milisekund");
  89
  90 System.out.println("Buffered Input Stream:");
  91 start = System.currentTimeMillis();
  92 crcValue = checksumBufferedInputStream(filename);
  93 end = System.currentTimeMillis();
  94 System.out.println(Long.toHexString(crcValue));
  95 System.out.println((end - start) + " milisekund");
  96
  97 System.out.println("Random Access File:");
  98 start = System.currentTimeMillis();
 99 crcValue = checksumRandomAccessFile(filename);
100 end = System.currentTimeMillis();
101 System.out.println(Long.toHexString(crcValue));
102 System.out.println((end - start) + " milisekund");
103
104 System.out.println("Mapped File:");
105 start = System.currentTimeMillis();
106 crcValue = checksumMappedFile(filename);
107 end = System.currentTimeMillis();
108 System.out.println(Long.toHexString(crcValue));
109 System.out.println((end - start) + " milisekund");
110 }
111 }
```
 Opis działania algorytmu CRC znajdziesz na stronie *http://www.relisoft.com/Science/ CrcMath.html*.

Szczegóły obliczeń sumy kontrolnej CRC nie są dla nas istotne. Stosujemy ją jedynie jako przykład pewnej praktycznej operacji na pliku. (W praktyce zawartość plików nie byłaby odczytywana lub zapisywana bajt po bajcie, lecz większymi blokami. Dlatego różnice czasowe nie byłyby aż tak znaczące).

```
Program uruchamiamy w następujący sposób:
```
java memoryMap.MemoryMapTest *nazwapliku*

```
 java.io.FileInputStream 1.0
```
■ FileChannel getChannel() 1.4

zwraca kanał dostepu do strumienia wejściowego.

**API** java.io.FileOutputStream **1.0** 

 $\blacksquare$  FileChannel getChannel()  $\blacksquare$ 

zwraca kanał dostępu do strumienia wyjściowego.

 **java.io.RandomAccessFile** 1.0

■ FileChannel getChannel() 1.4

zwraca kanał dostępu do pliku.

```
 java.nio.channels.FileChannel 1.4
```
■ static FileChannel open(Path path, OpenOption... options) 7

otwiera kanał dla pliku o podanej ścieżce dostępu. Domyślnie kanał zostaje otwarty dla odczytu.

*Parametry*: path ścieżka dostępu do pliku

options wartości WRITE, APPEND,TRUNCATE\_EXISTING, CREATE należące do typu wyliczeniowego StandardOpenOption

■ MappedByteBuffer map(FileChannel.MapMode mode, long position, long size)

tworzy w pamięci mapę fragmentu pliku.

*Parametry*: mode jedna ze stałych READ\_ONLY, READ\_WRITE lub PRIVATE zdefiniowanych w klasie FileChannel.MapMode position początek mapowanego fragmentu size rozmiar mapowanego fragmentu

### **java.nio.Buffer** 1.4

**Doolean hasRemaining()** 

zwraca wartość true, jeśli bieżąca pozycja bufora nie osiągnęła jeszcze jego końca.

 $\blacksquare$  int limit()

zwraca pozycję końcową bufora; jest to pierwsza pozycja, na której nie są już dostępne kolejne dane bufora.

### **API** java.nio.ByteBuffer **1.4**

byte  $qet()$ 

pobiera bajt z bieżącej pozycji bufora i przesuwa pozycję do kolejnego bajta.

byte get(int index)

pobiera bajt o podanym indeksie.

ByteBuffer put(byte b)

umieszcza bajt na bieżącej pozycji bufora i przesuwa pozycję do kolejnego bajta.

ByteBuffer put(int index, byte b)

umieszcza bajt na podanej pozycji bufora. Zwraca referencję do bufora.

- ByteBuffer get(byte[] destination)
- ByteBuffer get(byte[] destination, int offset, int length)

wypełnia tablicę bajtów lub jej zakres bajtami z bufora i przesuwa pozycję bufora o liczbę wczytanych bajtów. Jeśli bufor nie zawiera wystarczającej liczby bajtów, to nie są one w ogóle wczytywane i zostaje wyrzucony wyjątek BufferUnderflowException. Zwracają referencję do bufora.

*Parametry*: destination wypełniana tablica bajtów

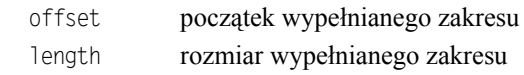

- ByteBuffer put(byte[] source)
- ByteBuffer put(byte[] source, int offset, int length)

umieszcza w buforze wszystkie bajty z tablicy lub jej zakresu i przesuwa pozycję bufora o liczbę umieszczonych bajtów. Jeśli w buforze nie ma wystarczającego miejsca, to nie są zapisywane żadne bajty i zostaje wyrzucony wyjątek BufferOverflowException. Zwraca referencję do bufora.

*Parametry*: source tablica stanowiąca źródło bajtów zapisywanych w buforze offset początek zakresu źródła

- 
- length rozmiar zakresu źródła
- $\blacksquare$  *Xxx* get*Xxx*()
- *Xxx* get*Xxx*(int index)
- ByteBuffer put*Xxx*(*xxx* value)
- ByteBuffer put*Xxx*(int index, xxx value)

pobiera lub zapisuje wartość typu podstawowego. *Xxx* może być typu Int, Long, Short, Char, Float lub Double.

- ByteBuffer order(ByteOrder order)
- ByteOrder order()

określa lub pobiera uporządkowanie bajtów w buforze. Wartością parametru order jest stała BIG\_ENDIAN lub LITTLE\_ENDIAN zdefiniowana w klasie ByteOrder.

■ static ByteBuffer allocate(int capacity)

tworzy bufor o podanej pojemności.

static ByteBuffer wrap(byte[] values)

tworzy bufor w oparciu o podaną tablicę.

■ CharBuffer asCharBuffer()

tworzy nowy bufor na podstawie istniejącego, z którym ma wspólną zawartość, ale jednocześnie ma własną pozycję, ograniczenie i znacznik.

### **java.nio.CharBuffer** 1.4

- $\blacksquare$  char get()
- CharBuffer get(char[] destination)
- CharBuffer get(char[] destination, int offset, int length)

zwraca jedną wartość typu char lub zakres wartości typu char, począwszy od bieżącej pozycji bufora, która w efekcie zostaje przesunięta za ostatnią wczytaną wartość. Ostatnie dwie wersje zwracają this.

- CharBuffer put(char c)
- CharBuffer put(char<sup>[]</sup> source)
- CharBuffer put(char[] source, int offset, int length)
- CharBuffer put(String source)
- CharBuffer put(CharBuffer source)

zapisuje w buforze jedną wartość typu char lub zakres wartości typu char, począwszy od bieżącej pozycji bufora, która w efekcie zostaje przesunięta za ostatnią zapisaną wartość. Wszystkie wersje zwracają this.

## 2.6.2. Struktura bufora danych

Gdy używamy mapowania plików w pamięci, tworzymy pojedynczy bufor zawierający cały plik lub interesujący nas fragment pliku. Buforów możemy również używać podczas odczytu i zapisu mniejszych porcji danych.

W tym podrozdziale omówimy krótko podstawowe operacje na obiektach typu Buffer. Bufor jest w rzeczywistości tablicą wartości tego samego typu. Abstrakcyjna klasa Buffer posiada klasy pochodne ByteBuffer, CharBuffer, DoubleBuffer, FloatBuffer, IntBuffer, LongBuffer i ShortBuffer.

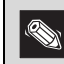

Klasa StringBuffer nie jest związana z omawianą tutaj hierarchią klas.

W praktyce najczęściej używane są klasy ByteBuffer i CharBuffer. Na rysunku 2.10 pokazaliśmy, że bufor jest scharakteryzowany przez:

- *pojemność*, która nigdy nie ulega zmianie;
- *pozycję* wskazującą następną wartość do odczytu lub zapisu;
- *granicę*, poza którą odczyt i zapis nie mają sensu;
- opcjonalny *znacznik* dla powtarzających się operacji odczytu lub zapisu.

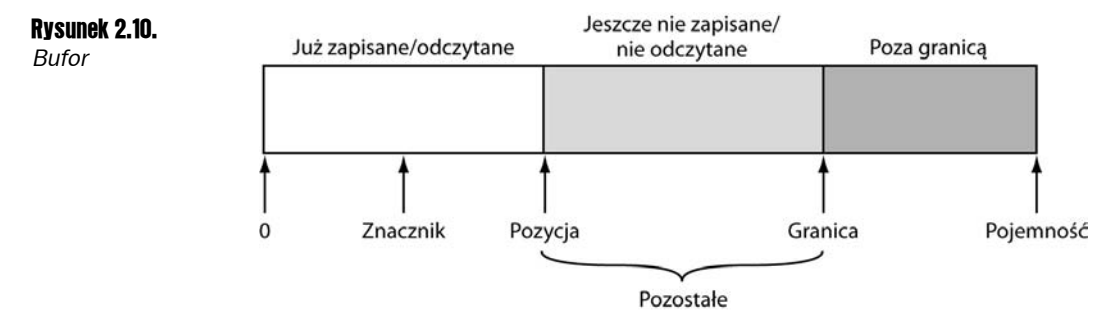

Wymienione wartości spełniają następujący warunek:

0 *znacznik pozycja granica pojemność*

Podstawowa zasada funkcjonowania bufora brzmi: "najpierw zapis, potem odczyt". Na początku pozycja bufora jest równa 0, a granicą jest jego pojemność. Następnie bufor jest wypełniany danymi za pomocą metody put. Gdy dane skończą się lub wypełniony zostanie cały bufor, pora przejść do operacji odczytu.

Metoda flip przenosi granicę bufora do bieżącej pozycji, a następnie zeruje pozycję. Teraz możemy wywoływać metodę get, dopóki metoda remaining zwraca wartość większą od zera (metoda ta zwraca różnicę *granica* – *pozycja*). Po wczytaniu wszystkich wartości z bufora wywołujemy metodę clear, aby przygotować bufor do następnego cyklu zapisu. Jak łatwo się domyślić, metoda ta przywraca pozycji wartość 0, a granicy nadaje wartość pojemności bufora.

Jeśli chcemy ponownie odczytać bufor, używamy metody rewind lub metod mark/reset. Więcej szczegółów na ten temat w opisie metod zamieszczonym poniżej.

Aby uzyskać bufor, wywołujemy metodę statyczną taką jak ByteBuffer.allocate lub Byte Buffer.wrap.

Następnie możemy wypełnić bufor, korzystając z kanału, lub zapisać zawartość bufora do kanału. Na przykład:

```
ByteBuffer buffer = ByteBuffer.allocate(RECORD_SIZE);
channel.read(buffer);
channel.position(newpos);
buffer.flip();
channel.write(buffer);
```
Rozwiązanie takie może okazać się przydatną alternatywą pliku o dostępie swobodnym.

 **java.nio.Buffer** 1.4

 $\blacksquare$  Buffer clear()

przygotowuje bufor do zapisu, nadając pozycji wartość 0, a granicy wartość równą pojemności bufora; zwraca this.

Buffer flip()

przygotowuje bufor do zapisu, nadając granicy wartość równą pozycji, a następnie zerując wartość pozycji; zwraca this.

 $\blacksquare$  Buffer rewind()

przygotowuje bufor do ponownego odczytu tych samych wartości, nadając pozycji wartość 0 i pozostawiając wartość granicy bez zmian; zwraca this.

Buffer mark()

nadaje znacznikowi wartość pozycji; zwraca this.

Buffer reset()

nadaje pozycji bufora wartość znacznika, umożliwiając w ten sposób ponowny odczyt lub zapis danych; zwraca this.

 $\blacksquare$  int remaining()

zwraca liczbę wartości pozostających do odczytu lub zapisu; jest to różnica pomiędzy wartością granicy i pozycji.

- $\blacksquare$  int position()
- void position(int newValue)

zwracają i określają pozycję bufora.

```
\blacksquare int capacity()
```
zwraca pojemność bufora.

## 2.6.3. Blokowanie plików

Rozważmy sytuację, w której wiele równocześnie wykonywanych programów musi zmodyfikować ten sam plik. Jeśli pomiędzy programami nie będzie mieć miejsca pewien rodzaj komunikacji, to bardzo prawdopodobne jest, że plik zostanie uszkodzony. Blokady plików pozwalają kontrolować dostęp do plików lub pewnego zakresu bajtów w pliku.

Załóżmy na przykład, że nasza aplikacja zapisuje preferencje użytkownika w pliku konfiguracyjnym. Jeśli uruchomi on dwie instancje aplikacji, to może się zdarzyć, że obie będą chciały zapisać dane w pliku konfiguracyjnym w tym samym czasie. W takiej sytuacji pierwsza instancja powinna zablokować dostęp do pliku. Gdy druga instancja natrafi na blokadę, może zaczekać na odblokowanie pliku lub po prostu pominąć zapis danych.

Aby zablokować plik, wywołujemy metodę lock lub tryLock klasy FileChannel:

```
FileChannel = FileChannel.open(path);
FileLock lock = channel.lock();
```
### lub

FileLock lock = channel.tryLock();

Pierwsze wywołanie blokuje wykonanie programu do momentu, gdy blokada pliku będzie dostępna. Drugie wywołanie nie powoduje blokowania, lecz natychmiast zwraca blokadę lub wartość null, jeśli blokada nie jest dostępna. Plik pozostaje zablokowany do momentu zamknięcia kanału lub wywołania metody release dla danej blokady.

Można również zablokować dostęp do fragmentu pliku za pomocą wywołania

FileLock lock(long start, long size, boolean shared)

lub

FileLock tryLock(long start, long size, boolean shared)

Parametrowi shared nadajemy wartość false, aby zablokować dostęp do pliku zarówno dla operacji odczytu, jak i zapisu. W przypadku blokady współdzielonej parametr shared otrzymuje wartość true, co umożliwia wielu procesom odczyt pliku, zapobiegając jednak uzyskaniu przez którykolwiek z nich wyłącznej blokady pliku. Nie wszystkie systemy operacyjne obsługują jednak blokady współdzielone. W takim przypadku możemy uzyskać blokadę wyłączną, nawet jeśli żądaliśmy jedynie blokady współdzielonej. Metoda isShared klasy FileLock pozwala nam dowiedzieć się, którą z blokad otrzymaliśmy.

 Jeśli zablokujemy dostęp do końcowego fragmentu pliku, a rozmiar pliku zwiększy się poza granicę zablokowanego fragmentu, to dostęp do dodatkowego obszaru nie będzie zablokowany. Aby zablokować dostęp do wszystkich bajtów, należy parametrowi size nadać wartość Long.MAX VALUE.

Zawsze upewnij się, że po wykonaniu operacji na pliku zwolniłeś blokadę. Najlepiej użyć w tym celu instrukcji try zarządzającej zasobami:

```
try (FileLock lock = channel.lock())
{
   dostęp do zablokowanego pliku lub segmentu
}
```
Należy pamiętać, że możliwości blokad zależą w znacznej mierze od konkretnego systemu operacyjnego. Poniżej wymieniamy kilka aspektów tego zagadnienia, na które warto zwrócić szczególną uwagę:

- W niektórych systemach blokady plików mają jedynie charakter *pomocniczy*. Nawet jeśli aplikacji nie uda się zdobyć blokady, to może zapisywać dane w pliku "zablokowanym" wcześniej przez inną aplikację.
- W niektórych systemach nie jest możliwe zablokowanie dostępu do mapy pliku w pamięci.
- Blokady plików są przydzielane na poziomie maszyny wirtualnej Java. Jeśli zatem dwa programy działają na tej samej maszynie wirtualnej, to nie mogą uzyskać blokady tego samego pliku. Metody lock i tryLock wyrzucą wyjątek OverlappingFile LockException w sytuacji, gdy maszyna wirtualna jest już w posiadaniu blokady danego pliku.
- W niektórych systemach zamknięcie kanału zwalnia wszystkie blokady pliku będące w posiadaniu maszyny wirtualnej Java. Dlatego też należy unikać wielu kanałów dostępu do tego samego, zablokowanego pliku.
- Działanie blokad plików w sieciowych systemach plików zależy od konkretnego systemu i dlatego należy unikać stosowania blokad w takich systemach.

### **java.nio.channels.FileChannel** 1.4

FileLock lock()

uzyskuje wyłączną blokadę pliku. Blokuje działanie programu do momentu uzyskania blokady.

■ FileLock tryLock()

uzyskuje wyłączną blokadę całego pliku lub zwraca null, jeśli nie może uzyskać blokady.

- FileLock lock(long position, long size, boolean shared)
- FileLock tryLock(long position, long size, boolean shared)

uzyskuje blokadę dostępu do fragmentu pliku. Pierwsza wersja blokuje działanie programu do momentu uzyskania blokady, a druga zwraca natychmiast wartość null, jeśli nie może uzyskać od razu blokady.

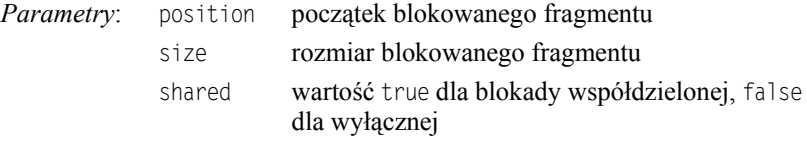

```
 java.nio.channels.FileLock 1.4
```
void close()  $1.7$ 

zwalnia blokadę.

## 2.7. Wyrażenia regularne

Wyrażenia regularne stosujemy do określenia wzorców występujących w łańcuchach znaków. Używamy ich najczęściej wtedy, gdy potrzebujemy odnaleźć łańcuchy zgodne z pewnym wzorcem. Na przykład jeden z naszych przykładowych programów odnajdywał w pliku HTML wszystkie hiperłącza, wyszukując łańcuchy zgodne ze wzorcem <a href= "...">.

Oczywiście zapis ... nie jest wystarczająco precyzyjny. Specyfikując wzorzec, musimy dokładnie określić znaki, które są dopuszczalne. Dlatego też opis wzorca wymaga zastosowania odpowiedniej składni.

Oto prosty przykład. Z wyrażeniem regularnym

[Jj]ava.+

może zostać uzgodniony dowolny łańcuch znaków następującej postaci:

- Pierwszą jego literą jest J lub j.
- $\blacksquare$  Następne trzy litery to ava.
- Pozostała część łańcucha może zawierać jeden lub więcej dowolnych znaków.

Na przykład łańcuch "javanese" zostanie dopasowany do naszego wyrażenia regularnego, "Core Java" już nie.

Aby posługiwać się wyrażeniami regularnymi, musimy nieco bliżej poznać ich składnię. Na szczęście na początek wystarczy kilka dość oczywistych konstrukcji.

- Przez *klasę znaków* rozumiemy zbiór alternatywnych znaków ujęty w nawiasy kwadratowe, na przykład [Jj], [0-9], [A-Za-z] czy [^0-9]. Znak - oznacza zakres (czyli wszystkie znaki, których kody Unicode leżą w podanych granicach), a znak ^ oznacza dopełnienie (wszystkie znaki oprócz podanych).
- $\Box$  Jeśli klasa ma zawierać znak łącznika -, to musimy umieścić go jako pierwszy lub ostatni znak w definicji klasy. W przypadku znaku [ musimy umieścić go jako pierwszy. Natomiast znak ^ możemy umieścić w dowolnym miejscu definicji klasy z wyjątkiem pierwszego. Sekwencję specjalną musimy zastosować w przypadku znaku \.
- Istnieje wiele wstępnie zdefiniowanych klas znaków, takich jak \d (cyfry) czy \p{Sc} (symbol waluty w Unicode). Patrz przykłady w tabelach 2.6 i 2.7.
- Większość znaków oznacza samą siebie, tak jak znaki ava w poprzednim przykładzie.
- Symbol . oznacza dowolny znak (z wyjątkiem, być może, znaków końca wiersza, co zależy od stanu odpowiedniego znacznika).
- $\blacksquare$  \ spełnia role znaku specjalnego, na przykład \ oznacza znak kropki, a \ \ znak lewego ukośnika.
- $\blacksquare$  ^ i \$ oznaczają odpowiednio początek i koniec wiersza.
- $\blacksquare$  Jeśli *X* i *Y* są wyrażeniami regularnymi, to *XY* oznacza "dowolne dopasowanie do *X*, po którym następuje dowolne dopasowanie do *Y*", a *X* | *Y* "dowolne dopasowanie do *X* lub *Y*".
- Do wyrażenia regularnego *X* możemy stosować *kwantyfikatory X*+ (raz lub więcej), *X*\* (0 lub więcej) i *X*? (0 lub 1).
- Domyślnie kwantyfikator dopasowuje największą możliwą liczbę wystąpień, która gwarantuje ogólne powodzenie dopasowania. Zachowanie to możemy zmodyfikować za pomocą przyrostka ? (dopasowanie najmniejszej liczby wystąpień) i przyrostka + (dopasowanie największej liczby wystąpień, nawet jeśli nie gwarantuje ono ogólnego powodzenia dopasowania).

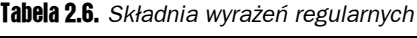

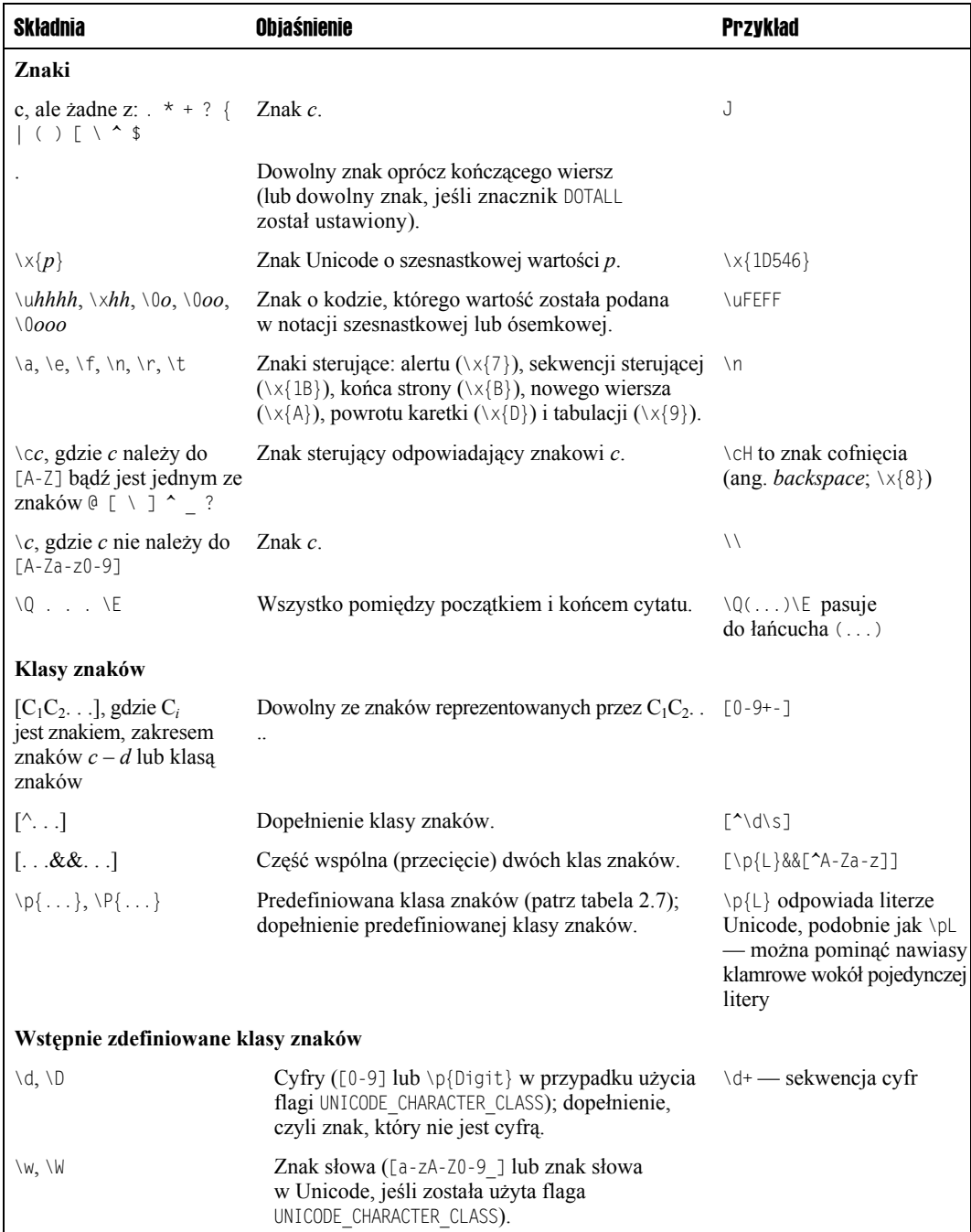

| <b>Składnia</b>                                                                          | <b>Objaśnienie</b>                                                                                                    | <b>Przykład</b>                                                                         |  |  |
|------------------------------------------------------------------------------------------|----------------------------------------------------------------------------------------------------|-----------------------------------------------------------------------------------------|--|--|
| Wstępnie zdefiniowane klasy znaków                                                       |                                                                                                    |                                                                                         |  |  |
| $\S$ , $\S$                                                                              | Znak odstępu ([\t\n\r\f\x0B] lub<br>\p{IsWhiteSpace}, jeśli została użyta flaga<br>UNICODE CHARACTER CLASS); znak, który nie<br>jest odstępem. | \s*,\s* - przecinek<br>opcjonalnie otoczony<br>znakami odstępu                          |  |  |
| \h, \v, \H, \V                                                                           | Odstęp w poziomie, odstęp w pionie; dopełnienia<br>tych znaków.                                                                                |                                                                                         |  |  |
| Sekwencje i alternatywy                                                                  |                                                                                                    |                                                                                         |  |  |
| XY                                                                                       | Dowolny łańcuch z $X$ , po którym następuje<br>dowolny łańcuch z Y.                                                                            | $[1-9][0-9]$ * — liczba<br>dodatnia bez początkowego<br>zera                            |  |  |
| X Y                                                                                      | Dowolny łańcuch z $X$ lub $Y$ .                                                                                                    | http ftp                                                                                |  |  |
| Grupowanie                                                                               |                                                                                                    |                                                                                         |  |  |
| (X)                                                                                      | Przechwycenie dopasowania X.                                                                                                    | $(\lceil^{\wedge} \rceil^{\star})'$ — tekst<br>w apostrofach                            |  |  |
| $\setminus n$                                                                            | Dopasowanie $n$ -tej grupy.                                                                                                    | $([T"]).*1$ - pasuje<br>do "Fred" lub 'Fred',<br>lecz nie do "Fred"                     |  |  |
| $($ ? <nazwa><math>X</math>)</nazwa>                                                     | Przechwytuje dopasowanie $X$ , nadając mu<br>podaną nazwę.                                                                                     | $'(? < id > [A-Za-z0-9]+)'$<br>przechwytuje dopasowanie,<br>nadając mu nazwę id         |  |  |
| \k <nazwa></nazwa>                                                                       | Grupa o podanej nazwie.                                                                                                    | \k <id> dopasowuje grupę<br/>o nazwie id</id>                                           |  |  |
| $(?\: X)$                                                                                | Zastosowane nawiasów bez przechwytywania X.                                                                                                    | W wyrażeniu regularnym<br>$(?:http ftp):///(.*)$<br>dopasowanie po ://<br>jest grupą \1 |  |  |
| $(?ff_1f_2:X),$<br>$(?f_1 \ldots -f_k \ldots :X),$<br>$gdzie f_i$ należy<br>do [dimsuUx] | Dopasowuje $X$ , lecz go nie przechwytuje,<br>używając lub nie używając (jeśli zastosowano -)<br>określonych flag.                             | $(?i:jpe?g)$ —<br>w dopasowaniu nie będzie<br>uwzględniana wielkość<br>liter            |  |  |
| Inne $(?\dots)$                                                                          | Patrz dokumentacja API Pattern.                                                                                                    |                                                                                         |  |  |
| Kwantyfikatory                                                                           |                                                                                                    |                                                                                         |  |  |
| $X$ ?                                                                                    | Opcjonalnie $X$ .                                                                                                    | \ $x$ ? to opcjonalny znak +                                                            |  |  |
| $X^*, X^*$                                                                               | $X$ , 0 lub więcej razy oraz $X$ co najmniej jeden raz. [1-9][0-9]+ to liczba                                                                  | całkowita większa od 10.                                                                |  |  |
| $X\{n\} X\{n,\} X\{n,m\}$                                                                | X n razy, co najmniej n razy, pomiędzy n i m<br>razy.                                                                                          | $[0-7]$ {1,3} od jednej do<br>trzech cyfr ósemkowych.                                   |  |  |

Tabela 2.6. *Składnia wyrażeń regularnych — ciąg dalszy*

| <b>Skladnia</b>                                           | Objaśnienie                                                                                               | <b>Przykład</b>                                                                                                    |
|-----------------------------------------------------------|----------------------------------------------------------------------------------------------------|----------------------------------------------------------------------------------------------------|
| Kwantyfikatory                                            |                                                                                                    |                                                                                                    |
| $Q$ ?, gdzie $Q$<br>jest wyrażeniem<br>z kwantyfikatorem  | Kwantyfikator oporny; próbuje znaleźć jak<br>najkrótsze dopasowanie, zanim spróbuje dobrać<br>dłuższe.    | $*(< +?>)$ * —<br>przechwytuje najkrótszą<br>sekwencję, umieszczoną<br>pomiędzy nawiasami<br>katowymi                                                                        |
| $Q^+$ , gdzie $Q$<br>jest wyrażeniem<br>z kwantyfikatorem | Kwantyfikator zachłanny, znajdujący najdłuższe<br>dopasowanie, które nie wymaga cofania.                  | $[\uparrow \uparrow \uparrow^{\star} \uparrow]$ - odnajduje<br>łańcuchy w apostrofach<br>i szybko przerywa<br>dopasowywanie, gdy<br>łańcuch nie ma<br>zamykającego apostrofu |
| Granice dopasowania                                       |                                                                                                    |                                                                                                    |
| $\hat{\phantom{a}}, \hat{\phantom{a}}$                    | Początek, koniec wejścia (lub początek,<br>koniec wiersza w trybie wielowierszowym).                      | ~Java\$ — pasuje do<br>wpisanego słowa Java lub<br>wiersza o tej zawartości                                                                                                  |
| $\{A, \, \lambda Z, \, \lambda Z\}$                       | Początek wejścia, koniec wejścia, bezwzględny<br>koniec wejścia (niezmienane w trybie<br>wielowierszowym) |                                                                                                    |
| $\mathsf{b}, \mathsf{b}$                                  | Granica słowa, granica inna niż słowa.                                                                    | \bJava\b — pasuje do<br>słowa Java                                                                                                    |
| $\setminus R$                                             | Znak nowego wiersza Unicode                                                                               |                                                                                                    |
| ١G                                                        | Koniec poprzedniego dopasowania.                                                                          |                                                                                                    |

Tabela 2.6. *Składnia wyrażeń regularnych — ciąg dalszy*

Tabela 2.7. *Wstępnie zdefiniowane nazwy klas znaków*

| Nazwa klasy znaków                                                     | <b>Obiaśnienie</b>                                                                                                    |
|------------------------------------------------------------------------|----------------------------------------------------------------------------------------------------|
| klasaPosix                                                             | klasaPosix to jedna z wartości: Lower, Upper, Alpha, Digit, Alnum, Punct,<br>Print, Graph, Cntrl, Xdigit, Space, Blank albo ASCII, interpretowana jako<br>klasa POSIX lub Unicode, w zależności od tego, czy została użyta flaga<br>UNICODE CHARACTER CLASS, czy nie. |
| IsSkrypt, sc=Skrypt,<br>script=Skrypt                                  | <i>Skrypt</i> jest nazwą skryptu Unicode, akceptowaną przez metodę<br>Character.UnicodeScript.forName.                                                                                                    |
| In <i>Blok</i> , blk= <i>Blok</i> , block= <i>Blok</i>                 | <i>Blok</i> jest nazwą bloku znaków Unicode, akceptowaną przez metodę<br>Character UnicodeBlock forName.                                                                                                    |
| Kategoria, InKategoria,<br>gc=Kategoria,<br>general category=Kategoria | Jedno lub dwuliterowa nazwa ogólnej kategorii znaków Unicode.                                                                                                    |
| Is Właściwość                                                          | <i>Właściwość</i> jest jedną z wartości Alphabetic, Ideographic, Letter,<br>Lowercase, Uppercase, Titlecase, Punctuation, Control, White Space, Digit,<br>Hex Digit, Join Control, Noncharacter Code Point, Assigned.                                                 |
| java <i>Metoda</i>                                                     | Wywołuje metode Character is Metoda (nie może być przestarzała).                                                                                                    |

Na przykład łańcuch cab może zostać dopasowany do wyrażenia [a-z]\*ab, ale nie do [a-z]\*+ab. W pierwszym przypadku wyrażenie [a-z]\* dopasuje jedynie znak c, wobec czego znaki ab zostaną dopasowane do reszty wzorca. Jednak wyrażenie [a-z]\*+ dopasuje znaki cab, wobec czego reszta wzorca pozostanie bez dopasowania.

 *Grupy* pozwalają definiować podwyrażenia. Grupy ujmujemy w znaki nawiasów ( ); na przykład ([+-]?)([0-9]+). Możemy następnie zażądać dopasowania do wszystkich grup lub do wybranej grupy, do której odwołujemy się przez \*n*, gdzie *n* jest numerem grupy (numeracja rozpoczyna się od \1).

A oto przykład nieco skomplikowanego, ale potencjalnie użytecznego wyrażenia regularnego, które opisuje liczby całkowite zapisane dziesiętnie lub szesnastkowo:

[+-]?[0-9]+|0[Xx][0-9A-Fa-f]+

Niestety, składnia wyrażeń regularnych nie jest całkowicie ustandaryzowana. Istnieje zgodność w zakresie podstawowych konstrukcji, ale diabeł tkwi w szczegółach. Klasy języka Java związane z przetwarzaniem wyrażeń regularnych używają składni podobnej do zastosowanej w języku Perl. Wszystkie konstrukcje tej składni zostały przedstawione w tabeli 1.8. Więcej informacji na temat składni wyrażeń regularnych znajdziesz w dokumentacji klasy Pattern lub książce *Wyrażenia regularne. Wprowadzenie* autorstwa Michaela Fitzgeralda (Wydawnictwo Helion, 2013).

Najprostsze zastosowanie wyrażenia regularnego polega na sprawdzeniu, czy dany łańcuch znaków pasuje do tego wyrażenia. Oto w jaki sposób zaprogramować taki test w języku Java. Najpierw musimy utworzyć obiekt klasy Pattern na podstawie łańcucha opisującego wyrażenie regularne. Następnie pobrać obiekt klasy Matcher i wywołać jego metodę matches:

```
Pattern pattern = Pattern.compile(patternString);
Matcher matcher = pattern.matcher(input);
if (matcher.matches()) . . .
```
Wejście obiektu Matcher stanowi obiekt dowolnej klasy implementującej interfejs Char Sequence, na przykład String, StringBuilder czy CharBuffer.

Kompilując wzorzec, możemy skonfigurować jeden lub więcej znaczników, na przykład:

```
Pattern pattern = Pattern.compile(expression,
  Pattern.CASE_INSENSITIVE + Pattern.UNICODE_CASE);
```
Ewentualnie można je także podawać w wyrażeniu:

```
String regexp = "(?iU:wyrażenie)";
```
Obsługiwane są poniższe znaczniki:

- **Pattern.CASE\_INSENSITIVE lub i dopasowanie niezależnie od wielkości liter.** Domyślnie dotyczy to tylko znaków US ASCII.
- Pattern. UNICODE\_CASE lub U zastosowane w połączeniu z CASE\_INSENSITIVE; dotyczy wszystkich znaków Unicode.
- Pattern.UNICODE CHARACTER CLASS używane mają być klasy znaków UNICODE, a nie POSIX. Oznacza zastosowanie UNICODE\_CASE.
- **Pattern. MULTILINE lub m ^ i \$ oznaczają początek i koniec wiersza, a nie** całego wejścia.
- Pattern.UNIX\_LINES lub d tylko '\n' jest rozpoznawany jako zakończenie wiersza podczas dopasowywania do  $\hat{i}$  w trybie wielowierszowym.
- **Pattern.** DOTALL lub s symbol . oznacza wszystkie znaki, w tym końca wiersza.
- Pattern. COMMENTS lub  $x$  odstępy i komentarze (od znaku # do końca wiersza) będą ignorowane.
- Pattern.LITERAL wzorzec jest traktowany dosłownie i musi zostać dopasowany w dokładnie takiej samej postaci, z ewentualnymi różnicami w wielkości liter.
- $\Box$  CANON EQ bierze pod uwagę kanoniczny odpowiednik znaków Unicode. Na przykład znak u, po którym następuje znak ¨ (diareza), zostanie dopasowany do znaku ü.

Ostatnich dwóch znaczników nie można używać wewnątrz wyrażeń regularnych.

Aby dopasować elementy kolekcji lub strumienia, wzorzec należy przekształcić na funkcję predykatu:

```
Stream<String> strings = . . .;
Stream<string> result = strings.filter(pattern.asPredicate());
```
Zmienna result będzie zawierać wszystkie łańcuchy znaków pasujące do użytego wyrażenia regularnego.

Jeśli wyrażenie regularne zawiera grupy, obiekt Matcher pozwala ujawnić granice grup. Metody:

```
int start(int groupIndex)
int end(int groupIndex)
```
zwracają indeks początkowy i końcowy podanej grupy.

Dopasowany łańcuch możemy pobrać, wywołując

String group(int groupIndex)

Grupa 0 oznacza całe wejście; indeks pierwszej grupy równy jest 1. Metoda groupCount zwraca całkowitą liczbę grup. Do obsługi grup nazwanych służą następujące metody:

int start(String groupName) int end(String groupName) String group(String groupName)

Grupy zagnieżdżone są uporządkowane według nawiasów otwierających. Na przykład wzorzec opisany wyrażeniem

(([1-9]|1[0-2]):([0-5][0-9]))[ap]m

dla danych

11:59am

spowoduje, że obiekt klasy Matcher będzie raportować grupy w poniższy sposób:

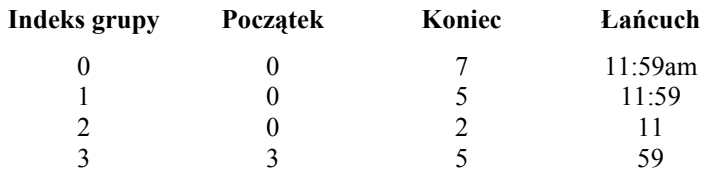

Program przedstawiony na listingu 2.6 umożliwia wprowadzenie wzorca, a następnie łańcucha, którego dopasowanie zostanie sprawdzone. Jeśli łańcuch pasuje do wzorca zawierającego grupy, to program wyświetla granice grup w postaci nawiasów, na przykład:

 $((11):(59))$ am

Listing 2.6. *regex/RegexTest.java*

```
 1 package regex;
  2
 3 import java.util.*;
  4 import java.util.regex.*;
 5
  6 /**
 7 * Program testujący zgodność z wyrażeniem regularnym. Wprowadź wzorzec
 8 * i dopasowywany łańcuch.
 9 * Jeśli wzorzec zawiera grupy, to po dopasowaniu program wyświetli ich granice.
10 * @version 1.02 2012-06-02
11 * @author Cay Horstmann
12 */
13 public class RegexTest
14 {
15 public static void main(String[] args) throws PatternSyntaxException
16 {
17 Scanner in = new Scanner(System.in);
18 System.out.println("Wpisz wyrażenie regularne: ");
19 String patternString = in.nextLine();
20
        Pattern pattern = Pattern.compile(patternString);
22
23 while (true)
24 {
25 System.out.println("Wpisz łańcuch znaków: ");
26 String input = in.nextLine();
27 if (input == null || input.equals("")) return;
28 Matcher matcher = pattern.matcher(input);
29 if (matcher.matches())
30 {
31 System.out.println("Dopasowano");
32 int g = matcher.groupCount();
33 if (g > 0)
34 {
35 for (int i = 0; i < input.length(); i++)36 {
37 // Wyświetla puste grupy
38 for (int j = 1; j \leq g; j^{++})
39 if (i == matcher.start(j) \& i == matcher.end(j))
40 System.out.print("()");<br>41 //Wyświetla (dla nienustych erun k
                  41 // Wyświetla (dla niepustych grup, które tu się zaczynają
```
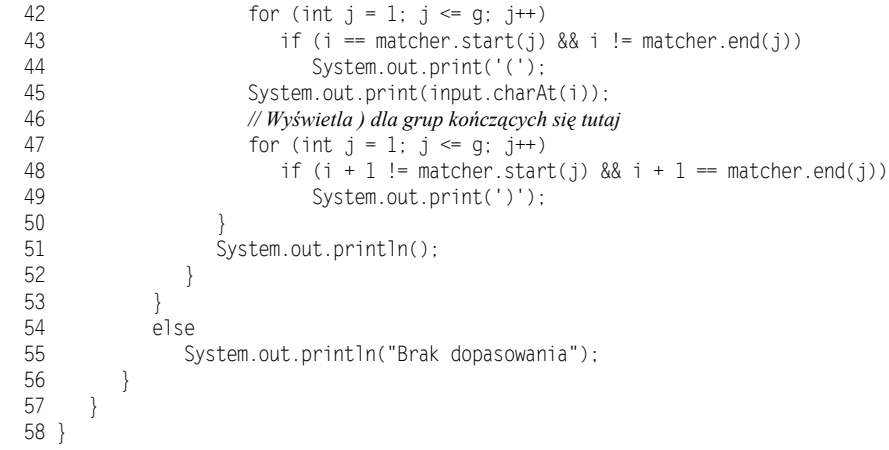

Zwykle nie chcemy dopasowywać do wzorca całego łańcucha wejściowego, lecz jedynie odnaleźć jeden lub więcej podłańcuchów. Aby znaleźć kolejne dopasowanie, używamy metody find klasy Matcher. Jeśli zwróci ona wartość true, to stosujemy metody start i end w celu odnalezienia dopasowanego podłańcucha bądź też metodę group bez argumentów w celu pobrania całego dopasowanego łańcucha.

```
while (matcher.find())
{
    int start = matcher.start();
   int end = matcher.end();
    String match = input.group();
    . . .
}
```
Program przedstawiony na listingu 2.7 wykorzystuje powyższy mechanizm. Odnajduje on wszystkie hiperłącza na stronie internetowej i wyświetla je. Uruchamiając program, podajemy adres URL jako parametr w wierszu poleceń, na przykład:

java match.HrefMatch http://horstmann.com

### Listing 2.7. *match/HrefMatch.java*

```
 1 package match;
 2
 3 import java.io.*;
 4 import java.net.*;
  5 import java.nio.charset.*;
  6 import java.util.regex.*;
 7
 8 /**
 9 * Program wyświetlający wszystkie adresy URL na stronie WWW poprzez dopasowanie
10 * wyrażenia regularnego opisującego znacznik <a href=...> języka HTML.
11 * Uruchamianie: java match.HrefMatch adresURL
12 * @version 1.02 2016-07-14
13 * @author Cay Horstmann
14 */
15 public class HrefMatch
16 {
```

```
17 public static void main(String[] args)
18 {
19 try
20 {
21 // pobiera URL z wiersza poleceń lub używa domyślnego
22 String urlString;
23 if (args.length > 0) urlString = args[0];
24 else urlString = "http://java.sun.com";
25
26 // otwiera InputStreamReader dla podanego URL
         InputStreamReader in =
28 new InputStreamReader(new URL(urlString).openStream(),
29 StandardCharsets.UTF 8);
30
31 // wczytuje zawartość do obiektu klasy StringBuilder
32 StringBuilder input = new StringBuilder();
33 int ch;
34 while ((ch = in.read()) != -1)35 input.append((char) ch);
36
37 // poszukuje wszystkich wystąpień wzorca
38 String patternString = "<a\\s+href\\s*=\\s*(\"[^\"]*\"|[^\\s>]*)\\s*>";
39 Pattern pattern = Pattern.compile(patternString,
40 Pattern.CASE INSENSITIVE);
41 Matcher matcher = pattern.matcher(input);
42
43 while (matcher.find())
44 {
45 String match = matcher.group();
46 System.out.println(match);
47 }
48 }
49 catch (IOException | PatternSyntaxException e)
50 {
51 e.printStackTrace();
52 }
53 }
54 }
```
Metoda replaceAll klasy Matcher zastępuje wszystkie wystąpienia wyrażenia regularnego podanym łańcuchem. Na przykład poniższy kod zastąpi wszystkie sekwencje cyfr znakiem #:

```
Pattern pattern = Pattern.compile("[0-9]+");
Matcher matcher = pattern.matcher(input);
String output = matcher.replaceAll("#");
```
Łańcuch zastępujący może zawierać referencje grup wzorca: \$n zostaje zastąpione przez *n-*tą grupę, a \${*nazwa*} przez grupę o podanej nazwie. Sekwencja \\$ pozwala umieścić znak \$ w zastępującym tekście.

Jeśli mamy łańcuch zawierający znaki  $\frac{1}{2}$  i nie chcemy, aby były one interpretowane jako referencje grup wzorca, wywołujemy matcher.replaceAll(Matcher.quoteReplacement(str)).

Metoda replaceFirst zastępuje jedynie pierwsze wystąpienie wzorca.

Klasa Pattern dysponuje również metodą split, która dzieli łańcuch wejściowy na tablicę łańcuchów, używając dopasowań wyrażenia regularnego jako granic podziału. Na przykład poniższy kod podzieli łańcuch wejściowy na tokeny na podstawie znaków interpunkcyjnych otoczonych opcjonalnym odstępem.

```
Pattern pattern = Pattern.compile("\\s*\\p{Punct}\\s*");
String[] tokens = pattern.split(input);
```
Jeśli tokenów jest wiele, to można je pobierać w sposób leniwy:

```
Stream<String> tokens = commas.splitAsStream(input);
```
Jeżeli jednak nie zamierzamy zawracać sobie głowy ani wstępną kompilacją wyrażenia regularnego, ani leniwym pobieraniem, to wystarczy skorzystać z metody String.split:

String[] tokens = input.split("\\s\*,\\s\*");

### **API** java.util.regex.Pattern **1.4**

- static Pattern compile(String expression)
- static Pattern compile(String expression, int flags)

kompiluje łańcuch wyrażenia regularnego, tworząc obiekt wzorca przyspieszający przetwarzanie.

*Parametry*: expression wyrażenie regularne flags jeden lub więcej znaczników CASE\_INSENSITIVE, UNICODE\_CASE, MULTILINE, UNIX\_LINES, DOTALL i CANON\_EQ.

■ Matcher matcher(CharSequence input)

tworzy obiekt pozwalający odnajdywać dopasowania do wzorca w łańcuchu wejściowym.

- String[] split(CharSequence input)
- String[] split(CharSequence input, int limit)
- Stream<String> splitAsStream(CharSequence input) 8

rozbija łańcuch wejściowy na tokeny, stosując wzorzec do określenia granic podziału. Zwraca tablicę tokenów, które nie zawierają granic podziału.

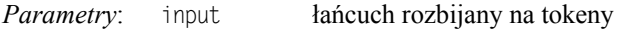

limit maksymalna liczba utworzonych łańcuchów. Jeśli dopasowanych zostało limit - 1 granic podziału, to ostatni element zwracanej tablicy zawiera niepodzieloną resztę łańcucha wejściowego. Jeśli limit jest równy lub mniejszy od 0, to zostanie podzielony cały łańcuch wejściowy. Jeśli limit jest równy 0, to puste łańcuchy kończące dane wejściowe nie są umieszczane w tablicy

### **java.util.regex.Matcher** 1.4

boolean matches()

zwraca true, jeśli łańcuch wejściowy pasuje do wzorca.

boolean lookingAt()

zwraca true, jeśli początek łańcucha wejściowego pasuje do wzorca.

- boolean find()
- boolean find(int start)

próbuje odnaleźć następne dopasowanie i zwraca true, jeśli próba się powiedzie. *Parametry*: start indeks, od którego należy rozpocząć poszukiwanie

- $\blacksquare$  int start()
- $\blacksquare$  int end()

zwraca pozycję początkową dopasowania lub następną pozycję za dopasowaniem.

■ String group()

zwraca bieżące dopasowanie.

 $\blacksquare$  int groupCount()

zwraca liczbę grup we wzorcu wejściowym.

- int start(int groupIndex)
- $\blacksquare$  int end(int groupIndex)

zwraca pozycję początkową grupy lub następną pozycję za grupą dla danej grupy bieżącego dopasowania.

*Parametry*: groupIndex indeks grupy (wartości indeksu rozpoczynają się od 1) lub 0 dla oznaczenia całego dopasowania

■ String group(int groupIndex)

zwraca łańcuch dopasowany do podanej grupy.

*Parametry*: groupIndex indeks grupy (wartości indeksu rozpoczynają się od 1) lub 0 dla oznaczenia całego dopasowania

- String replaceAll(String replacement)
- String replaceFirst(String replacement)

zwracają łańcuch powstały przez zastąpienie podanym łańcuchem wszystkich dopasowań lub tylko pierwszego dopasowania.

*Parametry*: replacement łańcuch zastępujący może zawierać referencje do grup wzorca postaci \$*n*. Aby umieścić w łańcuchu symbol \$, stosujemy sekwencję \\$.

■ static String quoteReplacement(String str) 5.0

cytuje wszystkie znaki \ i \$ w łańcuchu str.

- $\blacksquare$  Matcher reset()
- Matcher reset(CharSequence input)

resetuje stan obiektu Matcher. Druga wersja powoduje przejście obiektu Matcher do pracy z innymi danymi wejściowymi. Obie wersje zwracają this.

W tym rozdziale omówiliśmy metody obsługi plików i katalogów, a także metody zapisywania informacji do plików w formacie tekstowym i binarnym i wczytywania informacji z plików w formacie tekstowym i binarnym, jak również szereg ulepszeń, które do obsługi wejścia i wyjścia wprowadził pakiet java.nio. W następnym rozdziale omówimy możliwości biblioteki języka Java związane z przetwarzaniem języka XML.

# Skorowidz

### A

adnotacja, 436 @ActionListenerFor, 438, 441, @BugReport, 453 @Deprecated, 450, 451 @Documented, 450, 453 @Inherited, 450, 453 @interface, 438 @LogEntry, 459 @NotNull, 448 @Override, 450, 451 @Persistent, 454 @PostConstruct, 451 @PreDestroy, 451 @Resource, 451 @Retention, 438, 450, 452 @Serializable, 453 @SuppressWarnings, 450, 451 @Target, 438, 450, 452 @TestCase, 437 cykliczne zależności, 446 deklaracja elementu, 443 elementy, 437 format, 445 interfejs, 438, 443 kod bajtowy, 459 kolejność elementów, 445 metaadnotacje, 452 metody, 438 modyfikacja kodu bajtowego podczas ładowania, 464 pojedyncze wartości, 445 przetwarzanie, 442, 455 regularne, 451 składnia, 443 skróty, 445 standardowe, 450 typy elementów, 444, 452 znacznikowe, 445

adnotacje deklaracji, 446 obsługi zdarzeń, 438 zarządzania zasobami, 451 zastosowań typów, 447 adres internetowy, 237 localhost, 241 URI, 252 URL, 195, 252, 284, 490, 661 AES, 535, 536, 542 agent, 465 aktualizacje wsadowe, 333 aktualizowalne zbiory wyników zapytań, 311, 313 alfa, 745, 746 algorytm AES, 535, 536, 542 CRC, 128 DES, 535 DSA, 520 kryptograficzny, 468 MD5, 518 RSA, 521, 543 SHA, 96 SHA1, 517 szyfrowania, 535 z kluczem symetrycznym, 542 analiza wyjątków SQL, 294 animacje GIF, 765 antialiasing, 753 Apache, 337 API dat i czasu, 339 aplety, 516 lokalizacja, 397 aplikacie interaktywne, 246 klient-serwer, 278 pulpitu, 849 appletviewer, 483, 488, 531

architektura JDBC, 276 trójwarstwowa, 278 archiwum ZIP, 88, 123 ARGB, 770, 774 ARRAY, 335, 336 ASCII, 79, 359 ASP, 262 atrybuty, 170 atrybuty drukowania, 807, 810 dokumenty, 807 hierarchia, 808 klasy, 810 usługi drukowania, 807 wydruk, 807 zbiór, 808, 809 żądanie wydruku, 807 ATTLIST, 169, 176 AWT, 709 aplikacje pulpitu, 849 drukowanie, 783 figury, 712 filtrowanie obrazów, 775 Graphics, 709, 712 obszar przycięcia, 711 operacje na obrazach, 768 pliki graficzne, 758 pola, 727 potokowe tworzenie grafiki, 710 przeciągnij i upuść, 828 przekształcenia układu współrzędnych, 711, 737 przezroczystość, 745 przycinanie, 743 rysowanie figur, 710 schowek, 813 składanie obrazów, 745 ślad pędzla, 711, 728 wskazówki operacji graficznych, 753 wypełnianie obszaru, 711, 735 zasady składania obrazów, 711

### B

baza danych, 275 adres URL, 284 aktualizowalne zbiory wyników zapytań, 313 JNDI, 336 kolumny, 279 kursory, 312 łączenie tabel, 281 metadane, 322 model dostępu, 276 modyfikacja danych, 282 ODBC, 276 przewijanie zbioru rekordów, 312 rekordy, 279, 314 spójność, 331 SQL, 275 tabele, 279 transakcje, 331 uruchamianie, 285 wstawianie danych, 283 wypełnianie, 296 zapytania, 280 zarządzanie połączeniami, 336 zbiory rekordów, 318 BCEL, 459 BEA WebLogic, 337 bezpieczeństwo, 467 hierarchia klas pozwoleń, 485 JAAS, 502 Java 2, 484 Kerberos, 545 klasy pozwoleń, 495 kryptografia klucza publicznego, 542 ładowanie klas, 468 menedżer bezpieczeństwa, 468, 483 piaskownica, 484 pliki polityki, 484 podpis cyfrowy, 516 podpisywanie kodu, 528 polityka bezpieczeństwa, 485 pozwolenia, 483, 485 przydzielanie praw, 484 skróty wiadomości, 517 SSL, 545 szyfrowanie, 534 uwierzytelnianie użytkowników, czcionki, 727, 743 502 uwierzytelnianie wiadomości, 524

weryfikacja kodu maszyny wirtualnej, 478 źródło kodu, 484 biblioteka AWT, 709 BCEL, 459 DLL, 863 JCE, 541 strumieni, 17 BLOB, 283, 306, 335 blok try/catch, 294 blokowanie plików, 133 błąd UnsatisfiedLinkError, 861 BOM, 391 BOOLEAN, 283, 335 bufor danych, 131 buforowane zbiory rekordów, 319

## C

catch, 294 CDATA, 154, 170 cel upuszczanych danych, 836 certyfikaty, 484 podpisywanie, 526 żądanie, 527 certyfikaty X.509 keytool, 522 komponenty, 522 składnica kluczy, 522 sprawdzanie wiarygodności, 523 wydawcy certyfikatów, 523 zarządzanie, 522 CGI, 262 CHAR, 283, 335 CHARACTER, 283 CLASSPATH, 469 CLEAR, 746 CLOB, 283, 306, 335 CONCUR\_READ\_ONLY, 312 CONCUR\_UPDATABLE, 312, 314 CONTIGUOUS\_TREE\_ SELECTION, 619 COREJAVA, 284 CREATE TABLE, 283, 290, 296 czas, 340, 372 lokalny, 347 strefowy, 348 obrys, 743

D

DA, 810 dane binarne, 81 data, 360, 372 database.properties, 336 daty lokalne, 343 DDL, 291 DEC, 335 DECIMAL, 283, 335 definicja typu dokumentu, 167 deklaracja typu dokumentu, 152 dekoratory, 678 DELETE, 290 DES, 535, 536 deskryptor pola składowego, 97 deskryptory wdrożeń, 437 DISCONTIGUOUS\_TREE\_ SELECTION, 619 DLL, 863 DOCTYPE, 167, 209 dokumenty XML, 152 analiza zawartości, 156 atrybuty, 153 CDATA, 154 deklaracja typu dokumentu, 152 DOCTYPE, 167 DTD, 154 element korzenia, 152 elementy, 156 elementy podrzędne, 157, 163 komentarze, 154 kontrola poprawności, 166 nagłówek, 152 NodeList, 156 parsowanie, 155 PCDATA, 168 pobieranie węzłów, 158 przeglądanie atrybutów, 158 tworzenie, 207 tworzenie drzewa DOM, 207 wczytywanie, 155 wyszukiwanie informacji, 189 XML Schema, 174 XPath, 189 DOM, 155, 168 analiza drzewa, 159 tworzenie drzewa, 207 domena ochronna, 486 domyślne obiekty rysujące, 572 domyślny edytor komórki, 609 dostęp do kolumn tabeli, 572 do pliku, 125

do pól instancji, 874, 878 do pól statycznych, 877 do rejestru systemu, 900, 902 do składowych, 873 DOUBLE, 283, 335 DROP TABLE, 290 drukowanie, 567, 783, 813 algorytm rozmieszczenia materiału, 793 atrybuty, 807 format strony, 786 grafika, 783 JDK, 783 liczba stron, 785 marginesy, 786 podgląd wydruku, 794 PostScript, 806 Printable, 784 przycięcie kontekstu graficznego, 786 rozmieszczenie materiału na stronach, 793 transparent, 793 usługa, 802 wiele stron, 792 wymiary strony, 786 zadania, 784 drukowanie grafiki, 784 drzewa, 598 domyślny edytor komórki, 609 dziedziczenie, 615 edycja węzłów, 609 ikony liści, 604 JTree, 598, 599 kolejność przeglądania węzłów, 614 korzeń, 599, 601 las, 599, 603 liście, 599 model, 599 modyfikacja ścieżek, 606 modyfikacje, 606 nasłuchiwanie zdarzeń, 618 obiekt nasłuchujący wyboru, 618 obiekt rysujący komórki, 615 obiekt użytkownika, 600 powiązania między węzłami, 600 przeglądanie od końca, 614 przeglądanie w głąb, 614 przeglądanie węzłów, 613 przewijalny panel, 609 rozwijanie ścieżek, 609 rysowanie węzłów, 615 struktura, 630

ścieżki, 607 tworzenie modeli, 625 węzły, 599 węzły nadrzędne, 599 węzły podrzędne, 599 wstawianie węzłów, 609 wygląd, 602, 615 zdarzenia, 618 zmiana struktury węzła, 608 zwinięcie, 603 drzewo DOM, 157 DST, 746 DST\_ATOP, 747 DST\_IN, 747 DST\_OUT, 747 DST\_OVER, 746 DTD, 154, 166, 171 dynamiczne tworzenie kodu, 432 dziedziczenie, 615

## E

edycja komórek, 586, 588 plików polityki, 494 rejestru, 900 ekran powitalny, 844 ELEMENT, 166–169, 178, 212 elipsa, 725 ENTITY, 171 env, 869, 895

## F

figury, 710, 712, 714, 725 łuk, 714 odcinki, 718 prostokąt, 714 przycinanie, 743 punkty kontrolne, 725 rysowanie, 710 tworzenie, 725 wielokąty, 718 wypełnianie, 712, 735 filtr RowFilter, 576 filtrowanie dokumentów, 639 obrazów, 775 interpolacja, 775 negatyw, 779 rozmycie, 780 wykrywanie krawędzi, 781 plików, 120 wierszy, 576 filtry, 639

strumieni wejścia-wyjścia, 68 FIXED, 170 FLOAT, 283, 335 format liczby, 365 pliku serializacji obiektów, 95 XML, 150 ZIP, 70, 88 formatowanie daty i czasu, 352 komunikatów, 385 warianty, 387 liczb, 365 formularze HTML, 262, 265 metoda GET, 263 przetwarzanie danych, 262 serwlety, 262 skrypty CGI, 262 Submit, 262 wysyłanie informacji do serwera, 263 fraktale, 771 FROM, 281 FTP, 257 funkcia CallNonvirtualXxxMethod, 885 CallStaticXxxMethod, 883 ExceptionOccured, 891 fprintf, 880 GetArrayLength, 887 GetIntField, 904 GetMethodID, 884 GetObjectArrayElement, 887 GetStaticMethodID, 883 GetXxxArrayRegion, 889 Java HelloNative greeting, 862 NewObject, 890 NewXxxArray, 889 SetIntField, 904 SetObjectArrayElement, 887 SetXxxArrayRegion, 889 sprintf, 880 Throw, 890, 891 ThrowNew, 891 funkcie języka C, 860 zwracające wartości opcjonalne, 32

### G

generowanie klucza, 536 kodu źródłowego, 456 liczb losowych, 537

geometria pól, 727 GET, 263 GIF, 758, 802 gniazda, 234 adresy internetowe, 237 kanały, 246 limity czasu, 235 nawiązanie połączenia, 246 otwieranie, 234 połączenia częściowo zamknięte, 244 serwera, 239 zamykanie, 241 graficzny interfejs użytkownika, 420, 813 grafika, 709 antialiasing, 753 drukowanie, 783, 784 filtrowanie obrazów, 775 Java 2D, 710 klasy obiektów graficznych, 714 operacje na obrazach, 768 potok rysowania, 711 potokowe tworzenie, 710 prostokąt ograniczający, 713 przekształcenia układu współrzędnych, 737 przezroczystość, 745 przycinanie, 743 składanie obrazów, 745 ślad pędzla, 728 współrzędne, 713 wypełnianie obszaru, 735 zbiór Mandelbrota, 771 gromadzenie wyników, 34 w mapach, 39 grupowanie, 43 GSS, 545 gzip, 261

## H

hasła, 509, 512 hasła dostępu, 256 hierarchia dziedziczenia typów, 888 klas ładowania, 469 klas pozwoleń, 485 klas Reader i Writer, 66 klas Shape, 713 komponentów tekstowych, 633 strumieni, 65 hiperłącza, 662 host, 232

HTML, 151, 233, 661 HTTP, 278 nagłówki żądań, 256 odpowiedzi, 257

## I

ICC, 770 ID, 171 identyfikator URI, 809 IDREF, 171 image/gif, 261 IMAP, 545 implementacja serwerów, 238 IMPLIED, 170 import, 472 informacje o plikach, 117 INSERT, 283, 290 INSERT INTO, 296 instalacja JDBC, 284 INT, 283, 335 INTEGER, 283, 335 interfejs ActionListener, 442 AnnotatedElement, 441, 442 Annotation, 444 Appendable, 68 Attribute, 807, 809, 812 Attributes, 203 AttributeSet, 813 BaseStream, 36 BasicFileAttributes, 118 BufferedImageOp, 768, 775, 782 CachedRowSet, 318–321 CachedRowSet, 319 Callback, 513 CallbackHandler, 515 CellEditor, 597 CharacterData, 165 CharSequence, 50, 54, 68 ClipboardOwner, 815, 818 Clob, 307, 335 Closeable, 67 Collector, 35 Comparator, 379 Compilable, 420 CompilationTask, 430 Connection, 293, 306, 308, 316, 330 ContentHandler, 198, 200, 202 DatabaseMetaData, 293, 313, 317, 322, 335 DatabaseMetaData, 323 DataInput, 82

DataOutput, 83 DataSource, 337 Diagnostic, 427 DiagnosticListener, 427 Doc, 804 DocAttribute, 807, 810 DocAttributeSet, 809 DocPrintJob, 804, 805 Document, 156, 159, 164, 211, 636 DocumentEvent, 637 DocumentListener, 635 DoubleStream, 50, 53 EntityResolver, 155, 173, 200 Enumeration, 290 ErrorHandler, 172, 173, 200 Externalizable, 97, 103 FileVisitor, 121 FilteredRowSet, 318 FlavorListener, 819 Flushable, 67 HyperlinkListener, 663, 666 Icon, 559 ImageInputStream, 763 ImageOutputStream, 766 Instrumentation, 465 Instrumentation, 465 InternalFrameListener, 699 IntStream, 50 IntStream, 52 Invocable, 419 Iterator, 290 JavaCompiler, 429 JavaFileManager, 427 JavaFileObject, 429 JdbcRowSet, 318 JNDI, 336 JNI, 866 JoinRowSet, 318 ListCellRenderer, 560, 563 ListModel, 558 ListSelectionListener, 553 ListSelectionModel, 584 LoginModule, 516 LongStream, 50 LongStream, 53 MDI, 687 MutableTreeNode, 600, 606 NamedNodeMap, 158, 165 Node, 156, 164, 197 NodeList, 156 NodeList, 156, 165 Pageable, 792 Paint, 735

Path, 111 Permission, 495, 501 Policy, 485 PreparedStatement, 301, 306 Principal, 507 Printable, 784 Printable, 784, 785, 791 PrintJobAttribute, 807, 810 PrintRequestAttribute, 807, 810 PrintRequestAttributeSet, 784 PrintService, 804–806, 813 PrintServiceAttribute, 807, 810 PrivilegedAction, 503, 507 PrivilegedExceptionAction, 504, 507 PriviligedAction, 503 Processor, 455 Readable, 67 ReadableByteChannel, 246 Result, 224 ResultSet, 290–293, 307, 311, 318, 331 ResultSetMetaData, 323 ResultSetMetaData, 323, 331 RowSet, 318 RowSet, 318, 320 Savepoint, 334 ScriptEngine, 416 ScriptEngineFactory, 415 Serializable, 92, 97, 102, 107, 453 Shape, 724, 727 Source, 224 StandardJavaFileManager, 429 Statement, 293, 310, 311, 334 Stream, 20, 23, 27, 50 Stroke, 728 SupportedValuesAttribute, 807 TableCellEditor, 593, 595, 597 TableCellRenderer, 586, 587, 596 TableColumnModel, 572, 584 TableModel, 571, 582 Text, 158 Throwable, 890 Tool, 430 Transferable, 814, 818 TreeCellRenderer, 615–617 TreeModel, 163, 599, 625, 632 TreeModelListener, 632 TreeNode, 600, 605, 607, 613 TreeSelectionListener, 618, 624 TreeSelectionModel, 619 VetoableChangeListener, 698, 703 WebRowSet, 318

WindowListener, 699 WritableByteChannel, 246 interfejsy adnotacji, 438, 443 kompilatora, 425 programowe wywołań języka Java, 895, 899 użytkownika internacjonalizacja czas, 372 data, 360, 372 komplety zasobów, 392 komunikaty, 385 liczby, 365 Locale, 361 lokalizatory, 360 łańcuchy znaków, 394 porządek alfabetyczny, 378 waluta, 365, 370 zbiory znaków, 389 interpolacja, 775 inżynieria kodu bajtowego, 459 BCEL, 459 modyfikacja kodu podczas ładowania, 464 IPv6, 237 iteracje, 18

### J

JAAS, 502, 507 moduł logowania, 508 moduły, 507 uwierzytelnianie oparte na rolach, 508 jaas.config, 506 JAR, 252, 469 jarray, 887, 903 jarsigner, 524, 531 Java, 11, 545 Java 2, 484, 828 Java 2D, 709, 710 figury, 711, 712 geometria pól, 727 klasy obiektów graficznych, 714 krzywe, 713, 716 krzywe Beziera, 717 linie, 718 łuk, 714 operacje na polach, 728 pola, 727 prostokąt, 714 przezroczystość, 745 punkty kontrolne, 725

składanie obrazów, 745 ślad pędzla, 728 wartość alfa, 745 wskazówki operacji graficznych, 753 współrzędne, 713 wypełnianie obszaru, 735 Java Authentication and Authorization Service, 502 java.awt.datatransfer, 814 java.net.Socket, 235 java.nio, 244, 246 java.security, 468, 517 java.text, 365 javah, 862, 874 javap, 879 Javascript, 662 JavaServer Faces, 262 javax.imageio, 758 javax.security.auth.login. LoginContext, 506 javax.security.auth.Subject, 507 javax.sql.rowset, 318 JAXP, 155 JCE, 541 jclass, 874, 884 JDBC, 275 adres URL baz danych, 284 aktualizacja danych, 275 aktualizacja wsadowa, 333 aktualizowalne zbiory wyników zapytań, 311, 313 architektura, 276 instalacja, 284 JNDI, 336 klient-serwer, 278 menedżer sterowników, 287 metadane, 322 nawiązywanie połączenia, 285 polecenia, 293 polecenia przygotowane, 300 połączenia krótkotrwałe, 293 przewijalne zbiory wyników zapytań, 311 przewijanie zbioru rekordów, 312 pula połączeń, 337 rekordy wstawiania, 314 serwer, 278 SQL, 275, 278 sterowniki, 276 transakcje, 331 warstwa pośrednia, 278 wersje, 275

JDBC

wykonywanie zapytań, 300 wypełnianie bazy danych, 296 zamykanie zbioru wyników, 293 zapytania, 275 zarządzanie połączeniami, 293 zastosowania, 278 zbiory rekordów, 311, 318 zbiory wyników, 293 źródło danych, 284 JDBC 3, 336 JDBC API, 276 jdbc.password, 297 jdbc.property, 286 jdbc.url, 297 jdbc.username, 297 język C, 860 łańcuchy znakowe platformy Java, 870 obsługa błędów, 890, 894 tablice, 886 wywoływanie metod Java, 880, 885 wywoływanie metod statycznych, 883  $C++$ , 863 DDL, 291 HTML, 151, 233 Java, 11 Javascript, 662 SGML, 151 SQL, 275, 278, 290 XML, 149, 151 XML Schema, 174 XPath, 189 Scheme, 425 jfieldID, 874 JNDI, 336 nawiązywanie połączenia, 337 pula połączeń, 337 zarządzanie nazwami użytkowników, 337 źródła danych, 337 JNI, 866, 868 konwencja wywołań, 868 wywołania funkcji, 869 JNICALL, 872 JNIEXPORT, 872 jobject, 874, 903 JPEG, 758, 759 jstring, 868, 884, 903 jvalue, 886 jvm, 896

### K

kalkulator emerytalny, 397 kanał dostępu do pliku, 125 kanały, 246 SocketChannel, 246 KEY\_ALPHA\_INTERPOLATION, 754 KEY\_ANTIALIASING, 754 KEY\_COLOR\_RENDERING, 754 KEY\_DITHERING, 754 KEY\_FRACTIONAL\_METRICS, 754 KEY\_INTERPOLATION, 754 KEY\_RENDERING, 754 KEY\_STROKE\_CONTROL, 754 KEY\_TEXT\_ANTIALIASING, 754 keytool, 522, 527, 531 klasa, 472 AbstractCellEditor, 593–595 AbstractListModel, 554 AbstractSpinnerModel, 661 AbstractTableModel, 568, 588 ActionListenerInstaller, 441 AffineTransform, 740 AffineTransformOp, 775, 782 AllPermission, 492, 495 AllPermissions, 486 AlphaComposite, 748 Annotation, 444 Arc2D, 713, 716 Arc2D.Double, 726 ArcMaker, 725 Area, 727, 728 ArrayIndexOutOfBounds Exception, 891 ArrayList, 631 ArrayStoreException, 891 Attribute, 807, 809, 812 Attributes, 203 AttributesImpl, 228 AudioPermission, 492 AuthPermission, 492 Banner, 793 BasicPermission, 492 BasicPermission, 492 BasicStroke, 728, 729 BasicStroke, 728, 729, 734, 735 BigDecimal, 335 Book, 801 Book, 801, 802 Buffer, 129, 133, 246 Buffer, 131

BufferedImage, 736, 748, 768, 773 BufferedImage, 736, 768, 769 BufferedInputStream, 71 BufferedOutputStream, 71 ByteBuffer, 125, 130 ByteLookupTable, 779, 782, 783 Channels, 251 CharBuffer, 66, 131 Charset, 80 ChoiceFormat, 388 Chromaticity, 810 Cipher, 534 Cipher, 534, 539 CipherInputStream, 541 Class, 441, 477, 487, 614, 809 ClassLoader, 469, 473, 477 ClassLoader, 473 ClassNameTreeCellRenderer, 617 ClassTreeFrame, 617 Clipboard, 814 Clipboard, 814, 817, 819, 828 CodeSource, 487 CollationKey, 384 Collator, 379, 384 Collectors, 38, 42, 43, 47 Color, 735, 745, 771, 824 ColorConvertOp, 780 ColorModel, 772, 774 ColorSupported, 810 CompilationTask, 428 Compression, 810 Constructor, 441 ContentHandler, 198, 200, 202 ConvolveOp, 781, 783 Copies, 807, 809, 810 CopiesSupported, 807 CubicCurve2D, 713, 716, 717, 726 Currency, 371 DatabaseMetaData, 313, 323 DataFlavor, 814, 818 DataFlavor, 814, 818, 819 DataInputStream, 82 Date, 335, 356 DateFormat, 363, 373 DateTimeAtCompleted, 810 DateTimeAtCreation, 810 DateTimeAtProcessing, 810 DateTimeFormatter, 352 DefaultCellEditor, 593, 596, 597, 609 DefaultFormatter, 651

DefaultHandler, 200 DefaultListModel, 558, 559 DefaultModelList, 558 DefaultMutableTreeNode, 600, 604, 613, 617 DefaultTreeCellRenderer, 615–618 DefaultTreeModel, 599, 606, 608, 613, 625 Desktop, 849, 853 Destination, 810 DiagnosticCollector, 427, 431 DialogCallbackHandler, 512 DocFlavor, 802 DocPrintJob, 804 Document, 156 DocumentBuilder, 155, 159, 164, 172, 207, 211 DocumentBuilderFactory, 164, 171, 173, 197 DocumentFilter, 651 DocumentName, 810 domena ochronna, 486 DOMResult, 225, 228 DOMSource, 212, 224 DOMTreeModel, 163 DriverManager, 289, 337 Duration, 341 Ellipse2D, 713, 714 EntryLogger, 465 EnumSyntax, 810 EnumSyntax, 810 EventHandler, 442 EventListenerList, 630 Fidelity, 810 Field, 441, 883 File, 112, 600 FileChannel, 129, 135 FileInputStream, 70, 129, 486, 673 FileLock, 135 FileOutputStream, 68, 71, 129, 884 FilePermission, 485, 490 FileReader, 486 Files, 113, 117, 122 FileSystems, 124 Finishings, 810 Format, 387 ForwardingJavaFileManager, 429, 431 GeneralPath, 713, 718, 724–727, 734, 744 GradientPaint, 735–737

Graphics, 709, 710, 712, 744 Graphics, 709, 712 Graphics2D, 710–713, 735–738, 742–745, 758 GregorianCalendar, 356 GridBagLayout, 176–178 HashPrintRequestAttributeSet, 784, 808 HttpURLConnection, 269 HyperlinkEvent, 663–666 Icon, 559 IllegalArgumentException, 891 IllegalStateException, 39, 764 ImageInputStream, 763 ImageIO, 736, 759, 765 ImageIO, 759 ImageReader, 766 ImageReaderWriterSpi, 767 ImageWriteParam, 765 ImageWriter, 764, 768 IndexOutOfBoundsException, 764 InetAddress, 237, 238 InetSocketAddress, 251 informacyjne ziarnka, 437 InitialContext, 337 InputSource, 168, 173 InputStream, 63, 239, 251, 252 InputStreamReader, 673, 674 Instant, 340, 356 IntegerSyntax, 809, 810 InterruptedIOException, 236 InvalidPathException, 110 JavaFileObject, 426, 427 JComboBox, 725 JDesktopPane, 688, 690 JEditorPane, 661 JFormattedTextField, 642 JFrame, 688 JInternalFrame, 688, 690 JLabel, 562, 615 JLayer, 703 JList, 553 JobAttributes, 812 JobHoldUntil, 810 JobImpressions, 810 JobImpressionsCompleted, 810 JobKOctets, 810 JobKOctetsProcessed, 810 JobMediaSheets, 810 JobMediaSheetsCompleted, 810 JobMessageFromOperator, 810 JobName, 810 JobOriginatingUserName, 811

JobPriority, 811 JobSheets, 811 JobState, 811 JobStateReason, 811 JobStateReasons, 811 JPanel, 788 JProgressBar, 667 JSplitPane, 700 JTabbedPane, 681 JTable, 572 JTextArea, 496 JTree, 598, 607 Kernel, 781, 783 KeyGenerator, 536, 540 KeyPairGenerator, 543 komplety zasobów, 395 LayerUI, 703 Line2D, 712–714 ListResourceBundle, 395 LocalDate, 344 Locale, 361–365 LocalTime, 347 LoggingPermission, 492 LoginContext, 502 LoginContext, 502, 503, 506, 512 LookupOp, 779–782 LookupTable, 779 ładowanie, 468 Manager, 92 MaskFormatter, 643, 652 Matcher, 146 MediaName, 811 MediaSize, 811 MediaSizeName, 811 MediaTray, 811 MessageDigest, 518 MessageDigest, 518, 519 MessageFormat, 385, 386, 388 Method, 441, 883 MissingResourceException, 393 MonthDay, 345 MultipleDocumentHandling, 811 NameCallback, 513, 515 NetPermission, 491 NullPointerException, 891 Number, 366 NumberFormat, 365, 366, 369 NumberOfDocuments, 811 NumberOfInterveningJobs, 811 NumberUp, 811 ObjectInputStream, 95 ObjectOutputStream, 95 Optional, 29 Optional, 30, 31, 34, 55

klasa

OrientationRequested, 811 OutOfMemoryError, 891 OutputDeviceAssigned, 811 OutputStream, 64, 239, 252 OutputStreamWriter, 72 PageFormat, 786 Package, 441 PageAttributes, 812 PageFormat, 786, 791, 792 PageRanges, 811 PagesPerMinute, 811 PagesPerMinuteColor, 811 ParseException, 366 PasswordCallback, 513, 515 Path, 110 Paths, 111, 123 Pattern, 23, 145 Permission, 495, 501 Point2D, 725, 744 Policy, 485 PopupMenu, 854 pozwoleń, 495 PreparedStatement, 301 PresentationDirection, 811 Principal, 507 PrinterException, 784 PrinterInfo, 811 PrinterIsAcceptingJobs, 811 PrinterJob, 784–787, 791, 792, 802 PrinterLocation, 812 PrinterMakeAndModel, 812 PrinterMessageFromOperator, 812 PrinterMoreInfo, 812 PrinterMoreInfoManufacturer, 812 PrinterName, 812 PrinterResolution, 812 PrinterState, 812 PrinterStateReason, 812 PrinterStateReasons, 812 PrinterURI, 812 PrintJob, 784 PrintPreviewDialog, 794, 801 PrintQuality, 809, 812 PrintService, 804, 806 PrintServiceLookup, 802, 805 PrintStream, 73 PrintWriter, 72, 239, 264, 880 PrivilegedAction, 503 ProgressMonitor, 667, 670, 677 ProgressMonitorInputStream, 667, 673, 678 Properties, 150 PropertyChangeEvent, 698, 703 PropertyPermission, 490 PropertyVetoException, 695–699, 703 ProtectionDomain, 487 PushbackInputStream, 71 QuadCurve2D, 713, 716 QuadCurve2D.Double, 726 QueuedJobCount, 812 Random, 54, 537 RandomAccessFile, 84 RandomAccessFile, 87, 129, 766 Raster, 770, 773 Reader, 66, 224 Rectangle2D, 712–714 Rectangle2D, 714 ReferenceUriSchemesSupported,  $812$ ReflectPermission, 491 RenderingHints, 755, 758 RequestingUserName, 812 RescaleOp, 779, 782 ResourceBundle, 393, 396 ResourceBundles, 395 ResultSetMetaData, 323 RetentionPolicy, 452 RetinaScanCallback, 513 RoundRectangle2D, 713, 714 RoundRectangle2D.Double, 726 rozwiązywanie, 468 Runtime, 483 RuntimePermission, 491 SAXSource, 225 Scanner, 76, 239, 246 ScriptEngineManager, 414 SecretKeySpec, 540 SecureRandom, 537 SecurityException, 484, 486 SecurityManager, 486 SecurityManager, 486, 487 SecurityPermission, 492 SerialCloneable, 107 SerializablePermission, 491 ServerSocket, 239, 241 Severity, 812 ShapeMaker, 725 ShapePanel, 725 SheetCollate, 812 ShortLookupTable, 779 Sides, 812 SimpleDateFormat, 386

SimpleDateFormat, 386, 660 SimpleDoc, 804, 806 SimpleFileVisitor, 121 SimpleJavaFileObject, 431 SimpleLoginModule, 511 SimplePrincipal, 509 SimulatedActivity, 670 Socket, 235, 236, 245 SocketChannel, 246 SocketChannel, 246, 251 SocketPermission, 490 SocketTimeoutException, 260 SpinnerListModel, 660 SpinnerNumberModel, 654, 659 SplashScreen, 848 Statement, 293, 310, 311, 334 StreamPrintService, 806 StreamPrintServiceFactory, 806 StreamResult, 212 StreamSource, 224, 225, 228 String, 335, 880 StringBuffer, 131, 676 StringBuilder, 427 StringSelection, 815, 820 Subject, 507 SyncProviderException, 320 System, 865 SystemTray, 854, 856 szyfrowanie plików, 477 TableColumn, 572, 584, 596 TableColumnModel, 572 TemporalAdjusters, 346 TextField, 365 TextLayout, 743, 744 TexturePaint, 735–737 Thread, 478 ThreadedEchoHandler, 242 Time, 335 Timestamp, 335 TimeZone, 378 Toolkit, 817 TransferHandler, 833, 835, 841 Transformer, 212 TransformerFactory, 212, 228 TrayIcon, 857 TreeModelEvent, 633 TreeNode, 607 TreePath, 607, 612, 619 TreeSelectionEvent, 619, 624 TreeSelectionModel, 619 UnixNumericGroupPrincipal, 503 UnixPrincipal, 502 UnknownHostException, 234 URI, 252

URL, 252 URLClassLoader, 469 URLConnection, 252 WordCheckPermission, 496 WritableRaster, 769, 771, 774 Writer, 66 XPath, 191 Year, 345 YearMonth, 345 ZipEntry, 88 ZipFile, 90 ZipInputStream, 64, 88 ZipOutputStream, 89 ZonedDateTime, 349 klasy abstrakcyjne, 616 kolumn, 571 klient, 233 klonowanie, 107 klucz, 535 prywatny, 520 publiczny, 520, 542 klucze wygenerowane automatycznie, 310 kod ASCII, 359 bajtowy, 459 języków, 361 macierzysty, 859 Unicode, 359 kodowanie plików źródłowych, 392 UTF-16, 79 UTF-8, 79, 391 znaków, 389 kolekcja typu NodeList, 156 kolektory przetwarzające, 44 kolory, 745 RGB, 745, 770 kolumny, 279, 571 ukrywanie, 578 wyświetlanie, 578 komórki edycja, 588 rysowanie, 586 kompilacja, 426 skryptu, 420 kompilator, 468 GNU, 863 komplety zasobów, 392 implementacja klas, 395 klasy, 395 ładowanie, 393 pliki właściwości, 394

komponent JEditorPane, 661 JList, 548 JProgressBar, 667, 846 JSpinner, 653 JTable, 563 JTextArea, 661 JTextField, 661 JTree, 159, 598, 843 Metal, 688 organizatory, 678 panele dzielone, 678 rozmieszczenie, 690 komponenty tekstowe, 633 formatowanie tekstu, 633 sformatowane pola wejściowe, 637 zmiana zawartości, 634 komunikaty, 385 formatowanie z wariantami, 387 indeks znacznika, 385 konsola, 390 konstruktory, 884 kontekst graficzny, 739, 786, 787 tworzenia czcionki, 743 kontrola dostępu, 467 poprawności dokumentów XML, 166 atrybuty, 169 ATTLIST, 169 byty, 171 CDATA, 170 definicja typu dokumentu, 167 DOCTYPE, 167 DTD, 166, 167 ELEMENT, 166, 168 parser XML, 169 reguły zawartości elementów, 168 skróty, 171 typy atrybutów, 170 wartości domyślne atrybutów, 170 warunki kontroli, 166 XML Schema, 166, 174 pozwoleń, 487 typów, 914 kończenie pracy maszyny wirtualnej, 484 kopiowanie plików, 115 korzeń, 599

kryptografia klucza publicznego, 520, 542 krzywe, 713, 716, 725 Beziera, 717 drugiego stopnia, 717 punkty kontrolne, 716 trzeciego stopnia, 717 kursory, 312

## L

las, 599, 603, 604 LD\_LIBRARY\_PATH, 899 LDAP, 545 liczby, 365 formatowanie, 365 formaty, 366 lokalizatory, 365 losowe, 537 LIKE, 282 limit czasu gniazda, 236 linie, 718 Linux, 282, 899 listy, 547 JList, 548 kolor tła komórki, 562 modele, 553 obiekt odrysowujący zawartość komórek, 559 odrysowywanie zawartości, 559 powiadomienia, 550 prezentacja elementów, 549 przewijanie zawartości, 548 rozwijalne, 548 tworzenie, 548 usuwanie elementów, 558 wizualizacja danych, 553 wstawianie elementów, 558 zaznaczanie elementów, 549 liście, 599 localFile, 490 logika biznesowa, 504 logowanie, 503, 515 lokalizacja, 397 kod, 484 zasoby, 393 lokalizatory, 360 czas, 372 data, 372 domyślne, 363 języki, 363 liczby, 365 lokalna data, 343

## Ł

ładowanie klas, 468 ClassLoader, 473 implementacja procedury ładującej, 473 klasy systemowe, 469 maszyna wirtualna, 468 procedura rozszerzona, 469 procedura systemowa, 469 procedury, 469 przestrzeń nazw, 471 rozszerzenia maszyny wirtualnej, 469 URLClassLoader, 469 łańcuch zaufania, 525 łańcuchy znaków, 388, 868 łączenie filtrów strumieni, 68 funkcji zwracających wartości opcjonalne, 32 strumieni, 25 tabel, 281 łuk, 714, 725

### M

macierz przekształceń, 740 mailto, 252 mapa, 39 mapowanie plików w pamięci, 124 maska layerEventMask, 706 maszyna wirtualna, 478 MD5, 518 MDI, 687 mechanizm przeciągnij i upuść, 828 menedżer bezpieczeństwa, 468, 483, 489 domyślny, 484 pliki polityki, 489 pozwolenia, 483 SecurityManager, 486 menedżer ForwardingJavaFileManager, 435 metaadnotacje, 452 metadane, 322 DatabaseMetaData, 323 pozyskiwanie, 322 ResultSetMetaData, 323 metoda abort(), 516 absolute(), 316 accept(), 239, 241

acceptChanges(), 320, 321 actionPerformed(), 442 add(), 606, 813 addActionListener(), 440, 442, 857 addAttribute(), 228 addBatch(), 334 addCellEditorListener(), 597 addChangeListener(), 683, 686 addClass(), 624 addColumn(), 578, 583 addDocumentListener(), 635, 636 addElement(), 558, 559 addFlavorListener(), 820 addHyperlinkListener(), 666 addListSelectionListener(), 553 addSelectionListener(), 619 addTab(), 682, 685 addTreeModelListener(), 629, 632 addVetoableChangeListener(), 698, 702 afterLast(), 317 allMatch(), 28 allocate(), 131 andFilter(), 577 annotationType(), 444 anyMatch(), 28 append(), 724, 727, 802 appendChild(), 208, 211 applyPattern(), 386 asCharBuffer(), 131 available(), 62, 63 average(), 51 beforeFirst(), 316 breadthFirstEnumeration(), 613, 617 call(), 430 CallNonVirtualXxxMethod(), 886 CallNonVirtualXxxMethodA(), 886 CallNonVirtualXxxMethodV(), 886 CallStaticObjectMethod(), 884 CallStaticXxxMethod(), 886 CallStaticXxxMethodA(), 886 CallStaticXxxMethodV(), 886 CallXxxMethod(), 885 CallXxxMethodA(), 885 CallXxxMethodV(), 885 cancelCellEditing(), 594–597 cancelRowUpdates(), 317 canImport(), 836, 841

canInsertImage(), 765, 768 capacity(), 133 changedUpdate(), 637 characters(), 198, 203 charAt(), 68 checkError(), 73 checkExit(), 483–486 checkLogin(), 509 checkPermission(), 487, 495, 496 children(), 613 clear(), 133 clearParameters(), 306 clip(), 711, 743, 744 close(), 67, 135, 239, 241, 291–293, 670, 849 closePath(), 718, 727 codePoint(), 54 collect(), 39 Collection.parallelStream(), 55 Collectors.groupingBy Concurrent(), 57 Collectors.toMap(), 39 column(), 293 commit(), 332, 334, 516 commitEdit(), 651 compare(), 384 compareTo(), 378, 384 compile(), 145, 420 connect(), 236, 254, 261 containsAll(), 499 copy(), 115 count(), 20 counting(), 47 createBindings(), 417 createBlob(), 308 createClob(), 308 createElement(), 208, 211 createGraphics(), 848 createImageInputStream(), 763, 766 createImageOutputStream(), 764, 766 createPrintJob(), 805 createStatement(), 290, 311, 316, 332, 333 createTextNode(), 208, 211 createTransferable(), 835 creationTime(), 118 curveTo(), 718, 726 dateFilter(), 577 dayOfWeekInMonth(), 346 decode(), 270 defaultPage(), 791 defineClass(), 473, 478
deleteRow(), 315, 317 depthFirstEnumeration(), 613, 617 depthFirstTraversal(), 614 DestroyJavaVM(), 896, 900 DiagnosticCollector(), 431 digest(), 519 displayMessage(), 857 distinct(), 26, 27 doAs(), 503, 504, 507 doAsPriviliged(), 503, 504, 507 doFinal(), 535, 536, 540 doubles(), 54 draw(), 711, 712 draw3DRect(), 712, 713 drawArc(), 712 drawLine(), 712 drawOval(), 712 drawPolygon(), 712, 713 drawPolyline(), 712 drawRect(), 710 drawRectangle(), 712 drawRoundRect(), 712 edit(), 853 encode(), 270 end(), 146 endDocument(), 198, 202 endElement(), 198, 202 equals(), 384, 444, 451, 499 error(), 172, 173 eval(), 420 evaluate(), 191, 195 ExceptionCheck(), 895 ExceptionClear(), 895 ExceptionOccured(), 892, 895 execute(), 291, 311, 319, 321 executeBatch(), 333, 334 executeQuery(), 290, 291, 301, 306 executeUpdate(), 290, 301, 306, 311, 332 exit(), 483 exitInternal(), 484 exportAsDrag(), 835 exportDone(), 835 fatalError(), 172, 173 fileKey(), 118 Files.list(), 118 Files.newDirectoryStream(), 120 Files.walk(), 120 FileVisitResult visitFileFailed(), 123 fill(), 711, 712

fillOval(), 710 filter(), 19, 24, 782 find(), 146 findAny(), 28 findClass(), 473, 477, 877 findFirst(), 28 first(), 316 firstDayOfMonth(), 346 firstDayOfNextMonth(), 346 firstDayOfNextYear(), 346 flatMap(), 25, 32 flavorsChanged(), 820 flip(), 132, 133 flush(), 67, 542 forEach(), 34 forEachOrdered(), 34 forLanguageTag(), 364 format(), 369, 385 fprint(), 891 generateKey(), 536, 540 get(), 31, 130, 813 getAddress(), 237, 238 getAdvance(), 745 getAllByName(), 237, 238 getAllFrames(), 695, 700 getAllowsChildren(), 606 getAllowUserInteraction(), 260 getAnnotation(), 441, 443 getAnnotations(), 443 GetArrayLength(), 887, 889 getAscent(), 745 getAttribute(), 164, 178 getAttributes(), 158, 165, 813 getAutoCommit(), 334 getAvailableDataFlavors(), 819 getAvailableIDs(), 378 getAvailableLocales(), 363, 366, 384 getAverage(), 38 getBackground(), 560, 562 getBinaryStream(), 307 getBlob(), 307 getBlockSize(), 539 GetBooleanArrayElements(), 889 getBounds(), 848 getBundle(), 393–396 getByName(), 237, 238 GetByteArrayElements(), 904 getBytes(), 307 getCategory(), 809, 812 getCellEditorValue(), 593–597 getCellSelectionEnabled(), 583 getCertificates(), 487

getChannel(), 125, 129 getCharacterStream(), 308 getCharContent(), 427, 431 getChild(), 163, 625, 631, 632 getChildAt(), 613 getChildCount(), 608, 613, 632 getChildIndex(), 843 getChildNodes(), 164 getClassLoader(), 469, 477  $getClip()$ , 744 getClob(), 307 getCodeSource(), 487 getCollationKey(), 380, 384 getColorModel(), 770, 773 getColumn(), 584, 843 getColumnClass(), 571, 582 getColumnCount(), 331, 568, 571 getColumnDisplaySize(), 331 getColumnLabel(), 331 getColumnName(), 331, 571 getColumnNumber(), 173, 431 getColumnSelectionAllowed(), 583 getCommand(), 321 getComponent(), 842 getComponentAt(), 686 getConcurrency(), 316 getConnection(), 287, 289, 297, 337 getConnectTimeout(), 260 getContent(), 261 getContentEncoding(), 257, 261 getContentLength(), 257, 261 getContentPane(), 688, 702 getContents(), 817 getContentType(), 257, 261 getContext(), 417 getContextClassLoader(), 478 getCount(), 38 getCountry(), 364  $getCre()$ , 90 getCurrencyCode(), 371 getCurrencyInstance(), 365, 370, 642 getData(), 158, 165, 818 getDataElements(), 770–775 getDataFlavors(), 842 getDate(), 257, 261 getDateInstance(), 378, 642 getDateTimeInstance(), 642 getDayOfMonth(), 344, 350 getDayOfWeek(), 344, 345, 350 getDayOfYear(), 344, 350 getDeclaredAnnotations(), 443

metoda

getDecomposition(), 384 getDefault(), 363, 364 getDefaultEditor(), 596 getdefaultFractionsDigits(), 371 getDefaultName(), 515 getDefaultRenderer(), 596 getDefaultToolkit(), 815 getDescent(), 745 getDesktop(), 853 getDesktopPane(), 702 getDisplayCountry(), 364 getDisplayLanguage(), 364 getDisplayName(), 363–366 getDocument(), 637, 663 getDocumentElement(), 156, 164 getDocumentFilter(), 651 getDoInput(), 260 getDoOutput(), 260 getDouble(), 291 GetDoubleField(), 874 getDropAction(), 842 getDropPoint(), 842 getElementAt(), 554, 558 getEngineByExtension(), 415 getEngineByMimeType(), 415 getEngineByName(), 415 getEngineFactories(), 414 getErrorCode(), 295 getErrorStream(), 269 getEventType(), 663 getExpiration(), 257, 261 getExtensions(), 415 getFieldDescription(), 624 GetFieldID(), 874, 878 getFields(), 631 getFileName(), 112 getFilePointer(), 84 getFileSuffixes(), 767 getFirstChild(), 164 getFocusLostBehavior(), 651 getFontRenderContext(), 743 getFontRendererContext(), 744 getForeground(), 560, 562 getFormatNames(), 767 getFrameIcon(), 702 getHeaderField(), 255, 257, 261 getHeaderFieldKey(), 255, 257, 261 getHeaderFields(), 255, 257, 261 getHeight(), 767, 786, 792 getHostAddress(), 238 getHostName(), 238

getHour(), 348, 350 getHumanPresentableName(), 819 getIconAt(), 686 getIdentifier(), 586 getIfModifiedSince(), 260 getImage(), 857 getImageableHeight(), 786, 792 getImageableWidth(), 786, 792 getImageableX(), 792 getImageableY(), 792 getImageReadersByFormat Name(), 766 getImageReadersByMIME Type(), 759, 766 getImageReadersBySuffix(), 759, 766 getImageURL(), 848 getImageWritersByFormat Name(), 766 getImageWritersByMIMEType(), 766 getImageWritersBySuffix(), 766 getIndex(), 843 getIndexOfChild(), 625, 632 getInputStream(), 235, 239, 255, 264 getInstance(), 371, 384, 518, 534, 539, 748, 753 getIntegerInstance(), 640 GetIntField(), 874 getInvalidCharacters(), 652 getJDBCMajorVersion(), 330 getJDBCMinorVersion(), 330 getKeys(), 397 getKind(), 431 getLanguage(), 364 getLastChild(), 158, 164 getLastModified(), 257, 261 getLastPathComponent(), 607, 612 getLastSelectedPathComponent(), 607, 612 getLayoutOrientation(), 552 getLayoutPolicy(), 686 getLeading(), 745 getLength(), 156, 165, 203, 636 getLineNumber(), 173, 431 getListCellRendererComponent(), 562, 563 getLocale(), 386 getLocalHost(), 237, 238 getLocalName(), 197, 203 getLocation(), 487

getLogger(), 460 getMax(), 39 getMaxConnections(), 330 getMaximum(), 676 getMaximumFractionDigits(), 370 getMaximumIntegerDigits(), 370 getMaxStatement(), 293 getMaxStatements(), 330 getMessage(), 431 getMetaData(), 330, 331 GetMethodID(), 885, 886 getMIMEType(), 819 getMimeTypes(), 415, 767 getMin(), 39 getMinimum(), 676 getMinimumFractionDigits(), 370 getMinimumIntegerDigits(), 370 getMinute(), 348, 350 getModel(), 558, 559, 586 getMonth(), 344, 350 getMonthValue(), 344, 350 getMoreResults(), 310 getName(), 90, 498, 507, 515, 804, 812 getNames(), 415 getNameSpaceURI(), 197, 198 getNano(), 348, 350 getNewValue(), 703 getNextException(), 295 getNextSibling(), 158, 165 getNextValue(), 655 getNodeName(), 158, 165, 197 getNodeValue(), 158, 165 getNumberInstance(), 365, 642 getNumImages(), 767 getNumThumbnails(), 764, 767 getObject(), 396 GetObjectArrayElement(), 889 GetObjectClass(), 874, 877 GetObjectField(), 874 getOffset(), 350 getOrientation(), 792 getOriginatingProvider(), 759, 767, 768 getOutline(), 743 getOutputSize(), 540 getOutputStream(), 235, 239, 255, 264 getOverwriteMode(), 651 getPageCount(), 793 getParent(), 112, 477, 613 getParentNode(), 165 getPassword(), 321, 515

getPath(), 624, 843 getPaths(), 624 getPathToRoot(), 609 getPercentInstance(), 365, 642 getPixel(), 770, 773, 775 getPixels(), 774 getPlaceholder(), 653 getPlaceholderCharacter(), 653 getPointCount(), 725 getPopupMenu(), 857 getPreferredSize(), 560, 562, 636 getPreviousSibling(), 165 getPreviousValue(), 655 getPrincipals(), 507 getPrintable(), 802 getPrinterJob(), 784, 791 getPrintService(), 807 getPrompt(), 515 getProperty(), 883, 884 getPropertyName(), 703 getProtectionDomain(), 487 getPrototypeCell(), 557 getQName(), 203 getRaster(), 769, 773 getReaderFormatNames(), 766 getReaderMIMETypes(), 766 getRepresentationClass(), 819 getRequestProperties(), 261 getResultSet(), 292 getRGB(), 771, 774, 775 getRoot(), 112, 163, 632 getRotateInstance(), 740, 741 getRow(), 316, 843 getRowCount(), 568, 569, 571 getRowHeight(), 583 getRowMargin(), 583 getRowSelectionAllowed(), 583 getSavepointId(), 334 getSavepointName(), 334 getScaleInstance(), 740, 741 getSecond(), 348, 350 getSelectedColumns(), 578 getSelectedComponent(), 686 getSelectedIndex(), 683, 686 getSelectedNode(), 608 getSelectedValue(), 553 getSelectedValues(), 550, 553 getSelectionBackground(), 560, 562 getSelectionForeground(), 560, 563 getSelectionMode(), 552 getSelectionModel(), 574, 583 getSelectionPath(), 612, 619, 624

getShearInstance(), 740, 741 getSize(), 90, 554, 558 getSource(), 431 getSourceActions(), 835 getSourceDropActions(), 842 getSplashScreen(), 848 getSQLState(), 295 getStandardFileManager(), 430 GetStaticFieldID(), 877, 878 GetStaticMethodID(), 886 GetStaticXxxField(), 877, 878 getStrength(), 384 getString(), 291, 322, 397, 677 getStringArray(), 397 GetStringChars(), 871 GetStringLength(), 871 GetStringRegion(), 870 GetStringUTFChars(), 869, 870, 872, 904 GetStringUTFLength(), 870 GetStringUTFRegion(), 870 getStringValue(), 586 getSubject(), 507 getSum(), 38 GetSuperClass(), 914 getSymbol(), 371 getSystemClassLoader(), 477 getSystemClipboard(), 815, 817 getSystemJavaCompiler(), 426 getSystemTray(), 856 getTabCount(), 686 getTableCellEditorComponent(), 593, 595, 597 getTableCellRendererCompone nt(), 593, 596 getTableName(), 321 getTables(), 330 getTagName(), 156, 164 getText $()$ , 636 getTimeInstance(), 378, 642 getTitleAt(), 686 getTooltip(), 857 getTransferData(), 818 getTransferDataFlavors(), 820 getTranslateInstance(), 740, 742 getTrayIconSize(), 856 getTreeCellRendererComponent(), 616, 617  $getType(), 316$ getUpdateCount(), 292 getURI(), 203 getURL(), 320, 664, 666 getUseCaches(), 260 getUserDropAction(), 842

getUsername(), 320 getValidCharacters(), 652 getValue(), 203, 586, 677, 809, 902 getValueAt(), 568, 571, 593 getValueContainsLiteral Characters(), 653 getValueCount(), 586 getVendorName(), 767 getVersion(), 760, 767 getVisibleRowCount(), 552 getWidth(), 767, 786, 792 getWriterFormatNames(), 763, 766 getWriterMIMETypes(), 766 getXxx(), 130, 292 GetXxxArrayElements(), 890 GetXxxArrayRegion(), 890 GetXxxField(), 878 getYear(), 344, 350 group(), 146 groupCount(), 146 grouping $By()$ , 43, 44 groupingByConcurrent(), 43 handle(), 515 handleGetObject(), 397 hashCode(), 444, 460 hasMoreElements(), 902, 903, 912 hasRemaining(), 129 hyperlinkUpdate(), 663, 666 ifPresent(), 30, 55 implies(), 487, 495, 501 importData(), 838, 841 indexOfTab(), 686 init(), 486, 540 initialize(), 511, 516 insertNodeInto(), 608, 613 insertRow(), 315, 317 insertTab(), 682, 685 insertUpdate(), 637 installUI(), 707 Instant.now $()$ , 340 interrupt(), 246 ints(), 54 intValue(), 638, 904 isAdjusting(), 550 isAfter(), 344, 348, 350 isAfterLast(), 317 isAnnotationPresent(), 442 IsAssignableFrom(), 903, 914 isBefore(), 344, 348, 350 isBeforeFirst(), 317 isCanceled(), 678

metoda isCellEditable(), 571, 588, 594, 597 isClosable(), 701 isClosed(), 236, 702 isConnected(), 236 isContinuousLayout(), 681 isDataFlavorAvailable(), 817 isDataFlavorSupported(), 818 isDesktopSupported(), 853 isDirectory(), 90, 118 isEchoOn(), 515 isEditValid(), 651 isFirst(), 317 isGroupingUsed(), 370 isIcon(), 701 isIconifiable(), 701 isIgnoringElementContent Whitespace(), 173 isImageAutoSize(), 857 isIndeterminate(), 677 isInputShutdown(), 245 isInsert(), 843 isInsertColumn(), 843 isInsertRow(), 843 isLast(), 317 isLeaf(), 604–606, 629, 632 isLeapYear(), 344 isMaximizable(), 701 isMaximum(), 701 isMImeTypeEqual(), 819 isNamespaceAware(), 198, 202 isOneTouchExpandable(), 681 isOutputShutdown(), 245 isParseIntegerOnly(), 370 isPresent(), 31 isRegularFile(), 118 isResizable(), 701 isSelected(), 702 isStringPainted(), 677 isSupported(), 853, 856 isSymbolicLink(), 118 isUnresolved(), 251 isValidating(), 173, 202 isVisible(), 702 item(), 165 iterator(), 36, 294 JNI\_CreateJavaVM(), 895, 899 last(), 316 lastAccessTime(), 118 lastDayOfMonth(), 346 lastDayOfYear(), 346 lastInMonth(), 346 lastModifiedTime(), 118

layoutPages(), 793 length(), 68, 307 letters(), 25 limit(), 26, 129 lineTo(), 718, 726 loadClass(), 473 loadLibrary(), 864, 865 lock(), 133, 135 login(), 506, 516 logout(), 506, 516 longs(), 54 lookingAt(), 146 lookup(), 337 lookupPrintServices(), 802–804 lostOwnership(), 818 mail(), 853 main(), 468 makeShape(), 725 makeVisible(), 609, 612 map(), 24, 31 mapping(), 45, 48 mark(), 64, 133 matches(), 146 max(), 28, 51 maxBy(), 47 min(), 28, 51  $minB<sub>V</sub>()$ , 47 minus(), 344, 348, 350 minusDays(), 344, 350 minusHours(), 348, 350 minusMinutes(), 348, 350 minusMonths(), 344, 350 minusNanos(), 348, 350 minusSeconds(), 348, 350 minusWeeks(), 344, 350 minusYears(), 344, 350 moveColumn(), 583 moveTo(), 718, 726 moveToBack(), 702 moveToCurrentRow(), 315, 317 moveToFront(), 702 moveToInsertRow(), 315, 317 NewByteArray(), 903 newDocument(), 207 newDocumentBuilder(), 164 newInputStream(), 251 newInstance(), 164, 194, 202, 212 NewObject(), 886 NewObjectA(), 886 NewObjectV(), 886 newOutputStream(), 246, 252 newSAXParser(), 202 NewString(), 871

NewStringUTF(), 870, 903 newXPath(), 194 next(), 292, 346 nextElement(), 902, 903, 913 nextInt(), 77 nextOrSame(), 346 nodeChanged(), 608, 613 noneMatch(), 28 normalize(), 111 notFilter(), 577 now(), 348, 349 of(), 32, 348 ofInstant(), 349 ofLocalizedDate(), 354 ofLocalizedDateTime(), 354 ofLocalizedTime(), 354 ofNullable(), 32 open(), 129, 853 openConnection(), 254, 259 openInputStream(), 261 openOutputStream(), 261, 431 openStream(), 252, 255, 259 order(), 130 orElse(), 30, 55 orElseGet(), 30, 55 orElseThrow(), 30 orFilter(), 577 pageDialog(), 787, 791 paint(), 707, 710 paintComponent(), 562, 710, 734, 788, 801 parallel(), 59 parallelStream(), 18, 20, 59 parse(), 164, 202, 228, 365, 369 partitioning By $($ ), 43, 45 pathFromAncestorEnumeration(), 614 Paths.get(), 110 plus(), 344, 348, 350 plusDays(), 344, 350 plusHours(), 348, 350 plusMinutes(), 348, 350 plusMonths(), 344, 350 plusNanos(), 350 plusSeconds(), 348, 350 plusWeeks(), 344, 350 plusYears(), 344, 350 populate(), 321 position(), 133 postOrderEnumeration(), 617 postOrderTraversal(), 614 premain(), 465 preOrderEnumeration(), 617 preOrderTraversal(), 614

prepareStatement(), 306, 311, 316 previous(), 316, 346 previousOrSame(), 346 preVisitDirectory(), 123 print(), 784, 786, 791, 805, 853, 880 printDialog(), 784, 791 printf(), 860, 879 println $()$ , 73 process(), 457 processAnnotations(), 441, 442 processComponentEvent(), 707 processKeyEvent(), 707 processMouseEvent(), 707 processMouseMotionEvent(), 707 processMouseWheelEvent(), 707 put(), 130 putClientProperty(), 603, 606 putXxx(), 130 quadTo(), 718, 726 quoteReplacement(), 146 range(), 52 rangeClosed(), 52, 53 read(), 62, 67, 246, 541, 759, 763, 767 readBoolean(), 82 readByte(), 82 readChar(), 82 readDouble(), 82 readFixedString(), 85 readFloat(), 82 readInt(), 82 readLong(), 82 readObject(), 103 readResolve(), 105 readShort(), 83 readThumbnail(), 764, 767 reduce(), 48, 50 regexFilter(), 577 relative(), 312, 316 relativize(), 112, 254 release(), 134 releaseSavepoint(), 332, 334 ReleaseStringChars(), 871 ReleaseStringUTFChars(), 870, 872 ReleaseXxxArrayElements(), 890 reload(), 608, 613 remaining(), 133 remove(), 813 removeActionListener(), 857 removeCellEditorListener(), 597 removeColumn(), 578, 583 removeElement(), 558, 559

removeNodeFromParent(), 608, 613 removeTabAt(), 682, 685 removeTreeModelListener(), 629, 632 removeUpdate(), 637 replace(), 640 replaceAll(), 146 replaceFirst(), 146 reset(), 133, 147, 519 reshape(), 689, 702 resolve(), 111, 254 resolveEntity(), 173 resolveSibling(), 111 rewind(), 133 rollback(), 332, 334 rotate(), 738, 742 run(), 430, 507 scale(), 738, 742 scrollPathToVisible(), 609, 612 set(), 711 setAllowsChildren(), 605, 606 setAllowUserInteraction(), 256, 260 setAsksAllowsChildren(), 605, 606 setAsynchronousLoadPriority(), 663 setAttribute(), 208, 212 setAttributeNS(), 212 setAutoCommit(), 332, 334 setAutoResizeMode(), 582 setBackground(), 425 setBottomComponent(), 681 SetByteArrayRegion(), 903 setCellEditor(), 596 setCellRenderer(), 561, 563, 596 setCellSelectionEnabled(), 574 setClip(), 743, 744, 786 setClosable(), 701 setClosed(), 698, 702 setClosedIcon(), 618 setColumnSelectionAllowed(), 574, 583 setCommand(), 319, 321 setComponentAt(), 686 setComposite(), 711, 748, 753 setConnectTimeout(), 260 setContentHandler(), 228 setContentPane(), 702 setContents(), 815, 817 setContextClassLoader(), 478 setContinuousLayout(), 679, 681 setCrc(), 90

setDataElements(), 771, 774 setDecomposition(), 384 setDefault(), 364 setDefaultRenderer(), 587 setDoInput(), 255, 260 setDoOutput(), 255, 260, 264 SetDoubleField(), 874 setDragEnabled(), 833 setDragMode(), 700, 701 setDropAction(), 842 setDropMode(), 842 setEditable(), 609, 662 setEditor(), 659 setEntityResolver(), 172 setErrorHandler(), 172, 173 setFixedCellHeight(), 557 setFixedCellWidth(), 557 setFocusLostBehavior(), 639, 651 setFrameIcon(), 702 setGroupingUsed(), 370 setHeaderRenderer(), 588, 596 setHeaderValue(), 588, 596 setIcon(), 701 setIconAt(), 686 setIconifiable(), 701 setIfModifiedSince(), 260 setIgnoringElementContent Whitespace(), 172, 174 setImage(), 857 setImageAutoSize(), 857 setImageURL(), 848 setIndeterminate(), 670, 677 setInput(), 763 SetIntField(), 874 setInvalidCharacters(), 653 setLayerEventMask(), 706 setLayoutOrientation(), 552 setLeafIcon(), 618 setLeftComponent(), 681 setLocale(), 363, 386 setLogWriter(), 289 setMaximizable(), 701 setMaximum(), 667, 676, 695, 702 setMaximumFractionDigits(), 370 setMaximumIntegerDigits(), 370 setMaxWidth(), 573, 584 setMillisToDecidePopup(), 673 setMillisToPopup(), 673 setMinimum(), 667, 676 setMinimumFractionDigits(), 370 setMinimumIntegerDigits(), 370 setMinWidth(), 573, 584 setModifiedSince(), 256 setName(), 515

metoda

setNamespaceAware(), 176, 197–202 setNote(), 677 SetObjectArrayElement(), 891 SetObjectField(), 874 setOneTouchExpandable(), 679, 681 setOpenIcon(), 618 setOutput(), 768 setOutputProperty(), 212 setOverwriteMode(), 651 setPage(), 662, 664, 666 setPageable(), 792, 802 setPaint(), 711, 735–737 setParseIntegerOnly(), 370 setPassword(), 319, 321, 515 setPixel(), 769, 774 setPixels(), 769, 774 setPlaceholder(), 653 setPlaceholderCharacter(), 653 setPopupMenu(), 857 setPreferredSize(), 636 setPreferredWidth(), 573, 584 setPrintable(), 791 setProgress(), 670, 677 setPrototypeCell(), 557 setPrototypeCellValue(), 557 setReadTimeout(), 260 setRenderHints(), 755 setRenderingHint(), 753, 758 setRenderingHints(), 710, 758 setRequestProperty(), 256, 260 setResizable(), 573, 584, 701 setRightComponent(), 681 setRootVisible(), 603, 605 setRowFilter(), 584 setRowHeight(), 573, 574, 583 setRowMargin(), 574, 583 setRowSelectionAllowed(), 574, 583 setSavepoint(), 332, 334 setSecurityManager(), 489 setSeed(), 537 setSelected(), 702 setSelectedIndex(), 682, 685 setSelectionMode(), 549, 574, 584 setShowsRootHandles(), 603, 605 setSize(), 90 setSortable(), 584 setSoTimeout(), 235, 236 SetStaticXxxField(), 877 setStrength(), 384

setString(), 301, 667, 677 setStringPainted(), 667, 677 setStroke(), 711, 728, 734 setTabLayoutPolicy(), 682, 686 setTableName(), 321 setText(), 663 setTitleAt(), 686 setTooltip(), 857 setTopComponent(), 681 setToRotation(), 740, 742 setToScale(), 740, 742 setToShear(), 740, 742 setToTranslation(), 740, 742 setTransferHandle(), 832, 833 setTransferHandler(), 841 setTransform(), 740, 742 setURL(), 319, 320 setUseCaches(), 256, 260 setUsername(), 319, 320 setUserObject(), 600, 606 setValidating(), 173, 202 setValidCharacters(), 652 setValue(), 638, 655, 677, 902–904 setValueAt(), 571, 595 setValueContainsLiteral Characters(), 653 setVisible(), 689, 702 setVisibleRowCount(), 549, 552 setWidth(), 573, 584 setWriter(), 417 setXxx(), 306 SetXxxArrayRegion(), 890 SetXxxField(), 878 shear(), 738, 742 shouldSelectCell(), 594–597 show(), 702 shutdownInput(), 245 shutdownOutput(), 245 size(), 118 skip(), 26, 63 sort(), 379 sorted(), 27 split $()$ , 76 splitAsStream(), 23 start(), 146 startDocument(), 198, 202 startElement(), 198, 200, 202 stateChanged(), 683 stopCellEditing(), 594–597 stream(), 18 Stream.sorted(), 56 stringToValue(), 645 sum(), 51

summarizingDouble(), 38 summarizingInt(), 38 summarizingLong(), 38 summaryStatistics(), 51 summingDouble(), 47 summingInt(), 47 summingLong(), 47 supportsBatchUpdates(), 335 supportsResultSetConcurrency(), 313, 318 supportsResultSetType(), 313, 317 Throw(), 894 ThrowNew(), 894 toAbsolutePath(), 112 toArray(), 35, 51, 53, 813 toConcurrentMap(), 42 toFile(), 112  $tolnstant(), 350$ toList(), 38 toLocalDate(), 350 toLocalTime(), 350 toMap(), 40, 42 toNanoOfDay(), 348 toPath(), 112 toPattern(), 660 toSecondOfDay(), 348 toSet(), 38 toString(), 365, 371, 444, 457, 600, 725 transform(), 212, 224, 711, 740, 742 translate(), 738, 742, 793 treeNodesChanged(), 632 treeNodesInserted(), 632 treeNodesRemoved(), 632 treeStructureChanged(), 632 trim(), 158, 366 tryLock(), 135 uninstallUI(), 707 unordered(), 59 until(), 344 update(), 519, 535, 540, 849 updateDouble(), 314 updateRow(), 314–317 update $Xxx()$ , 317 valueChanged(), 550, 618, 624 valueForPathChanged(), 630, 632 valueToString(), 644, 651 vetoableChange(), 698, 703 visitFile(), 123 warning(), 172, 173 with(), 346

withDayOfMonth(), 344, 350 withDayOfYear(), 344, 350 withHour(), 348, 350 withMinute(), 348, 350 withMonth(), 344, 350 withNano(), 348, 350 withSecond(), 348, 350 withYear(), 344, 350 withZoneSameInstant(), 350 withZoneSameLocal(), 350 write(), 62, 246, 542, 759, 768 writeBoolean(), 83 writeByte(), 83 writeChar(), 83 writeChars(), 82 writeDouble(), 83 writeFixedString(), 84 writeFloat(), 83 writeInsert(), 765, 768 writeInt(), 83 writeLong(), 83 writeObject(), 102 writeShort(), 83 writeUTF(), 81 metody LocalDate, 344 klasy LocalTime, 348 klasy TemporalAdjusters, 346 klasy ZonedDateTime, 349 macierzyste, 859 alternatywne wywoływanie metod, 885 dostęp do pól instancji, 874, 878 dostęp do pól statycznych, 877 funkcje języka C, 860 implementacja, 863 interfejs programowy wywołań, 895 jarray, 887 język C++, 863 JNI, 866 konstruktory, 884 łańcuchy znaków, 868, 879 obsługa błędów, 890, 894 parametry numeryczne, 866 przeciążanie identyfikatorów, 861 rejestr systemu Windows, 900 składowe obiektu, 873 sygnatury, 878 tablice, 886, 889 wartości zwracane, 866

wyrzucanie wyjątków, 891 wywoływanie metod języka Java, 885 wywoływanie metod obiektów, 880 wywoływanie metod statycznych, 883 statyczne, 883 Microsoft ASP, 262 MIME, 759, 818 model drzewa, 599 języka, 455 kolorów, 770 tabeli, 563, 568 model-widok-nadzorca, 553 moduł JAAS, 507 logowania, 503, 508 hasła, 509, 512 nazwa użytkownika, 512 options, 511 SimpleLoginModule, 509 uwierzytelniania, 503 modyfikacja klas podczas ładowania, 466 kodu bajtowego podczas ładowania, 464 kodu maszyny wirtualnej, 481 modyfikatory, 437 dat, 346 modyfikowanie mechanizmu serializacji, 102 plików klasowych, 459 monitory postępu, 670 strumieni wejścia, 673 mostek JDBC/ODBC, 276

#### N

nagłówek, 588 nagłówki żądań HTTP, 256 native2ascii, 392 negatyw obrazu, 779 NMTOKEN, 170 normalizacja łańcuchów znakowych, 380 NOT LIKE, 282 NUMERIC, 283, 335 numeryczne parametry metod, 866

#### O

obiekt ByteArrayJavaClass, 435 Charset, 80 CompilationTask, 427 Diagnostic, 427 DiagnosticListener, 427 JavaCompiler, 429 JavaFileManager, 427 LayerUI, 703 Optional<T>, 29 Path, 111 SQLException, 294 typu Buffer, 131 typu Document, 159 typu JPanel, 425 typu NamedNodeMap, 158 ZipEntry, 88 obiekty binarne, 306 dostęp do składowych, 873 formatujące, 642 nietypowe, 644 obsługi zdarzeń, 424 odrysowujące zawartość komórek listy, 559 rysujące, 587 serializowalne, 91 użytkownika, 600 w formacie tekstowym, 75 znakowe, 306 obrazy dostęp do danych, 769 filtrowanie, 775 model kolorów, 770 modyfikacja pikseli, 769 negatyw, 779 obrót, 776 operacje, 768 próbki piksela, 769 przejrzystość, 745 przyrostowe tworzenie, 769 rozmycie, 780 sekwencje, 763 wczytywanie, 759 wykrywanie krawędzi, 781 zapisywanie, 759 zbiór Mandelbrota, 771 obrót, 738, 776 obrys czcionek, 743 figury, 710 tekstu, 744

obsługa błędów, 890 zdarzeń, 424 adnotacje, 438 ODBC, 276 odcinki, 718 odcisk klasy, 96 palca, 517 odczyt bajtów, 62 danych binarnych, 81 dużych obiektów, 306 plików, 112 odszyfrowywanie danych, 541 odwołanie transakcji, 331 okna dialogowe, 681 drukowanie, 791 ramki wewnętrzne, 699 opcja APPEND, 116 ATOMIC\_MOVE, 115, 116 COPY\_ATTRIBUTES, 115, 116 CREATE, 116 CREATE\_NEW, 116 DELETE\_ON\_CLOSE, 116 FOLLOW\_LINKS, 116 NOFOLLOW\_LINKS, 116 READ, 116 REPLACE\_EXISTING, 115, 116 SPARSE, 116 TRUNCATE\_EXISTING, 116 WRITE, 116 operacje końcowe, 28 na obrazach, 768 na plikach, 116 na strumieniach, 18 redukcji, 27, 48 ORDER BY, 290 organizatory komponentów, 678 oś czasu, 340

## P

pakiet OpenSSL, 527 pakiet Swing, 547 pakiety, 471, 472 panele dzielone, 678 JSplitPane, 678 panele pulpitu, 687 z zakładkami, 681 JTabbedPane, 681 parametr odbiorczy, 449 parser XML, 155, 159 DOM, 155, 157 DOMTreeModel, 163 implementacia, 169 SAX, 155, 198 TreeModel, 163 XML Schema, 176 parsery drzewiaste, 155 strumieniowe, 155, 198 parsowanie daty i czasu, 352 pasek postępu, 667 nieokreślony, 670 ustawianie wartości, 667 PCDATA, 168–171, 179 piaskownica, 484 piksel, 745 docelowy, 745 PJA, 810 PKCS#5, 536 plik applet.policy, 534 applets.policy, 532 client.certs, 534 java.policy, 488 pliki, 493 blokowanie, 133 class, 468 dzienników, 391 informacje, 117 JAR, 252, 285, 469 graficzne, 758 animacje GIF, 765 formaty, 758 ImageIO, 759 interfejs dostawcy, 759 JPEG, 759 MIME, 759 obiekt odczytu, 759 obiekty, 759 sekwencje obrazów, 763 wczytywanie, 758 zapisywanie, 758, 759, 763 kanał dostępu, 125 kopiowanie, 115 mapowanie, 124 odczyt, 112 PNG, 758 polityki bezpieczeństwa, 484, 487 baza kodu, 490 edycja, 494 grant, 489

implementacja klasy pozwoleń, 496 menedżer bezpieczeństwa, 489 niezależne od platformy systemowej, 494 odczyt, 494 operacje sieciowe, 493 pozwolenia, 490, 498 składnica kluczy, 531 system plików, 492 testowanie aplikacji, 489 właściwości systemowe, 493 zapis, 494 pomocnicze, 437 pozwoleń, 485 przenoszenie, 115 serializacji obiektów, 95 ścieżka dostępu, 110 tekstowe, 389 tworzenie, 114 usuwanie, 115 właściwości, 150 wzorce filtrowania, 120 XML, 150 XML Schema, 166 właściwości, 394 zapis, 112 ZIP, 88, 469 pobieranie informacji, 254 podstrumieni, 25 wartości kluczy, 310 pochylanie, 738 poczta elektroniczna, 231, 270 SMTP, 270 wysyłanie, 270 podgląd wydruku, 794 podpis cyfrowy, 516, 526 aplety, 516 generator liczb losowych, 537 MD5, 518 MessageDigest, 518 SHA1, 517, 518 skrót wiadomości, 517 weryfikacja, 521 podpisywanie certyfikatów, 526 kodu, 467, 528 jarsigner, 531 wiadomości, 520 podział, 43 pola, 727 add, 727 exclusiveOr, 727

intersect, 727 operacje, 728 subtract, 727 ślad pędzla, 728 tworzenie, 727 pola wejściowe filtry, 639 formatowanie, 637 kontrola poprawności danych, 638 wartości całkowite, 638 weryfikatory, 641 polecenia przygotowane, 300 SQL, 290 polecenie telnet, 231 policytool, 494 polityka bezpieczeństwa, 484, 485 pliki, 487 połączenia sieciowe bazodanowe, 287 JNDI, 337 częściowo zamknięte, 244 gniazda, 234 klient, 233 porty, 232 serwer, 231, 234 strumienie, 235 TCP, 235 UDP, 235 URL, 252 wysyłanie danych do formularzy, 262 porty, 232 porządek alfabetyczny, 378 POST, 263 potok rysowania, 711 potokowe tworzenie grafiki, 710 pozwolenia, 483, 485, 498 implementacja klasy, 496 klasy, 495 operacje sieciowe, 493 parametry, 490–492 pliki polityki, 490 stos wywołań metod, 486 system plików, 492 PRA, 810 problem uwierzytelniania, 524 procedury ładowania klas implementacja, 473 procesor adnotacji, 455 XSLT, 222 profil ICC, 770

program FileReadApplet, 533 FormatTest, 645 javah, 862 telnet, 231 programowanie baz danych, 275 transakcji, 332 prostokąt, 714, 725 ograniczający, 713 protokół HTTP, 256 Kerberos, 545 LDAP, 545 SMTP, 270 TCP, 235 UDP, 235 prywatne metody macierzyste, 484 przeciąganie zarysu ramki, 700 przeciągnij i upuść, 828 gesty, 828 inicjacja operacji przeciągnięcia, 828 kopiowanie, 828 przesunięcie, 828 tworzenie łącza, 829 upuszczenie obiektu, 829 przeglądanie zawartości katalogu, 118 przeglądarka klas, 618 przekazywanie danych, 829 referencji obiektów, 827 przekierowanie wejścia i wyjścia, 417 przekształcenia afiniczne, 740, 775 figur, 710 układu współrzędnych, 711, 737 macierz przekształceń, 740 obrót, 738 pochylanie, 738 przesunięcie, 738 skalowanie, 738 składanie przekształceń, 738 XSL Java, 224 style, 221 szablon przekształcenia, 221 XSLT, 222 przenoszenie plików, 115 przestrzeń nazw, 195, 471 alias, 196 definiowanie, 196

identyfikatory, 195 URI, 195 XML, 195 przesunięcie, 738 przetwarzanie adnotacji, 442, 455 dokumentów XML, 155 przewijalne zbiory wyników zapytań, 311 przezroczystość, 745 przycinanie, 710, 743 określanie obszaru, 744 przyrostowe tworzenie obrazów, 769 PSA, 810 PUBLIC, 168, 437 pula połączeń, 337 punkty kontrolne transakcji, 332

## R

ramki wewnętrzne, 687 obiekt nasłuchujący weta zmiany, 698 odrysowywanie zawartości, 700 okna dialogowe, 699 przeciąganie zarysu ramki, 700 rozmieszczenie, 690 zamknięcie, 698 zgłaszanie weta zmiany właściwości, 697 REAL, 283, 335 redukcja, 27, 48 referencja bytów, 154 obiektu, 827 this, 449 znaków, 154 refleksja, 452 REG\_BINARY, 903 REG\_DWORD, 903 REG\_SZ, 903 rejestr systemu Windows, 900 edytor rejestru, 900 funkcje kontroli typów, 914 interfejs dostępu, 902 klucze, 901 metody macierzyste, 902 pobieranie wartości, 903 przeglądanie nazw kluczy, 904 uchwyt klucza, 904 węzły, 901 Win32RegKey, 902 Win32RegKeyNameEnumeration, 904 zapisywanie wartości, 904

rejestracja klasy sterownika, 286 rekordy, 279 wstawiania, 314 RELATIVE, 178 relatywizacja ścieżki, 111 REMAINDER, 178 REMARKS, 330 REQUIRED, 170 RGB, 745, 770 role, 508 rozmieszczenie kaskadowe, 690 sasiadujące, 690 rozmycie obrazu, 780 rozszerzenia maszyny wirtualnej, 469 rozwiązywanie klasy, 468 RSA, 521, 543 klucze, 543 rt.jar, 469, 470 RTF, 661 rysowanie antialiasing, 753 figur, 710 komórek, 586 potok, 712 węzłów, 615 rysunki, 709

#### S

SASL, 545 SAX, 155, 198 wyszukiwanie elementów, 199 schowek, 813, 827 Clipboard, 814 Copy, 815 formaty danych, 818 interfejsy, 814 klasy, 814 przekazywanie danych, 814 przekazywanie obiektów Java, 824 przekazywanie obrazów, 820 przekazywanie tekstu, 815 rodzaje danych, 814 Transferable, 814, 818 sekwencje filtrowanych strumieni, 70 obrazów, 763 sterujące, 308 SELECT, 281 FROM, 281 LIKE, 282 NOT LIKE, 282 WHERE, 281

serializacja, 91, 102, 107 obiektów, 91, 93, 95 singletonów, 104 wyliczeń, 104 serwer, 231, 278 aplikacji, 337 FTP, 257 gniazda, 239 HTTP, 239 implementacja, 238 obsługa klientów, 241 połączenia, 231 wątki, 242 Web, 231, 263 wysyłanie danych do formularzy, 262 serwlety, 262, 337 SGML, 151 SHA1, 517 short, 335 sieć, 231 hasła dostępu, 256 poczta elektroniczna, 270 przesyłanie danych, 239 silnik skryptów, 414 SINGLE TREE SELECTION, 619 singleton, 104 skalowanie, 738 składanie obrazów, 745 CLEAR, 746 DST, 746 DST\_ATOP, 747 DST\_IN, 747 DST\_OUT, 747 DST\_OVER<sub>, 746</sub> piksel docelowy, 745 projektowanie reguły, 746 reguły Portera-Duffa, 747 reguły składania, 745 SRC, 746 SRC\_ATOP, 747 SRC\_IN, 747 SRC\_OUT, 747 SRC\_OVER, 746 XOR, 747 przekształceń, 738 składnia adnotacji, 443 wyrażeń regularnych, 137 składnica kluczy, 522–524, 531 składowe obiektu, 873 skrót wiadomości, 517 skrypty, 413

CGI, 262 kompilacia, 420 słowo kluczowe transient, 102 SMALLINT, 283, 335 SMTP, 270 sortowanie wierszy, 575 splot, 780 spójność bazy danych, 331 sprawdzanie uprawnień, 483 SQL, 275, 278, 289 aktualizowalne zbiory wyników zapytań, 313 analiza wyjątków, 294 ARRAY, 336 CREATE TABLE, 283, 290 DDL, 291 DROP TABLE, 290 FROM, 281 funkcje, 283 INSERT, 283 LIKE, 282 łaczenie tabel, 281 metadane, 322 modyfikacja danych, 282 NOT LIKE, 282 polecenia, 293 polecenia przygotowane, 300 sekwencje sterujące, 308 SELECT, 281 słowa kluczowe, 281 tworzenie tabel, 283 typy danych, 283, 335 typy wyjątków, 295 WHERE, 281, 282 wstawianie danych, 283 wykonywanie zapytań, 300 wynik zapytania, 280 wypełnianie bazy danych, 296 zapytania, 281 zarządzanie połączeniami, 293 zbiór wyników, 293, 309 SRC, 746 SRC\_ATOP, 747 SRC\_IN, 747 SRC\_OUT, 747 SRC\_OVER, 746 sRGB, 770 SSL, 545 stała serialVersionUID, 105 static, 437 stdarg.h, 886 sterowniki JDBC, 276, 277 stosowanie adnotacji, 437 strona WWW, 262

struktura bufora danych, 131 dokumentu XML, 152 struktury danych nieskończone, 632 strumienie, 17, 235, 264 danych typów prostych, 50 katalogów, 120 łączenie, 25 monitorowanie postępu, 673 obiektów, 91 plików o swobodnym dostępie, 84 pobieranie, 25 przekształcenia, 26 równoległe, 55 szyfrujące, 541 CipherInputStream, 541 tekstowe, 72 tworzenie, 20, 673 uporządkowane, 56 usługi drukowania, 806 wejścia i wyjścia, 61, 65 wejściowe ZIP, 88 strumień DoubleStream, 50 IntStream, 50 LongStream, 50 RandomAccessFile, 84 style formatowania dat i czasu, 372 SVG, 209, 210 Swing drzewa, 598 filtr strumieni, 673 formatowanie tekstu, 633 JDesktopPane, 688 JEditorPane, 661 JFrame, 688 JInternalFrame, 688 JList, 548 JProgressBar, 667 JScrollPane, 548 JSplitPane, 678 JTabbedPane, 681 JTextArea, 661 JTextField, 661 JTree, 598 listy, 547 monitory postępu, 670 organizatory komponentów, 678 panele dzielone, 678 panele pulpitu, 687 panele z zakładkami, 681

ramki wewnętrzne, 687 rozmieszczenie komponentów, 690 tabele, 563 tekst, 661 wskaźnik postępu, 667 swobodny dostęp, 84 sygnatury metody, 878 symbole formatujące dat i godzin, 355 system plików ZIP, 123 szyfr Cezara, 476 szyfrowanie, 476, 534 AES, 535, 536, 542 algorytmy, 534, 535 Cipher, 534 DES, 535, 536 dopełnienie ostatniego bloku, 536 klucze, 535, 536 kluczem publicznym, 542 pliki klas, 477 RSA, 521, 543 strumienie, 541 symetryczne, 534 tryb pracy algorytmu, 535

#### Ś

ścieżka dostępu, 110 drzewa, 607 ślad pędzla, 711, 728 połączenia, 729 przerywany wzór, 730 szerokość, 728 wartość graniczna, 729 zakończenia, 728 środowisko Cygwin, 863

## T

tabele, 279, 563 drukowanie, 567 implementacja edytora komórek, 593 JTable, 563 kolumny, 571 model, 563, 568 model wyboru, 574 obiekt rysujący, 571 prezentacja danych, 571 przesuwanie kolumny, 566 szerokość kolumn, 566 tworzenie, 283

tworzenie edytorów, 593 ukrywanie kolumn, 578 widoki, 566 wiersze, 571 wybór kolumn, 574 wybór komórek, 574 wybór wierszy, 574 wysokość komórek, 573 wyświetlanie kolumn, 578 zmiana rozmiaru kolumn, 572 zmiana rozmiaru wierszy, 573 TABLE\_CAT, 330 TABLE\_NAME, 330 TABLE\_SCHEM, 330 TABLE\_TYPE, 330 tablice, 884, 886 C++, 888 jarray, 887 język C, 886 rozmiar, 887 TCP, 235 tekst, 72, 661 hiperłącza, 663 wczytywanie, 75 zapisywanie, 72 testowanie, 437 text/plain, 261 transakcje, 331 aktualizacje wsadowe, 333 automatyczne zatwierdzanie, 332 odwołanie, 331 punkty kontrolne, 332 tworzenie, 331 try, 294 tryb mapowania PRIVATE, 125 READ\_ONLY, 125 READ\_WRITE, 125 tryb upuszczenia, 837, 843 tworzenie certyfikatów, 522 dokumentów XML, 207 drzewa DOM, 207 grafiki, 710 katalogów, 114 klas pozwoleń, 495 obiektów typu Optional, 31 plików, 114 strumieni, 20 zbiorów rekordów, 318 typ ENTITY, 171 FILE\*, 64 ID, 171

przekazywanie danych, 829, 830

typ IDREF, 171 IDREFS, 171 Optional, 29 TYPE\_BILINEAR, 776 TYPE\_BYTE\_GRAY, 772 TYPE\_FORWARD\_ONLY, 311, 312 TYPE\_INT\_ARGB, 769 TYPE\_SCROLL\_INSENSITIVE, 312, 314 TYPE\_SCROLL\_SENSITIVE, 312 typy danych C, 866 danych Java, 335, 866 danych SQL, 283, 335 MIME, 414, 818 proste, 50 tablic, 887 wyjątków SQL, 295

## U

UDP, 235 układ współrzędnych, 737 Unicode, 79, 359, 392 uniform resource identfiers, 252 locator, 252 name, 252 UPDATE, 290, 301 uporządkowanie łańcuchów, 379 słownikowe, 379 uprawnienia, 483 URI, 195, 252, 253, 809 absolutny, 253 hierarchiczny, 253 identyfikatory, 253 nieprzenikalny, 253 relatywizacja, 254 rozwiązywanie, 254 specyfikacja, 253 względny, 253 URL, 195, 252, 259, 489 nagłówki żądań, 255 pobieranie informacji, 254 URN, 252 uruchamianie aplikacji pulpitu, 850 bazy danych, 285 usługi drukowania, 802 GIF, 802 rodzaje dokumentów, 803

strumienie, 806 źródło danych, 803 sieciowe, 231 uwierzytelniania, 502 usuwanie plików, 115 UTC, 349 UTF-16, 79, 392, 868, 869 UTF-32, 869 UTF-8, 79, 392, 868 uwierzytelnianie użytkowników, 502 grant, 503 JAAS, 502 moduł logowania, 503 moduły, 503 nadzorcy, 503 oparte na rolach, 508 podmiot, 503 pozwolenia, 504 wiadomości, 524 klucze, 525 łańcuch zaufania, 525 podpis zaufanego pośrednika, 525 zaufany pośrednik, 525

#### V

va\_list, 886 VARCHAR, 283, 335 vm\_args, 895

#### W

W3C, 199 waluta, 365, 370 formatowanie, 370 identyfikatory, 371 warstwa pośrednia, 278 warstwy, 703 wartości opcjonalne, 31 wartość alfa, 745 wątki, 242 wczytywanie obiektów serializowalnych, 91 tekstu, 75 wejście, 61 wektor obiektów, 558 wersje programu, 105 weryfikacja dokumentu XML, 171 kodu maszyny wirtualnej, 478 podpisu cyfrowego, 521 podpisu plików JAR, 524

weryfikator, 641 kodu, 478, 482 węzły, 599 nadrzędne, 599 podrzędne, 599 przeglądanie, 613 rysowanie, 615 WHERE, 281, 282 wiązanie zmiennych, 415 wielokąty, 713, 718, 725 wiersze, 571 filtrowanie, 576 sortowanie, 575 wybieranie, 574 Windows, 899 właściwości fabryk silników skryptów, 414 wskazówki operacji graficznych, 710, 753 antialiasing, 753 KEY\_ALPHA\_INTERPOLATI ON, 754 KEY\_ANTIALIASING, 754 KEY\_COLOR\_RENDERING, 754 KEY\_DITHERING, 754 KEY\_FRACTIONAL METRICS, 754 KEY\_INTERPOLATION, 754 KEY\_RENDERING, 754 KEY\_STROKE\_CONTROL, 754 KEY\_TEXT\_ANTIALIASING, 754 wskaźnik postępu, 667 JProgressBar, 667 monitory postępu, 670 pasek postępu, 667 ProgressMonitor, 670 strumienie wejścia, 673 współrzędne, 713 ekranowe, 738 użytkownika, 738 wybór silnika skryptów, 414 wygląd drzewa, 602 wyjątek ArrayIndexOutOfBounds Exception, 891 ArrayStoreException, 891 IllegalArgumentException, 891 IllegalStateException, 39, 764 InterruptedIOException, 236 InvalidPathException, 110 IndexOutOfBoundsException, 764

MissingResourceException, 393 NullPointerException, 891 OutOfMemoryError, 891 ParseException, 366 PrinterException, 784 PropertyVetoException, 695–699, 703 SAXParseException, 173 SecurityException, 484, 486 SocketTimeoutException, 260 SQLException, 294, 332 SyncProviderException, 320 UnknownHostException, 234 wyjście, 61 wykonywanie zapytań SQL, 300 wykrywanie krawędzi, 781 wynik zapytania, 280 wypełnianie obszaru, 710–712, 735 gradient, 736 kolory, 736 obrazek wzorca, 736 prostokąt zakotwiczenia, 736 wyrażenia regularne, 135 składnia, 137 wyrażenia XPath, 190 wyrzucanie wyjątków, 891 wysyłanie danych do formularzy, 262 poczty elektronicznej, 270 wyświetlanie nagłówka, 588 wewnętrznych ramek, 687 wytnij i wklej, 813 wywołanie s.f().g(), 32 stream.toArray(), 35 wywoływania alternatywne, 885 wywoływanie funkcji, 418 funkcji języka C, 860 parametry, 863 metod języka Java, 880, 885 metod obiektów, 880 metod skryptów, 418 metod statycznych, 883 wzorce filtrowania plików, 120 model-widok-nadzorca, 599

## X

X Window, 813 XML, 150 atrybuty, 152, 153 ATTLIST, 169

CDATA, 154, 170 deklaracja typu dokumentu, 152 DOM, 155 element korzenia, 152 instrukcje przetwarzania, 154 JAXP, 155 komentarze, 154 kontrola poprawności dokumentów, 166 mieszana zawartość, 153 parser, 155 parsowanie dokumentów, 155 PCDATA, 168 przestrzeń nazw, 195 przetwarzanie dokumentów, 155 referencje znaków, 154 SAX, 155, 198 struktura dokumentu, 152 wartości atrybutów, 152 wartości domyślne atrybutów, 170 wielkość znaków, 151 XPath, 189 znaczniki, 151 XML Schema, 166, 174, 195 atrybuty, 176 definicje elementów, 176 parsowanie dokumentu XML, 176 powtórzenia elementów, 176 przestrzeń nazw, 174 typ elementu, 174 typy proste, 174 typy złożone, 175 xmlns, 196 xmlns:alias, 196 xsd:attribute, 176 xsd:boolean, 174 xsd:choice, 175 xsd:int, 174 xsd:schema, 176 xsd:sequence, 175 xsd:string, 174 XSL Schema Definition, 174 xsl:apply-templates, 221 xsl:output, 221 xsl:template, 221 xsl:value-of, 222 XSLT, 209, 222

#### Z

zadania drukowania, 784 zakładki, 682

zapis bajtów, 62 danych binarnych, 81 dużych obiektów, 306 obiektów serializowalnych, 91 plików, 112 zapytania SQL, 281 przygotowane, 300 zarządzanie plikami, 109 połączeniami, 336 zasada Gödla, 479 składania obrazów, 710, 711 zasobnik systemowy, 853 zasoby, 392 lokalizacja, 393 zbiory atrybutów drukowania, 808 pozwoleń, 484 rekordów, 311, 314, 318 aktualizowalne, 313 buforowane, 319 CachedRowSet, 319 modyfikacja, 320 przewijalne, 311 sprawdzanie, 320 znaków, 78, 389 zbiór Mandelbrota, 771 zestawy znaków, 389 ZIP, 469 zmiana rozmiaru kolumn, 572 rozmiaru wierszy, 573 zawartości pola tekstowego, 634 zmienne LD\_LIBRARY\_PATH, 899 znacznik kolejności bajtów, 391 znaczniki XML, 151 znaki, 389 końca wiersza, 389

# Ź

źródło danych, 337 JDBC, 284 JNDI, 337 kodu, 484 certyfikaty, 484 lokalizacja kodu, 484

## Ż

żądania certyfikatu, 527

# PROGRAM PARTNERSKI **GRUPY WYDAWNICZEJ HELION**

**1. ZAREJESTRUJ SIĘ** 2. PREZENTUJ KSIĄŻKI **3. ZBIERAJ PROWIZJĘ** 

Zmień swoją stronę WWW w działający bankomat!

Dowiedz się więcej i dołącz już dzisiaj! http://program-partnerski.helion.pl

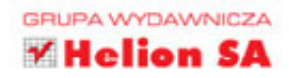

## **JAVA. DOJRZAŁE ROZWIAZANIA.** PROFESJONALNA JAKOŚĆ APLIKACII!

Java jest dojrzałym i bezpiecznym językiem programowania, który pozwala na tworzenie kodu działającego niezależnie od platformy. Jest przy tym cały czas konsekwentnie rozwijany przez firmę Oracle. Java w wersji SE 8 to innowacyjne, nowoczesne narzedzie o imponujących możliwościach. Aby je w pełni wykorzystać i tworzyć kod o wysokiej jakości, niezbedne sa pogłebione zrozumienie tego jezyka i gruntowna znajomość jego bibliotek.

Książka ta jest kolejnym, zaktualizowanym i przeorganizowanym wydaniem czołowego podrecznika dla poważnych programistów Javy, którzy chcą skorzystać z nowych możliwości języka. W tym drugim z dwóch tomów książki opisano zagadnienia zaawansowane, takie jak API strumieni, biblioteki do obsługi daty, czasu i kalendarzy, zaawansowane zastosowania biblioteki Swing czy zagadnienia związane z bezpieczeństwem. Przedstawiono również najlepsze praktyki programowania aplikacji. Co ważne, prezentacja zagadnień umożliwia ich łatwe zrozumienie i praktyczne zastosowanie.

# NAJWAŻNIEJSZE ZAGADNIENIA UJETE W KSIĄŻCE:

- biblioteka strumieni Javy SE 8 oraz strumienie wejścia-wyjścia
- tworzenie aplikacji sieciowych pracujących z użyciem protokołu HTTP
- interfejs JDBC i programowa obsługa baz danych
- × interfejs programowy bezpieczeństwa i wykorzystanie algorytmów szyfrowania
- ٠ interfejs programowy Java 2D

CAY S. HORSTMANN - jest profesorem informatyki. Wykłada na Uniwersytecie Stanowym w San Jose i współpracuje z uniwersytetami w Szwajcarii i Wietnamie. Otrzymał tytuł Java Champion. Często przemawia podczas konferencji związanych z technikami informatycznymi. W wolnych chwilach dzieli się swoją wiedzą, pisząc książki i artykuły o różnych językach programowania.

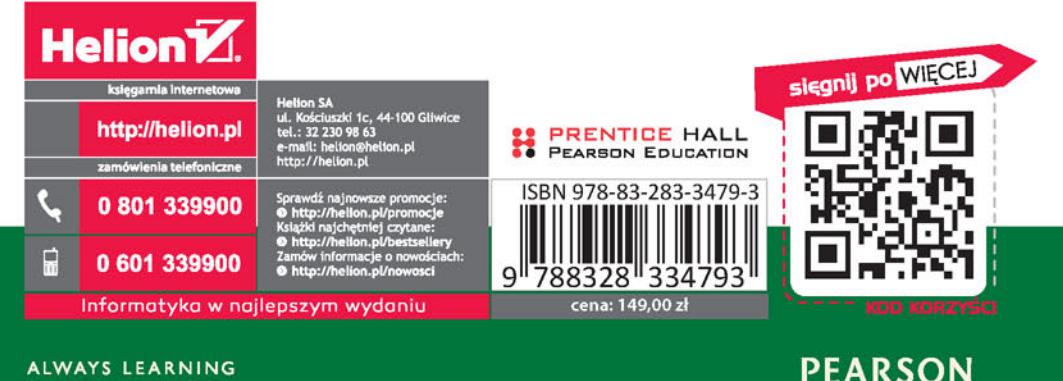